# KURS DOKSZTAŁCAJĄCY DLA MECHANIKÓW KWANTOWYCH

Semestr letni 2013

Lecture notes

J. W.

# 1 Wstęp

Spis zagadnień planowanych do poruszenia:

- 1. Podstawowe pojęcia mechaniki kwantowej: wektor stanu, funkcja falowa, równanie Schrödingera.
- 2.  $d = 1$ , kanoniczne przykłady teoretycznie: Cząstka w prostokątnej studni potencjału, oscylator harmoniczny, potencjaª Morse'a.
- 3. Numeryczne rozwiązywanie równania Schrödingera metodą 'strzelania'. Kilka przykładów numerycznie (Lennard-Jones)
- 4. Prosta dynamika. Studnia podwójna i tunelowanie. Zastosowanie: Magnetyki molekularne i pamięci magnetyczne.
- 5. Rozpraszanie w jednym wymiarze.
- 6. Jak się tworzą pasma energetyczne w strukturach periodycznych analitycznie (w granicy  $N \to \infty$ ) i numerycznie (kilka studni potencjału obok siebie).
- 7. ? Dynamika nieco bardziej skomplikowana. Rozpływanie się gaussianu? (EXACT) Rozchodzenie się paczki falowej w obecności potencjału? (NUMERIC)
- 8. Przybliżenie ciasnego wiązania. Model sieciowy cząstek nieoddziałujących. Pasma energetyczne  $d = 1$ ,  $d = 2$ . Przykład z MITologii (Metal-Insulator Transition)
- 9. Model sieciowy z nieporządkiem. Lokalizacja Andersona w  $d = 1$  i jak ją zobaczyć.

10. ? HuM?

### 2 Podstawowe pojęcia mechaniki kwantowej

### 2.1 Wektor stanu, funkcja falowa

Podstawową wielkością w mechanice kwantowej jest *funkcja falowa*, zwyczajowo oznaczana  $\psi$  i zależna od zmiennych przestrzennych (trzech, jeżeli mamy jedną cząstkę; 3*N*, jeśli mamy *N* cząstek) oraz od czasu.

Informacja fizyczna, którą można wyciągnąć z funkcji falowej, jest mniej pełna, niż było to w przypadku mechaniki klasycznej. W szczególności, obowiązuje zasada nieoznaczoności, mówiąca, iż nie można zmierzyć naraz z dowolną dokładnością określonych par obserwabli (np. położenia i pędu). Okazuje się, że niepewności pomiaru ∆**x** i ∆**p** są rzędu stałej Plancka:

$$
\Delta \mathbf{x} \cdot \Delta \mathbf{p} \sim \hbar. \tag{1}
$$

Innym przejawem zasady nieoznaczoności jest jej wersja dla energii i czasu. Jeśli mamy chwile  $\Delta t$  na pomiar czasu, to energii układu w tym czasie nie możemy zmierzyć dostatecznie dokładnie, a jedynie z dokładnościa ∆*E* taka, że

$$
\Delta E \cdot \Delta t \sim \hbar. \tag{2}
$$

Sama funkcja falowa nie posiada interpretacji fizycznej; posiada ją natomiast kwadrat jej modułu. Interpretacja jest *probabilistyczna*: Jeśli weźmiemy mały obszar przestrzenny o objętości Δ*V*, to *|ψ*|<sup>2</sup>Δ*V* jest *prawdopodobieństwem* znalezienia cząstki w obszarze.

Stąd wynika warunek na *normalizację* funkcji falowej: Ponieważ prawdopodobieństwo znalezienia cząstki w *całej* przestrzeni jest równe 1, więc funkcja falowa musi spełniać

$$
\int |\psi|^2 \mathbf{d}^3 V = 1. \tag{3}
$$

O funkcjach falowych zakładamy, że mają porządne właściwości matematyczne: Zakładamy,  $\dot{z}$ e są ciągłe i różniczkowalne, oraz że są *całkowalne z kwadratem*, tzn. że  $\int |\psi|^2 \mathsf{d}^3 V < \infty.$ 

Zbiór wszystkich funkcji falowych tworzy przestrzeń wektorową, zwaną przestrzenią Hilberta. Znaczy to, że stany (wektory z przestrzeni) można dodawać (ogólniej – brać ich kombinacje liniowe) i w ten sposób otrzymywać nowe stany. Właśnie ten aspekt odpowiedzialny jest za efekty interferencyjne (nakładanie się fal).

Kto przechodził kurs algebry (lub matematyki), powinien pamiętać, że przestrzeń Hilberta  $H$  to przestrzen z *iloczynem skalarnym*, tzn. mamy w niej dodatnio określoną forme biliniowa.

Dla przypomnienia: Forma biliniowa: Odwzorowanie  $(\cdot, \cdot) : \mathcal{H} \times \mathcal{H} \to \mathbb{C}$ , spełniająca, dla dowolnych wektorów  $x, y, z \in \mathcal{H}$  oraz liczby  $\alpha \in \mathbb{C}$ :

- $(x + y, z) = (x, z) + (y, z), (x, y + z) = (x, z) + (y, z);$
- $\bullet$   $(x, \alpha y) = \alpha(x, y)$ ,  $(\alpha x, y) = \overline{\alpha}(x, y)$ ,
- $\bullet$   $(x, x) \geqslant 0.$

W fizyce często stosuje się notację Diraca:  $(x, y) = \equiv \langle x | y \rangle$ .

Jeszcze, dla odróżnienia, co to jest wektor stanu i funkcja falowa: Wektor to punkt w przestrzeni wektorowej, a funkcja falowa – to wektor w konkretnej bazie. I tak, będziemy głównie używać przedstawienia poªo»eniowego funkcji falowej. Tu na iloczyn skalarny dwu funkcji *ψ, φ* mamy:

$$
(\psi, \phi) = \int \bar{\psi}(\mathbf{x}) \phi(\mathbf{x}) \mathrm{d}\mathbf{x}.
$$

Ale równoważne jest *przedstawienie pędowe*, tzn. wyrażenie funkcji falowej jako funkcji pędu. Od jednego przedstawienia do drugiego przechodzi się tu przez transformację Fouriera – odpowiada ona innemu wyborowi bazy w przestrzeni Hilberta.

Jeszcze, z rozpędu: Niech  $F: \mathcal{H} \to \mathcal{H}$  – operator liniowy w przestrzeni Hilberta. *Operator sprzężony* do *F*, ozn. *F*<sup>†</sup>, jest określony przez:

$$
(x, Fy) = (F^{\dagger}x, y)
$$

dla dowolnych wektorów  $x, y \in \mathcal{H}$ . Mówimy, że *F* jest samosprzężony (hermitowski), gdy  $F = F^{\dagger}$ .

### 2.2 Równanie Schrödingera z czasem

Analogonem równania Newtona (lub Lagrange'a, lub Hamiltona) jest równanie Schrödingera na funkcję falową ψ, zależną od zmiennych przestrzennych i czasu. Ogólnie ma ono postać:

$$
i\hbar \frac{\partial \psi}{\partial t} = H\psi,\tag{4}
$$

gdzie *H* jest operatorem samosprzężonym, zwanym *operatorem Hamiltona* lub hamiltonianem. Dla jednej cząstki w potencjale zewnętrznym  $V(\mathbf{x})$  hamiltonian ma postać taką, jak całkowita energia w mechanice klasycznej:

$$
H = \frac{\mathbf{p}^2}{2m} + V(\mathbf{x}) = -\frac{\hbar^2}{2m}\Delta + V(\mathbf{x}),\tag{5}
$$

gdzie **p** jest *operatorem pędu*:

$$
\mathbf{p} = -i\hbar \nabla,\tag{6}
$$

zaś  $\Delta$  to laplasjan:

$$
\Delta \equiv \nabla^2 = \frac{\partial^2}{\partial x^2} + \frac{\partial^2}{\partial y^2} + \frac{\partial^2}{\partial z^2}.
$$

### 2.3 Równanie Schrödingera bez czasu

Jeśli potencjał  $V(\mathbf{x})$  w (5) nie zależy od czasu, to równanie Schrödingera można rozseparować. Dokładniej, poszukajmy rozwiązań w postaci iloczynu funkcji, z których jedna zależy tylko od zmiennych przestrzennych, a druga od czasu. Ogólne rozwiązanie równania bedzie sumą funkcji tej postaci.

Zakładamy więc, że

$$
\psi(\mathbf{x},t) = u(\mathbf{x})f(t); \tag{7}
$$

wstawmy t¦ posta¢ do (4) i podzielmy przez *ψ*. Otrzymamy:

$$
\frac{i\hbar}{f}\frac{\mathrm{d}f}{\mathrm{d}t} = \frac{1}{u}\left[-\frac{\hbar^2}{2m}\nabla^2 u + V(\mathbf{x})u\right].\tag{8}
$$

Lewa strona równania zależy tylko od t, a prawa tylko od x. W ten sposób, obie strony muszą być równe *stałej*, której sens wyjaśnimy za chwilę; nazwijmy ją *E*. W ten sposób dostaniemy równanie na *f*:

$$
\frac{\mathrm{d}f}{\mathrm{d}t} = \frac{1}{i\hbar}Ef,\tag{9}
$$

które to równanie banalnie się całkuje, otrzymując

$$
f(t) = Ce^{-iEt/\hbar}.\tag{10}
$$

Na funkcję *u* otrzymamy teraz równanie

$$
\left[-\frac{\hbar^2}{2m}\nabla^2 + V(\mathbf{x})\right]u(\mathbf{x}) = Eu(\mathbf{x}).\tag{11}
$$

Jaki jest fizyczny sens stałej separacji *E*? W równaniu (9) nie mamy żadnych ograniczeń na *f*. W równaniu (11) – też pozornie nie mamy, ale tylko pozornie: O ile rozwiązania (11) istnieją dla *dowolnych* wartości  $E$ , to rozwiązania *fizycznie akceptowalne* – już tylko dla niektórych. Tu 'fizycznie akceptowalne' znaczy: *normowalne*, tzn. takie, że

$$
\int |u(\mathbf{x})|^2 \mathrm{d}^3x
$$

jest skończona. (Takie funkcje nazywamy *całkowalnymi z kwadratem*, lub elementami przestrzeni  $L^2(\mathbb{R}^3)$ ). Wtedy równanie (11) jest *zagadnieniem własnym*, tzn. równaniem na funkcje i wartości własne.

¡cznie na funkcj¦ *ψ* mamy

$$
\psi(\mathbf{x},t) = u(\mathbf{x})e^{-iEt/\hbar}.\tag{12}
$$

Ogólne rozwiązanie równania (4) jest sumą takich szczególnych rozwiązań. Zauważmy, że w dowolnej chwili czasu

$$
|\psi(\mathbf{x},t)|^2 = |u(\mathbf{x})|^2
$$

(bo  $E$  jest rzeczywiste, co się niedługo okaże).

### 2.4 Postulaty mechaniki kwantowej, operatory samosprzężone

Postulat 1. Każda zmienna dynamiczna występująca w opisie ruchu cząstki może być reprezentowana przez pewien liniowy operator samosprzężony.

I tak np., operatorem położenia jest operator mnożenia przez **x**; operatorem pędu jest operator **p** = *−i*~*∇*; operatorem caªkowitej energii jest hamiltonian.

Dla każdego takiego operatora  $\Omega$  możemy napisać jego równanie własne:

$$
\Omega v_i = \omega_i v_i
$$

gdzie  $v_i$  jest funkcją własną  $\Omega$ , z którą stowarzyszona jest wartość własna  $\omega_i$ .

Wartości własne mają bezpośrednie znaczenie fizyczne, o czym mówi

Postulat 2. W wyniku pomiaru zmiennej dynamicznej reprezentowanej przez operator  $\Omega$ możemy otrzymać tylko jedną z jego wartości własnych  $\omega_i.$ 

Chciałoby się mieć gwarancję, że otrzymamy tu wyłącznie liczby rzeczywiste (położenie, energię, pęd, ...). Ale to jest zagwarantowane przez postulat 1, tylko trzeba sobie przypomnieć, że wartości własne operatorów samosprzężonych są rzeczywiste.

Zatrzymajmy się na chwilę przy hamiltonianie. Dla niektórych układów mamy ciągłe widmo energii (np. dla cząstki swobodnej – możliwa jest dowolna, większa od zera wartość energii), dla innych (np. atomów) – wartości dyskretne.

Okazuje się, że funkcje własne energii można podzielić na dwie klasy: Do pierwszej z nich należą funkcje dobrze zlokalizowane – odpowiadają one dyskretnym wartościom własnym energii. Do drugiej należą funkcje, które pozostają skończone na dowolnie dużych odległościach – odpowiadają one widmu ciągłemu. (Inaczej je też trzeba normować).

Ilustrację faktu, że dopuszczalne energie atomów są dyskretne, mamy na  $RYS$ ., przedstawiającym widmo atomów Słońca: Przejścia pomiedzy różnymi poziomami energetycznymi manifestuja się jako ciemne prażki w widmie.

Linie widmowe są charakterystyczne dla danego pierwiastka – stanowią 'odcisk palca'.

Uwaga o odkryciu helu.

Uwaga o Kirchhoffie i uzyskaniu złota ze Słońca.

 $Uwaga$ . Nie znaczy to, że nie wolno nam w ogóle posługiwać się operatorami niesamosprzężonymi – używa się ich zresztą nagminnie. Ale nie odpowiadają one fizycznym obserwablom.

Zakładamy, że wszystkie funkcje własne dowolnej zmiennej dynamicznej tworzą układ  $zupelny$ , tzn. każda funkcja ciągła może być przedstawiona w postaci ich kombinacji liniowej.

Skoro tak, to pewną funkcję falową przedstawmy jako liniową kombinację funkcji własnych  $v_i$  operatora  $\Omega$ :

$$
\psi = \sum_{i} a_i v_i. \tag{13}
$$

Dokonajmy teraz pomiaru zmiennej dynamicznej  $\Omega$  na układzie. Jaki wynik otrzymamy? W świetle postulatu 2, jedynymi możliwymi wynikami pomiaru są wartości własne  $\omega_i$ . Ale którą z tych wartości własnych otrzymamy, skoro  $\psi$  (na ogół) nie jest funkcją własną Ω? I tu mamy

Postulat 3. W wyniku pomiaru wielkości  $\Omega$  na stanie opisywanym przez funkcję falową (13) otrzymamy jedną z wartości własnych  $\omega_i$  z prawdopodobieństwem  $|a_i|^2$ . Tak więc możemy być pewni, że otrzymamy w wyniku pomiaru jedną z wartości własnych tylko wtedy, gdy układ jest w jednym ze stanów własnych.

### 2.5 Właściwości funkcii własnych

Zbierzmy tu (i ewentualnie dodajmy nowe) właściwości funkcji własnych operatorów samosprzężonych (w szczególności hamiltonianu).

Niech  $\{v_i\}$  bedzie zbiorem funkcji własnych jakiegoś operatora samosprzeżonego (np. hamiltonianu).

- Zupełność: Każda funkcja falowa da się przedstawić jako liniowa kombinacja funkcji własnych.
- Ortogonalność: Funkcje własne odpowiadające różnym wartościom własnym są ortogonalne. tzn.

$$
(v_i, v_j) = \int \bar{v}_i(\mathbf{x}) v_j(\mathbf{x}) \mathrm{d}\mathbf{x} = \delta_{ij}
$$

 $Uwaga$ . Jeśli się zdarzy, że mamy kilka funkcji odpowiadających tej samej wartości własnej (tzw. przypadek z degeneracją), to *nie muszą* one być ortogonalne. Zawsze jednak w podprzestrzeni tworzonej przez takie funkcje własne można wybrać bazę ortogonalną.

- Operatory komutujące mają wspólny układ funkcji własnych.
- *Zasada wariacyjna*: Jeśli  $E_0$  jest energią stanu podstawowego, to dla dowolnej funkcji falowej *φ* mamy

$$
E_0 \leqslant \frac{(\phi, H\phi)}{(\phi, \phi)}.
$$

Uwaga 1. W ten sposób można oszacować z góry energię stanu podstawowego. Można też szacować od dołu energie stanu podstawowego, ale jest to znacznie trudniejsze.

 $Uwaaq$  2. Można też podobnie uzyskać oszacowanie z góry energii stanu nie-podstawowego, odpowiednio zmniejszając konkurencję, tzn. ograniczając się do odpowiedniej podprzestrzeni caªej przestrzeni Hilberta (tw. o minimaksie).

- Funkcje własne można wybrać jako rzeczywiste (jeśli nie ma pola magnetycznego).
- Funkcja własna stanu podstawowego nie ma miejsc zerowych; tak więc funkcje własne stanów ponadpodstawowych muszą mieć miejsca zerowe ('węzły').
- Stan podstawowy jest niezdegenerowany.

Własności specyficzne dla  $d = 1$ :

- Wszystkie poziomy energetyczne widma dyskretnego są niezdegenerowane.
- a) *n*−ta funkcja własna ma *n* − 1 miejsc zerowych, b) więc funkcja własna stanu podstawowego nie ma zer).
	- Uwaga. Ta własność dotyczy tylko  $d = 1$ . Antysymetryczne funkcje falowe układu wielu cząstek mogą mieć miejsca zerowe.

### 3  $d = 1$ , kanoniczne przykłady teoretycznie

Będziemy w tej Section rozwiązywać równanie Schrödingera w jednym wymiarze, o postaci

$$
-\frac{\hbar}{2m}\frac{\mathrm{d}^2}{\mathrm{d}x^2}\psi(x) + V(x)\psi(x) = E\psi(x) \tag{14}
$$

### 3.1 Cząstka w studni potencjału, nieskończenie wysokiej

Zacznijmy od analizy prostego problemu: Cząstka znajduje się w studni potencjału. Sciany tej studni mają nieskończoną wysokość, a wewnątrz cząstka jest swobodna.

Konkretniej, 'setup' wygląda następująco: Cząstka ma masę *m*. Potencjał  $V(x) = 0$ dla  $x \in [0a]$ . Na ściankach  $x = 0$  oraz  $x = a$  potencjał jest 'nieskończenie wysoki',  $(RYS.)$ co znaczy, że cząstka nie może tam się znajdować i tym obszarem się nie zajmujemy.

Równanie Schrödingera ma więc postać

$$
-\frac{\hbar}{2m}\frac{\mathrm{d}^2}{\mathrm{d}x^2}\psi(x) = E\psi(x) \tag{15}
$$

Pora powiedzieć coś o warunkach brzegowych. Żadamy, aby funkcja falowa była tak gładka, jak to możliwe. (Warunek ten można wyprowadzić z zasady wariacyjnej, zauważając. że funkcja nieróżniczkowalna, a tym bardziej nieciągła prowadzi do dużej energii kinetycznej, więc im gładsza, tym lepiej, tzn. tym niższa jest energia. Dokładniej nie będziemy tego wyprowadzać, narzucając wymaganie ciągłości/gładkości jako warunek brzegowy).

Ponieważ w obszarze poza  $0 \le x \le a$  cząstki nie ma, to tam  $\psi(x) = 0$ . Z ciągłości, musimy więc mieć

$$
\psi(0) = \psi(a) = 0. \tag{16}
$$

Napiszmy ogólne rozwiązanie równania (15), na razie nie zwracając uwagi na warunki brzegowe. Przepiszmy (15) jako:

 $\psi'' + \epsilon \psi = 0$ 

gdzie

$$
\epsilon = \frac{2mE}{\hbar^2}.\tag{17}
$$

Ogólne rozwiązanie tego równania to

$$
\psi(x) = A \cosh(\sqrt{-\epsilon})x + B \sinh(\sqrt{-\epsilon}x) \quad \text{d} \text{la} \quad E < 0,
$$
\n
$$
\psi(x) = A \cos(\sqrt{\epsilon}x) + B \sin(\sqrt{\epsilon}x) \quad \text{d} \text{a} \quad E > 0.
$$

Dla pierwszej możliwości nie uda się spełnić warunków brzegowych. Pozostaje druga możliwość, tzn. trygonometryczna. Warunek znikania funkcji falowej dla  $x = \pm a$  daje:

$$
\sqrt{\epsilon}a = n\pi, \quad n = 1, 2, \dots \tag{18}
$$

Biorąc pod uwagę definicję (17), mamy:  $\frac{2mE}{\hbar^2}=n^2\pi^2,$  co daje dla energii (tu zaznaczmy zależność od *n*:

$$
E_n = \frac{\hbar^2 \pi^2}{2ma^2} n^2, \quad n = 1, 2, \dots
$$
 (19)

a dla funkcji falowych

$$
\psi_n(x) = N \sin \frac{n\pi}{a} x, \quad n = 1, 2, \dots
$$
\n(20)

*N* jest dowolnym czynnikiem. Jeśli chcemy, aby funkcja falowa była unormowana, to

$$
N = \sqrt{\frac{2}{a}}, \quad \text{wige} \quad \psi_n(x) = \sqrt{\frac{2}{a}} \sin \frac{n\pi}{a} x, \quad n = 1, 2, \dots
$$

Uwaga. O asymptotyce wartości własnych: Niezależnie od tego, jaka jest postać potencjału *V*, mamy, w przypadku nieskończenie wysokich ścian, asymptotyczne zachowanie się wartości własnych takie, jak w przypadku swobodnym:

$$
E_n^{(V)} \sim n^2,
$$

a dokładniej

$$
\lim_{n \to \infty} \frac{E_n^{(V)}}{E_n^{(0)}} = 1,\tag{21}
$$

gdzie  $E_n^{(0)}$  – energia własna *n*−tego stanu w potencjale  $V(x) = 0$  – jest dana przez (19).

Dowód jest całkiem chytry i wykorzystuje przekształcenie równania różniczkowego (zwane jest ono problemem Sturma – Liouville'a) na równanie całkowe, łatwiejsze do badania. Wykorzystuje się tutaj teorię operatorów zwartych. Dobry odnośnik to notatki prof. P. Urbańskiego, ?? na stronie wydziałowej.

RYSUNKI: Funkcje falowe

### 3.2 Cząstka w prostokątnej studni potencjału o skończonej głębokości

Mamy tu cząstkę o masie m w potencjale  $V(x)$ , określonym następująco:

$$
V(x) = \begin{cases} 0 & \text{dla} \quad |x| \le a \\ U & \text{dla} \quad |x| > a \end{cases}
$$
 (22)

**RYS.** Jest to *jama*, więc  $U > 0$ .

Naszym celem jest rozwiązanie równania Schrödingera (14) z powyższym potencjałem i znalezienie funkcji własnych oraz wartości własnych (dopuszczalnych energii).

Poniżej zajmujemy się stanami *związanymi*, tzn. o energii  $U > E > 0$ .

UWAGA o stanach niezwiązanych o dodatniej (w porównaniu z *U*) energii. (Będziemy rozpatrywać sytuację, gdzie  $E > U$ , tzn.  $E - U > 0$ ; są to tzw. stany rozproszeniowe, zajmiemy się nimi później).

W obszarze II, tzn.  $|x| < a$ , potenciał jest równy zeru, tak więc mamy tu

$$
-\frac{\hbar^2}{2m}\psi'' = E\psi \quad \text{ lub} \quad \psi'' + \frac{2mE}{\hbar^2}\psi = 0
$$

Wprowadźmy oznaczenie:

$$
\omega = \sqrt{\frac{2mE}{\hbar^2}}\tag{23}
$$

Ogólne rozwi¡zanie równania Schrödingera w tym obszarze to

$$
\psi = B \sin \omega x + C \cos \omega x, \quad \text{skad} \quad \psi' = \omega B \cos \omega x - \omega C \sin \omega x \tag{24}
$$

(pochodnej b¦dziemy za chwil¦ potrzebowa¢).

W obszarach I (tzn. *x < −a*) i III (tzn. *x > a*) mamy równanie

$$
-\frac{\hbar^2}{2m}\psi'' + U\psi = E\psi \quad \text{ lub} \quad \psi'' + \frac{2m(E-U)}{\hbar^2}\psi = 0
$$

i wprowadzając oznaczenie

$$
\kappa = \sqrt{\frac{2m(U - E)}{\hbar^2}}\tag{25}
$$

mamy, w obszarze I, funkcję falową w postaci:

$$
\psi = Ae^{+\kappa x} + A'e^{-\kappa x}.
$$

Dla energii mniejszej od zera, stany własne muszą być zlokalizowane, i z tego powodu współczynnik A<sup>*i*</sup> musi być równy zeru. Ostatecznie mamy w obszarze I:

$$
\psi = Ae^{+\kappa x}, \quad \psi' = \text{skad} \quad \psi' = \kappa Ae^{+\kappa x}.
$$
\n(26)

Analogicznie, w obszarze III mamy:

$$
\psi = De^{-\kappa x}, \qquad \psi' = -\kappa De^{-\kappa x}.
$$
\n(27)

Stałe *A, B, C, D* nie mogą być dowolne, ponieważ funkcja falowa ma być tak gładka, jak to możliwe. Największą jej gładkość zapewnimy, żądając, aby w punktach  $x = \pm a$  funkcja falowa była ciągła oraz różniczkowalna, tzn. aby na granicach I/II oraz II/III były równe wartos¢i funkcji oraz jej pochodnej.

W ten sposób, na granicy I/II, tzn. dla  $x = -a$ , mamy:

$$
\begin{cases}\n\psi_I(-a) = \psi_{II}(-a), & \text{co daje} : Ae^{-\kappa a} = -B\sin\omega a + C\cos\omega a \\
\psi'_I(-a) = \psi'_{II}(-a), & \text{co daje} : \kappa Ae^{-\kappa a} = \omega B\cos\omega a + \omega C\sin\omega a\n\end{cases}
$$
\n(28)

Analogicznie na granicy II/III, tzn. dla  $x = +a$ , mamy:

$$
\begin{cases}\n\psi_{II}(a) = \psi_{III}(a), & \text{co daje} : \n\mathcal{D}e^{-\kappa a} = B \sin \omega a + C \cos \omega a \\
\psi'_{II}(a) = \psi'_{III}(a), & \text{co daje} : \n-\kappa \mathcal{D}e^{-\kappa a} = \omega B \cos \omega a - \omega C \sin \omega a\n\end{cases}
$$
\n(29)

Zapiszmy te warunki jednolicie w postaci układu równań *liniowych* na współczynniki *A, B, C, D*:

$$
\begin{cases}\n e^{-\kappa a} A & +\sin \omega a B & -\cos \omega a C & +0 D = 0 \\
 \kappa e^{-\kappa a} A & -\omega \cos \omega a B & -\omega \sin \omega a C & +0 D = 0 \\
 0 A & +\sin \omega a B & +\cos \omega a C & -e^{-\kappa a} D = 0 \\
 0 A & +\omega \cos \omega a B & -\omega \sin \omega a C & +\kappa e^{-\kappa a} D = 0\n\end{cases}
$$
\n(30)

Powyższy układ jest układem równań na 5 wielkości (A, B, C, D, oraz – nie zapominajmy  $t - te\dot{z} E$ , która tkwi niejawnie w *κ* oraz  $\omega$ ).

Aby układ (30) miał *niezerowe* rozwiązanie w zmiennych A, B, C, D, musi znikać wyznacznik *D* tego układu. Otrzymamy stąd dopuszczalne wartości energii. Mamy:

$$
\mathcal{D} \equiv \begin{vmatrix} e^{-\kappa a} & \sin \omega a & -\cos \omega a & 0 \\ \kappa e^{-\kappa a} & -\omega \cos \omega a & -\omega \sin \omega a & 0 \\ 0 & +\sin \omega a & +\cos \omega a & -e^{-\kappa a} \\ 0 & +\omega \cos \omega a & -\omega \sin \omega a & +\kappa e^{-\kappa a} \end{vmatrix} = 0
$$
(31)

Liczymy ten wyznacznik, (tak jak to było uczone na algebrze – przyda się tu rozw. Laplace'a). Wyznacznik okazuje się być równy

$$
e^{-2\kappa} \left(2\omega\kappa\cos(2\omega a) + \kappa^2\sin(2\omega a) - \omega^2\sin(2\omega a)\right)
$$

i otrzymujemy, po paru przekształceniach, warunek znikania wyznacznika równoważny równaniu (31):

$$
\mathcal{D} \equiv 2\omega\kappa\cos(2\omega a) + \kappa^2\sin(2\omega a) - \omega^2\sin(2\omega a) = 0
$$
\n(32)

Rozwiążmy to równanie kwadratowe, wyrażając *κ* jako funkcję pozostałych wielkości. Mamy dwa rozwiazania:

$$
\kappa_1 = -\omega \operatorname{ctg} \omega a \quad \text{or} \quad \kappa_2 = \omega \operatorname{tg} \omega a. \tag{33}
$$

Wygodniej nieco b¦dzie pracowa¢ w zmiennych *ξ, η*:

$$
\xi = \omega a, \qquad \eta = \kappa a \tag{34}
$$

Równania (33) w tych zmiennych przybierają postać

$$
\eta = \xi \operatorname{tg} \xi \quad \text{ lub} \quad \eta = -\xi \operatorname{ctg} \xi. \tag{35}
$$

Przypomnijmy teraz sobie, że zmienne  $\xi, \eta$  nie są niezależne, lecz obie zawierają energię. Zobaczmy, że:

$$
\xi^{2} + \eta^{2} = a^{2}(\kappa^{2} + \omega^{2}) = a^{2} \frac{2m}{\hbar^{2}} (E + U - E) = \frac{2mUa^{2}}{\hbar^{2}} \equiv R^{2}.
$$

(skorzystali±my tu w drugiej równo±ci z denicji (25) oraz (23), oraz zdeniowali±my *R* przez ostatnią równość).

Otrzymujemy zatem następujący układ równań na *ξ, η*:

$$
\begin{cases}\n\eta = \xi \operatorname{tg} \xi \\
\xi^2 + \eta^2 = R^2\n\end{cases} \quad \text{lub} \quad\n\begin{cases}\n\eta = -\xi \operatorname{ctg} \xi \\
\xi^2 + \eta^2 = R^2\n\end{cases} \tag{36}
$$

Każda z dwóch wersji układu jest układem równań  $\emph{przestępnych}$  (TRANSCENDENTNYCH) $^1$ na zmienne *ξ, η*. Warto na taki układ spojrzeć graficznie **RYS.**. Widać, że wersje: 'tangensowa' i 'cotangensowa' przeplatają się, a także, że dla *dowolnego U* zawsze istnieje rozwiązanie układu  $(36)$  (gałąź 'tangensowa'), a zatem zawsze istnieje co najmniej jeden stan związany.

Mając jakieś rozwiązanie układu (36), można przezeń wyrazić energię:

$$
E = -\frac{\hbar^2 \omega^2}{2m} = -\frac{\xi^2 \hbar^2}{2ma^2}
$$
 (37)

Wyznaczmy jeszcze *funkcję falową*. Zrobimy to, rozwiązując układ (30) dla zerującego się wyznacznika, tzn. przy spełnionych warunkach (36). Pamiętając, że rozwiązania są wyznaczone z dokładnościa do stałej multiplikatywnej (tzn. czynnika), weźmy np.  $C=1$ . Wtedy na *A, B* otrzymamy dwa równania (dwa pierwsze spośród równań (30)):

$$
\frac{e^{-\kappa a}}{\cos \omega a} \quad A + \frac{\sin \omega a}{\cos \omega a} \quad B = 1
$$
\n
$$
\frac{\kappa e^{-\kappa a}}{\cos \omega a} \quad A - \omega \quad B = \omega \frac{\sin \omega a}{\cos \omega a} \tag{38}
$$

Weźmy gałaź 'tangensowa' rozwiązań, tzn.  $κ = ω$  tg ωa. Wtedy powyższy układ (39) przyjmuje posta¢:

$$
\frac{e^{-\kappa a}}{\cos \omega a \over \cos \omega a} \quad A + \frac{\kappa}{\omega} \quad B = 1
$$
\n
$$
\frac{\kappa e^{-\kappa a}}{\cos \omega a} \quad A - \omega \quad B = \kappa
$$
\n(39)

 $1$ Nie mylić z transcendentalnymi

którego rozwiązanie jest:

$$
A = \cos \omega a \, e^{\kappa a}, \quad B = 0.
$$

Z pozostałych dwóch równań wyznaczamy jeszcze współczynnik *D* i mamy rozwiązanie

$$
A = \cos \omega a e^{\kappa a}, \qquad B = 0, \qquad C = 1, \qquad D = \cos \omega a e^{\kappa a} = A. \tag{40}
$$

Widać stad, że to rozwiązania są symetryczne.

Drugą część rozwiązań otrzymujemy przez wzięcie 'cotangensowej' gałęxi rozwiązań. Postępując analogicznie jak wyżej, dostajemy:

$$
A = \sin \omega a e^{\kappa a}, \qquad B = 1, \qquad C = 0, \qquad D = -\sin \omega a e^{\kappa a} = -A. \tag{41}
$$

Widać, że tu dla odmiany rozwiązania są antysymetryczne.

Wykresy kilku funkcji falowych przedstawiono na RYS. dla parametrów [...].

### 3.3 Oscylator harmoniczny

Tu mamy potencjaª kwadratowy, i równ. Schrödingera jest:

$$
-\frac{\hbar^2}{2m}\psi(x) + \frac{1}{2}kx^2\psi(x) = E\psi(x)
$$
\n(42)

Zdefiniujmy, (podobnie jak w oscylatorze klasycznym) częstość przez:

$$
\omega = \sqrt{\frac{k}{m}}.\tag{43}
$$

Wtedy równanie (42) możemy przepisać jako

$$
\frac{\mathrm{d}^2}{\mathrm{d}x^2}\psi + \frac{2m}{\hbar^2}\left(E - \frac{1}{2}m\omega^2 x^2\right)\psi = 0\tag{44}
$$

Opłaca się przeskalować odległość tak, by otrzymać bezwymiarową zmienną. Konkretnie, wprowadźmy:

$$
\xi = \sqrt{\frac{m\omega}{\hbar}}x\tag{45}
$$

Różniczkowania po *x* skalują się prosto: d d*x* = d*ξ* d*x* d d*ξ* =  $\sqrt{m\omega}$  $\overline{\hbar}$ d d*ξ* , oraz  $d^2$  $\frac{d}{dx^2} =$ *mω*  $\overline{\hbar}$  $d^2$  $\frac{a}{d\xi^2}$ , i równanie (44) przyjmuje posta¢

$$
\psi'' + \left(\frac{2E}{\hbar\omega} - \xi^2\right)\psi = 0,\tag{46}
$$

gdzie primem oznaczyli±my ró»niczkowanie po *ξ*.

Będziemy szukać rozwiązań tego równania. Najsampierw zbadajmy jego asymptotykę, gdy  $\xi \to \infty$ . Dla dużych  $\xi$ , w (46) można zaniedbać wyraz z E, i mamy:

$$
\psi'' \approx \xi^2 \psi;
$$

dla dużych *ξ*, przybliżonym rozwiązaniem jest:  $\psi = e^{\pm \xi^2/2}$  (bowiem  $\psi'' \approx \pm e^{\pm \xi^2/2} + 1$ *ξ*<sup>2</sup>*e*<sup>±ξ<sup>2</sup>/<sup>2</sup>, i dla dużych *ξ* istotny jest tylko drugi wyraz).</sup>

Dla dużych *ξ*, funkcja falowa powinna dążyć do zera, trzeba więc wziąć znak minus i mamy:

$$
\psi \approx e^{-\frac{1}{2}\xi^2}.\tag{47}
$$

Mamy już asymptotykę. Teraz będziemy zgadywać dokładną postać rozwiązania. Załóżmy rozwiązanie w postaci (co najwyżej nie wyjdzie, jeśli zgadliśmy źle...):

$$
\psi(\xi) = \chi(\xi)e^{-\frac{1}{2}\xi^2}.\tag{48}
$$

Odnośnie  $\chi$  też musimy poczynić jakieś założenia nt. asymptotyki: Na pewno musi to być funkcja regularna, oraz nie może rosnąć zbyt szybko dla *ξ* → ∞ – konkretnie, nie szybciej niż exponens.

Po kilku przeliczeniach (liczenie pochodnych itp. nic specjalnego, same techniczne rzeczy;  $\mathbf{\dot{C}}\mathbf{W}$ . – **PRZELICZYĆ**) dostajemy z (46) równanie na *χ*:

$$
\chi'' - 2\xi \chi' + \left(\frac{2E}{\hbar \omega} - 1\right) \chi = 0.
$$
\n(49)

Oznaczmy:

$$
\frac{2E}{\hbar\omega} - 1 = 2n;\t\t(50)
$$

wtedy równ. (49) jest

$$
\chi'' - 2\xi \chi' + 2n\chi = 0. \tag{51}
$$

Okazuje się, że na ogół, rozwiązanie równania (51) ucieka do nieskończoności wykładniczo, z wyjatkiem przypadków kiedy *n* jest liczba *całkowita* lub zerem; wtedy rozwiązanie jest wielomianem.

Przekonać się o tym można przez rozwinięcie w szereg i patrząc na zależność rekurencyjną pomiędzy kolejnymi współczynnikami rozwinięcia.

Sprawdźmy to bezpośrednio, jak to się mówi – 'by inspection'; przeprowadźmy więc inspekcję sytuacji. Rozwińmy  $\chi(\xi)$  w szereg Taylora, oraz wypiszmy wszystkie potrzebne wyrażenia z (51):

$$
\begin{array}{rcl}\n\chi & = & a_0 + a_1\xi + a_2\xi^2 + a_3\xi^3 + a_4\xi^4 + \dots \\
\chi' & = & +a_1 + 2a_2\xi + 3a_3\xi^2 + 4a_4\xi^3 + 5a_5\xi^4 + \dots \\
\xi\chi' & = & 0 + a_1\xi^2a_2\xi^2 + 3a_3\xi^3 + 4a_4\xi^4 + \dots \\
\chi'' & = & 2a_2 + 2 \cdot 3a_3\xi + 3 \cdot 4a_4\xi^2 + 4 \cdot 5\xi^3 + 5 \cdot 6\xi^4 + \dots\n\end{array}
$$

Wstawiając te wyrażenia do (51), mamy przy odpowiednich współczynnikach:

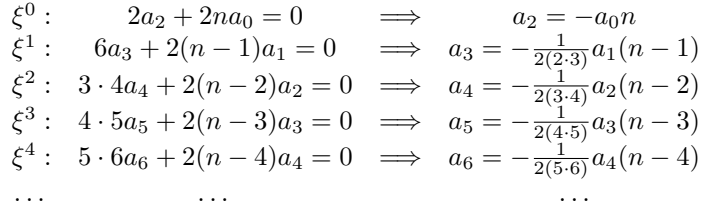

Stąd już łatwo zgadnąć (albo i ściśle wyprowadzić) ogólną zależność rekurencyjną:

$$
a_k = -\frac{(n-k+2)}{2k(k-1)}a_{k-2}.
$$

Widać stad, że:

- Jeśli *n* jest liczbą naturalną (lub zerem), to szeregurywa się po skończonej ilości wyrazów funkcja *χ*(*ξ*) jest zatem wielomianem.
- W wielomianie mogą być wyrazy tylko parzyste albo tylko nieparzyste (inaczej się szereg nie urwie).

• Co się dzieje, gdy *n* nie jest liczbą naturalną lub zerem? Otóż wtedy mamy, dla dużych *k*:

$$
\frac{a_{k+2}}{a_k} \sim \frac{1}{2k},
$$

a asymptotyka tego jest taka sama, jak asymptotyka szeregu określającego  $e^{\xi^2/2},$  czyli, dla dużych *ξ*, mamy:  $\chi(\xi) \approx e^{\xi^2/2}$ . Zatem cała funkcja falowa *nie* maleje eksponencjalnie do zera – dokładniejsze przyjrzenie się da wniosek, że f. falowa *rośnie* eksponencjalnie – zatem nie jest ona fizycznie akceptowalna. zatem

Stad, pamietając o  $(50)$ , otrzymujemy wzór na dopuszczalne wartości energii:

$$
E_n = \hbar\omega\left(n + \frac{1}{2}\right);
$$
\n(52)

widać, że poziomy energii są *równo oddalone* – inaczej niż w o wiele sztywniejszej jamie potencjału o nieskończenie wysokich ścianach.

Teraz popatrzmy na f. własne: Te wielomiany, co się otrzymuje, jak i samo równanie  $(51)$  są oczywiście bardzo dobrze znane (nihil novi sub sole...), są ważne i mają swoją nazw¦: wielomiany Hermite'a. Podamy tu bez dowodu wzór na *n−*ty wielomian:

$$
H_n(x) = (-1)^n e^{\xi^2} \frac{d^n}{d\xi^n} e^{-\xi^2};
$$
\n(53)

Kilka pierwszych wielomianów ma postać  $\mathbf{\dot{C}W}$  –  $\mathbf{SPRAWDZIC}$ :

$$
H_0(\xi) = 1;
$$
  $H_1(\xi) = 2\xi;$   $H_2(\xi) = 4\xi^2 - 2;$   $H_3(\xi) = 12\xi^3 - 8\xi$  (54)

Widać, że na przemian są one parzyste i nieparzyste – co dotyczy też funkcji falowych.

Kilka pierwszych funkcji własnych jest na rysunkach RYS.

### 3.4 Potencjaª Morse'a

Potencjał Morse'a jest zdefiniowany jako:

$$
V(x) = A(e^{-2\alpha x} - 2e^{-\alpha x}), \quad A > 0, \ \alpha > 0;
$$
 (55)

jego wykres, p. RYS.. Potencjał o takim kształcie używany jest do opisu krzywej energii potencjalnej cząsteczek dwuatomowych. Parametrami są tu dwie stałe: głębokość potencjału *A* oraz położenie minimum, wyznaczane przez stałą  $\alpha$ .

Poziomy energetyczne i funkcje falowe cząstki w potencjale Morse'a dadzą się obliczyć analitycznie, co za chwilę uczynimy.

Innym potencjałem, często używanym do fenomenologicznego opisu krzywej energii potencjalnej dla cząsteczek dwuatomowych, jest tzw. potencjał Lennarda-Jonesa. Dla niego nie udało się znaleźć ścisłego rozwiązania, ale bez kłopotu można charakterystyki stanów związanych (energie własne, funkcje falowe) w tym potencjale znaleźć numerycznie. Tym się zajmiemy za chwilę.

Mamy wi¦c równanie Schrödingera, które od razu zapiszemy w postaci

$$
\frac{d^2}{dx^2}\psi(x) + \frac{2m}{\hbar^2}(E - V(x))\psi(x) = 0,
$$
\n(56)

gdzie  $V(x)$  dane jest przez (55).

Stany związane mamy dla  $E < 0$ ; przypadek  $E > 0$  odpowiada widmu ciągłemu.

Warto wprowadzić bezwymiarowa zmienna ξ przez

$$
\xi = \frac{2\sqrt{2mA}}{\alpha\hbar}e^{-\alpha x}.\tag{57}
$$

Widać,  $\text{Re } \xi \geqslant 0$ . Gdy  $x \to \infty$ , to  $\xi \to 0$ ; zaš gdy  $x \to -\infty$ , to  $\xi \to +\infty$ .

atwo wyrazi¢ potencjaª *V* (*x*) przez *ξ*:

$$
V = \frac{\alpha^2 \hbar^2}{8m} \xi^2 - A \frac{\alpha \hbar}{\sqrt{2mA}} \xi.
$$
\n(58)

Teraz, przeliczamy pochodną  $\frac{d}{dx}$  na  $\frac{d}{d\xi}$ :

$$
\frac{\mathsf{d}}{\mathsf{d}x} = \frac{\mathsf{d}\xi}{\mathsf{d}x}\frac{\mathsf{d}}{\mathsf{d}\xi} = -\alpha \frac{2\sqrt{2mA}}{\alpha\hbar}e^{-\alpha x}\frac{\mathsf{d}}{\mathsf{d}\xi} = -\alpha\xi\frac{\mathsf{d}}{\mathsf{d}\xi},
$$

i (po nieskomplikowanych rachunkach)  $\angle$ CW – ODTWORZYĆ! dla drugiej pochodnej

$$
\frac{\mathrm{d}^2}{\mathrm{d}x^2} = \alpha^2 \left( \xi^2 \frac{\mathrm{d}^2}{\mathrm{d}\xi^2} + \xi \frac{\mathrm{d}}{\mathrm{d}\xi} \right).
$$

Korzystaj¡c z tego, przepiszmy równ. Schrödingera w zmiennej *ξ*. Po kilku rachunkach (z zakresu zamiany zmiennych w równaniach różniczkowych) mamy:

$$
\frac{d^2}{dx^2}\psi(x) + \frac{2m}{\hbar^2}(E - V(x))\psi(x) = \psi'' + \frac{1}{\xi}\psi' + \left[\frac{2mE}{\alpha^2\hbar^2}\frac{1}{\xi^2} - \frac{1}{4} + \frac{\sqrt{2mA}}{\alpha\hbar}\frac{1}{\xi}\right]\psi = 0.
$$
 (59)

(primem oznaczyliśmy tu różniczkowanie po *ξ*). Wprowadźmy dalej oznaczenia:

$$
s = \frac{\sqrt{2m(-E)}}{\hbar \alpha} , \qquad n + s + \frac{1}{2} = \frac{\sqrt{2mA}}{\alpha \hbar};
$$
 (60)

(pamiętamy, że  $E < 0$ , zatem *s* powyżej jest dobrze określone) w tych oznaczeniach mamy:

$$
\psi'' + \frac{1}{\xi}\psi' + \left[ -\frac{1}{4} + \left(n + s + \frac{1}{2}\right)\frac{1}{\xi} - \frac{s^2}{\xi^2} \right] \psi = 0 \tag{61}
$$

Musimy teraz zastanowić się, jak będzie wyglądała asymptotyka funkcji falowych w zmiennej *ξ*. W przedziale 0 *< ξ < ∞*, co odpowiada *−∞ < x < ∞*, funkcja powinna by¢ regularna. Gdy  $\xi \to \infty$ , tzn.  $x \to -\infty$ , funkcja  $\psi$  powinna dążyć do zera. Gdy zaś  $\xi \to 0$ , tzn. *x* → +∞, funkcja *ψ* powinna również dążyć do zera.

Popatrzmy teraz na asymptotykę równania (61). Dla dużych *ξ*, mamy

$$
\psi'' - \frac{1}{4}\psi \approx 0,
$$

co daje:  $\psi \approx e^{\pm \xi/2}$ ; z uwag powyżej wynika, że powinniśmy wybrać  $|\psi \approx e^{-\xi/2}|$ . Z kolei dla *ξ* bliskich zeru, mamy:

$$
\psi'' + \frac{1}{\xi}\psi' - \frac{s^2}{\xi^2}\psi \approx 0,
$$

i można sprawdzić,  $\tilde{C}W$  że powyższe równanie jest spełnione przez funkcję potęgową:  $\psi \approx \xi^{\pm s}$ . Aby  $\psi$  była nieosobliwa, musimy wziąć znak plus:  $|\psi \approx \xi^{+s}|$ .

 $Zapostulumy$  teraz znów, (tzn. zróbmy Ansatz na) postać funkcji falowej: (co najwyżej nie zgadniemy...)

$$
\psi = e^{-\xi/2} \xi^s w(\xi); \tag{62}
$$

Z powyższych warunków (w ramkach) wynikają warunki na funkcję  $w(\xi)$ :

- $w(\xi)$  musi być regularna;
- $w(\xi)$  musi być skończona dla  $\xi = 0$ ;
- *w*(*ξ*) musi rosn¡¢ wolniej od exponensu dla *ξ → ∞*.

Wstawiając Ansatz (62) do równania (61), po rachunkach na ok. pół strony,  $\text{CW}$  – SPRAWDZIĆ dostajemy równanie na  $w(\xi)$ :

$$
\xi w'' + (2s + 1 - \xi)w' + nw = 0.
$$
\n(63)

Jest to równanie na konfluentna funkcje hipergeometryczna. Znów darujemy tu sobie szersze przytoczenie wyników dotyczących tej funkcji. Idąc 'od tyłu', rozważmy funkcję  $F(\alpha, \gamma; y)$ zdefiniowaną przez szereg

$$
F(\alpha, \gamma; y) = 1 + \frac{\alpha}{\gamma 1!}y + \frac{\alpha(\alpha+1)}{\gamma(\gamma+1)2!}y^2 + \frac{\alpha(\alpha+1)(\alpha+2)}{\gamma(\gamma+1)(\gamma+2)3!}y^3 + \dots,
$$
\n(64)

gdzie  $\alpha, \gamma$  są parametrami, zaś  $y$  – argumentem, w ogólności zespolonym.

Jak ważna jest notacja, i jak łatwo się pomylić, gdy się za dużo znaczków naraz pęta.

Równoważnie zapiszemy *F* używając tzw. symbolu Pochhammera:

$$
(\alpha)_0 = 1, \quad (\alpha)_1 = \alpha, \quad (\alpha)_2 = (\alpha)(\alpha + 1), \quad \dots, \quad (\alpha)_k = \alpha(\alpha + 1)\dots(\alpha + k - 1) \tag{65}
$$

co można też wyrazić przez funkcję Γ Eulera (prosty dowód indukcyjny):

$$
(a)_k = \frac{\Gamma(a+k)}{\Gamma(k)}.
$$

Pozostając przy symbolach Pochhammera, mamy

$$
F(\alpha, \gamma; y) = 1 + \frac{(\alpha)_{1}}{(\gamma)_{1}} \frac{1}{1!} y + \frac{(\alpha)_{2}}{(\gamma)_{2}} \frac{1}{2!} y^{2} + \dots + \frac{(\alpha)_{k}}{(\gamma)_{k}} \frac{1}{k!} y^{k} + \dots
$$

$$
= \sum_{k=0}^{\infty} \frac{(\alpha)_{k}}{(\gamma)_{k}} \frac{y^{k}}{k!}
$$
(66)

Funkcja  $F(\alpha, \gamma; y)$  spełnia równanie:

$$
yF'' + (\gamma - y)F' - \alpha F = 0,\t\t(67)
$$

o czym się można przekonać przez bezpośrednie wstawienie:

$$
\begin{array}{lllllllllll} F= & 1 & +\frac{(\alpha)_1}{(\gamma)_1} \frac{1}{1!} \, y & +\frac{(\alpha)_2}{(\gamma)_2} \frac{1}{2!} \, y^2 & +\frac{(\alpha)_3}{(\gamma)_3} \frac{1}{3!} \, y^3 + \ldots & +\frac{(\alpha)_k}{(\gamma)_k} \frac{1}{k!} \, y^k & + \ldots \\ -\alpha F= & -\alpha & -\alpha \frac{(\alpha)_1}{(\gamma)_1} \frac{1}{1!} \, y & -\alpha \frac{(\alpha)_2}{(\gamma)_2} \frac{1}{2!} \, y^2 & -\alpha \frac{(\alpha)_3}{(\gamma)_3} \frac{1}{3!} \, y^3 + \ldots & -\alpha \frac{(\alpha)_k}{(\gamma)_k} \frac{1}{k!} \, y^k & + \ldots \\ F'= & +\frac{(\alpha)_1}{(\gamma)_1} \frac{1}{1!} & +\frac{(\alpha)_2}{(\gamma)_2} \frac{1}{1!} \, y & +\frac{(\alpha)_3}{(\gamma)_3} \frac{1}{2!} \, y^2 + \ldots & +\frac{(\alpha)_4}{(\gamma)_4} \frac{1}{3!} \, y^3 + \ldots & +\frac{(\alpha)_{k+1}}{(\gamma)_{k+1}} \frac{1}{k!} \, y^k & + \ldots \\ \gamma F'= & +\gamma \frac{(\alpha)_1}{(\gamma)_1} \frac{1}{1!} & +\gamma \frac{(\alpha)_2}{(\gamma)_2} \frac{1}{1!} \, y & +\gamma \frac{(\alpha)_3}{(\gamma)_3} \frac{1}{2!} \, y^2 + \ldots & +\gamma \frac{(\alpha)_4}{(\gamma)_4} \frac{1}{3!} \, y^3 + \ldots & +\gamma \frac{(\alpha)_{k+1}}{(\gamma)_{k+1}} \frac{1}{k!} \, y^k & + \ldots \\ -yF'= & 0 & -\frac{(\alpha)_1}{(\gamma)_1} \frac{1}{1!} \, y & -\frac{(\alpha)_2}{(\gamma)_2} \frac{1}{1!} \, y^2 & -\frac{(\alpha)_3}{(\gamma)_3} \frac{1}{2!} \, y^3 + \ldots & -\frac{(\alpha)_k}{(\gamma)_k} \frac{1}{(k-1)!} \, y^k & + \ldots \\ yF''= & 0 & +\frac{(\alpha)_2}{(\gamma)_2} \frac{1}{1!} \,
$$

Czytelnik zechce sprawdzić znikanie członów przy potęgach 0, 1, 2, 3, a my sprawdzimy znikanie współczynnika przy  $y^k$ : Żywcem przepisując z ostatniej kolumny, mamy:

$$
-\alpha \frac{(\alpha)_k}{(\gamma)_k} \frac{1}{k!} + \gamma \frac{(\alpha)_{k+1}}{(\gamma)_{k+1}} \frac{1}{k!} - \frac{(\alpha)_k}{(\gamma)_k} \frac{1}{(k-1)!} + \frac{(\alpha)_{k+1}}{(\gamma)_{k+1}} \frac{1}{(k-1)!} =
$$
  

$$
\frac{(\alpha)_k}{(\gamma)_{k+1}} \frac{1}{k!} \left( -\alpha(\gamma + k) + \gamma(\alpha + k) - k(\gamma + k) + (\alpha + k)k \right) = -\alpha \gamma - \alpha k + \gamma \alpha + \gamma k - k\gamma - k^2 + \alpha k + k^2 = 0.
$$

Równanie (67), jako równanie drugiego rzędu, ma drugie liniowo niezależne rozwiązanie  $f_2$ . Okazuje się, że wyraża się ono też przez funkcję hipergeometryczną:

$$
f_2 = y^{1-\gamma} F(\alpha - \gamma - 1, 2 - \gamma; y)
$$

Zachęcam Czytelnika, aby to sprawdził.

Dla nas teraz, z postaci (64), ważne jest wywnioskowanie, że:

- jeśli α jest ujemną liczbą całkowitą, to szereg (64) urywa się na *|α|*−tym wyrazie i rozwiązanie jest wielomianem.
- jeśli α ma inną wartość, to szereg (64) dla dużych |*y*| zachowuje się jak eksponens, co prowadzi do niecałkowalnych rozwiązań. Okazuje się, że asymptotyczne zachowanie funkcji  $F(\alpha, \gamma; y)$  jest

$$
F(\alpha, \gamma; y) = \frac{\Gamma(\gamma)}{\Gamma(\alpha)} y^{\alpha - \gamma} e^y \left( 1 + \mathcal{O}(\frac{1}{|y|}) \right).
$$

Te i inne fakty są pokazane w wielu dobrych tekstach - p. np.[8].

Zakończymy tu konstatacją, że wiele funkcji, występujących w innych problemach mechaniki kwantowej, można wyrazić przez konfluentną funkcję hipergeometryczną. Tak jest np. z wielomianami Hermite'a i wielomianami Legendre'a.

Tak więc widzimy, że na ogół rośnie ona jak Exponens; ale dla wyjątkowych wartości *n*, będących liczbami całkowitymi lub zerem, rozwiązanie (63) jest wielomianem.  $\text{CW}$ . Wypisać te wielomiany dla  $n = 0, 1, 2, 3$ .

Pamiętajmy jednak, że *n* nie może być dowolne, muszą być bowiem spełnione równości (60); równania te można spełnić jedynie dla skończonej ilości *n*, dla tych mianowicie, dla których jest spełnione jest *√*

$$
\frac{\sqrt{2mA}}{\alpha h} > n + \frac{1}{2};
$$

(tak, by *s*, określony przez (60), był dodatni). Ponieważ *n* musi być całkowite, więc widać, iż liczba poziomów musi być skończona.

Jeśli minimum jest dostatecznie płytkie, tzn. takie, że spełniona jest nierówność

$$
\frac{\sqrt{2mA}}{\alpha h} < \frac{1}{2}
$$

to stan związany w ogóle się nie pojawi.

Kilka pierwszych funkcji własnych jest na rysunkach RYS.

#### 3.5 W dowolnym ujemnym potencjale zawsze istnieje stan związany

Okazuje się, że sytuacja opisana w Subsec. 3.2jest typowa w wymiarze 1 i 2. Mianowicie, mamy

**Tw.** W dowolnym potencjale  $V(x) \in C_0^\infty(\mathbb{R})$  takim, że  $V(x) \leq 0$  dla każdego  $x \in \mathbb{R}$ , zawsze istnieje przynajmniej jeden stan związany.

 $Uwaga.$ Oznaczenie  $C_0^\infty(\mathbb{R})$  oznacza zbiór funkcji nieskończenie wiele razy różniczkowalnych i o zwartym nośniku (tzn. równych zeru poza zbiorem domkniętym i ograniczonym). To założenie wprowadzamy ze względów technicznych, tak by mieć gwarancję, że funkcja falowa jest różniczkowalna dowolną ilość razy. Można klasę różniczkowalności znacznie obniżyć, ale nie będziemy tego robić.

Dowód jest prosty i opiera się na zasadzie wariacyjnej. Najsampierw, korzystając z tej zasady, pokażemy

**Lemat.** Niech dwa potencjały:  $V(x)$  oraz  $\tilde{V}(x)$  spełniają:

$$
V(x) \leqslant \tilde{V}(x) \quad \text{dla downnego } x. \tag{68}
$$

Wtedy energie stanów podstawowych  $E_0$  w potencjale  $V$  i  $\tilde E_0$  w potencjale  $\tilde V$  spełniają

$$
E_0 \leqslant \tilde{E}_0. \tag{69}
$$

**Dowód** lematu: Oznaczmy:  $\tilde{H} = T + \tilde{V}$ ,  $H = T + V$  (tu *T* jest operatorem energii) kinetycznej: *T* = *−*  $\hbar^2$ 2*m*  $d^2$  $\frac{d}{dx^2}$ ). Niech  $\tilde{\psi}_0$  będzie funkcją falową stanu podstawowego hamiltonianu  $\tilde{H}$ . Mamy wówczas:

$$
(\tilde{\psi}_0, H\tilde{\psi}_0) \le (\tilde{\psi}_0, \tilde{H}\tilde{\psi}_0) = \tilde{E}_0,\tag{70}
$$

bo wartości średnie energii kinetycznej są takie same po obu stronach nierówności, i nierówność (70) wynika z nierówności (68) dla potencjałów.

Z zasady wariacyjnej mamy:

$$
E_0 \leqslant (\tilde{\psi}_0, H\tilde{\psi}_0),
$$

co dowodzi (69).

.

.

### KoniecDowoduLematu

Teraz, weźmy dowolny potencjał taki *V*, jak w założeniu (tzn. wszędzie niedodatni). Zdefiniujmy dlań potencjał jamy prostokątnej  $V_{\Box}$  tak, by dla dowolnego  $x \in \mathbb{R}$ , było:  $V_{\Box} \leqslant V$ . Wiemy, że *dowolny* potencjał jamy prostokątnej posiada przynajmniej jeden stan związany, tzn. energia stanu podstawowego  $E_{\Box}$  w tym potencjale jest mniejsza od zera. Wówczas z nierówności (69) widzimy, że w potencjale *V* energia stanu podstawowego jest mniejsza od  $E_{\Box}$ .

### KoniecDowoduTwierdzenia

Uwaga. Istotnym założeniem jest, aby potencjał V był niedodatni. Gdy tak nie będzie, to może on nie mieć stanów związanych – jak to widzieliśmy na przykładzie potencjału Morse'a.

## 4 Stany związane w  $d = 3$ ; garść przykładów teoretycznych

### 4.1 Ruch w polu o symetrii sferycznej. Separacja zmiennych

Równanie Schrödingera wygląda tu podobnie jak uprzednio:

$$
-\frac{\hbar}{2m}\Delta\psi(x) + V(x)\psi(x) = E\psi(x)
$$
\n(71)

gdzie tym razem jednak  $\Delta$  jest laplasjanem *trójwymiarowym*, (zaź  $x \in \mathbb{R}^3$ ).

Przepiszmy powyższe równanie podobnie, jak to już robiliśmy:

$$
\Delta\psi(x) + \frac{2m}{\hbar}(E - V(x))\psi(x) = 0.
$$
\n(72)

Przepiszmy teraz operator Laplace'a we współrzędnych sferycznych. (Było to, a przynajmniej powinno było być, na Analizie II; jeśli nie to zachęcam mocno do samodzielnego przeliczenia  $\tilde{C}W$ ). Wynik jest następujący:

$$
\frac{1}{r^2} \frac{\partial}{\partial r} \left( r^2 \frac{\partial \psi}{\partial r} \right) + \frac{1}{r^2} \left[ \frac{1}{\sin \theta} \frac{\partial}{\partial \theta} \left( \sin \theta \frac{\partial \psi}{\partial \theta} \right) + \frac{1}{\sin^2 \theta} \frac{\partial^2 \psi}{\partial \phi^2} \right] + \frac{2m}{\hbar} (E - V(r)) \psi(x) = 0. \tag{73}
$$

Założyliśmy tutaj sferyczna symetrie potencjału; tak więc V zależy tylko od r (a nie zależy od katów). Człony w nawiasie kwadratowym, zawierające pochodne po katach *θ, φ*, to operator kwadratu momentu pędu. Nie będziemy o nim teraz więcej mówić, z wyjatkiem uwagi, że ze względu na symetrię sferyczną, komutuje on z pełnym hamiltonianem, tak więc stany stacjonarne można klasyfikować zgodnie z wartościami własnymi operatora momentu pędu – a są to dwie liczby kwantowe: Całkowita wartość momentu pędu *l* i jego rzut na wybraną oś, konwencjonalnie wybiera się tu oś *z*.

Jeśli operator momentu pędu określimy jako  $\hat{L}^2$ , to mamy

$$
-\frac{\hbar}{2m}\left[\frac{1}{r^2}\frac{\partial}{\partial r}\left(r^2\frac{\partial\psi}{\partial r}\right)+\frac{\hat{\mathbf{L}}^2}{r^2}\psi\right]+V(r)\psi=E\psi.
$$
 (74)

Teraz: Zakładamy, że funkcja falowa od trzech zmiennych *r, θ, φ* daje się przedstawić jako *iloczyn* funkcji, z których jedna zależy tylko od promienia, a druga tylko od kątów. Konkretnie, zakładamy, że funkcja falowa jest postaci:

$$
\psi(r,\theta,\phi) = R(r)Y_{lm}(\theta,\phi). \tag{75}
$$

Funkcje  $Y_{lm}(\theta,\phi)$  są funkcjami własnymi operatora  $\hat{\bf L}^2$ . Nazywają się one *funkcje kuliste*; istnieją algorytmy znalezienia ich jawnej postaci, ale my opuścimy tu ten aspekt. Nadmienimy jedynie, że okazuje się, że wartości własne i funkcje własne operatora  $\hat{\mathbf{L}}^2$  są

$$
\hat{\mathbf{L}}^2 Y_{lm} = l(l+1)Y_{lm}
$$

Wstawiając teraz (75) do (74), dostaniemy równanie na funkcję radialną  $R(r)$ : (procedura jest analogiczna jak w  $d = 2$ )

$$
\frac{1}{r^2}\frac{\mathsf{d}}{\mathsf{d}r}\left(r^2\frac{\mathsf{d}R}{\mathsf{d}r}\right) - \frac{l(l+1)}{r^2}R + \frac{2m}{\hbar^2}(E - V(r))R = 0.
$$
\n(76)

Znajdźmy teraz postać funkcji radialnej. Okazuje się, że warto podstawić:

$$
R(r) = \frac{\chi(r)}{r}.\tag{77}
$$

Po niezbyt długich rachunkach, dostaniemy z (76) równanie na *χ*:

$$
\frac{d^2\chi}{dr^2} + \left(\frac{2m}{\hbar^2}(E - V(r)) - \frac{l(l+1)}{r^2}\right)\chi = 0.
$$
 (78)

Zbadajmy teraz, jaki warunek brzegowy (tu: asymptotykę w zerze) powinna spełniać funkcja *χ*. Otóż, jeśli *V*(*r*) jest wszędzie skończona, to takoż i funkcja falowa powinna być wszędzie skończona; a to znaczy, że

$$
\chi(0) = 0.\tag{79}
$$

Uwaga. Tu niejawnie skorzystaliśmy z faktów, nie udowadnianych tutaj, ale dających się udowodnić na gruncie teorii eliptycznych równań różniczkowych cząstkowych. Jeden to argument powyżej: jeśli  $V(r)$  jest wszędzie skończona, to takoż i funkcja falowa powinna być wszędzie skończona. Drugi – ze szczególnym przypadkiem którego zetkneliśmy się wcześniej – to, że jeśli potencjał ma skończoną gładkość (jest klasy  $C^{\alpha}$ ), to funkcja ma gładkość o dwa większą  $(C^{\alpha+2})$ .

Spójrzmy teraz na równanie na *χ* (78). Ma ono postać identyczną, jak równanie jednowymiarowe, z efektywną energią potencjalną

$$
V_l(r) = V(r) + \frac{\hbar^2}{2m} \frac{l(l+1)}{r^2};
$$
\n(80)

ten ostatni człon można interpretować jako energię, pochodzącą od siły odśrodkowej.

### 4.2 Cząstka w studni potencjału

Tu potencjał zależy tylko od promienia r, i ma postać analogiczną do tej, która była w sytuacji jednowymiarowej:

$$
V(r) = \begin{cases} 0 & \text{dla} \mid r \le a \\ U & \text{dla} \mid r \ge a \end{cases}
$$
 (81)

Można tu znaleźć energie własne i funkcje własne dla dowolnej wartości momentu pedu; ale my ograniczymy się do przypadku *zerowego* momentu pędu, tzn.  $l = 0$ .

Równanie na część radialną (78) ma postać

$$
\left(\frac{\mathrm{d}^2 \chi}{\mathrm{d}r^2} + \omega^2\right) \chi = 0 \quad \text{dla} \quad |r| \leqslant a,\tag{82}
$$

$$
\left(\frac{\mathrm{d}^2 \chi}{\mathrm{d}r^2} - \kappa^2\right) \chi = 0. \quad \text{dla} \quad |r| > a \tag{83}
$$

gdzie:

$$
\omega^2 = -\frac{2m}{\hbar^2}E, \qquad \kappa^2 = \frac{2m}{\hbar^2}(E - U)
$$

bardzo podobnie jak w jednym wymiarze... Ale tu mamy jeden warunek zszycia na granicy  $r = a$  – drugi warunek też jest, ale już uwzględniony – to regularność w zerze.

Funkcja falowa (już z uwzględnionymi warunkami: regularności oraz asymptotycznego dążenia do zera w nieskończoności) ma postać

$$
\chi(r) = \begin{cases} A \sin \omega r & \text{dla} \quad r \le a \\ B e^{-\kappa r} & \text{dla} \quad r > a \end{cases}
$$
 (84)

gdzie stałe *A, B* wyznaczamy z warunków zszycia, tzn. wymagania, aby wartości funkcji falowych z obszarów:  $| \leq a$  oraz  $r > a$  były równe dla  $r = a$ , plus ten sam warunek na pierwsze pochodne. Konkretnie, mamy:

$$
\begin{cases}\nA\sin \omega a = Be^{-\kappa a} \\
A\omega \cos \omega a = B(-\kappa)e^{-\kappa a}\n\end{cases}
$$
\n(85)

Warunki te można przeanalizować analogicznie jak w przypadku jednowymiarowym, (albo po prostu podzieli¢ drugie równanie przez pierwsze) i dosta¢

$$
\kappa = -\omega \operatorname{ctg} \omega a \tag{86}
$$

znów dokładnie takie, jak w przypadku jednowymiarowym. Ale uwaga! Tam były dwie rodziny rozwiązań: 'tangensowa' i 'cotangensowa', a tu mamy tylko tę drugą.

Wprowadźmy, identycznie jak dla  $d = 1$ , zmienne bezwymiarowe  $\xi, \eta$  zamiast  $\omega, \kappa$ przez

$$
\xi = a\omega, \qquad \eta = a\kappa \tag{87}
$$

i mamy

$$
\begin{cases}\n\xi^2 + \eta^2 a = \frac{2mUa^2}{\hbar^2} \\
\eta = -\xi \operatorname{ctg} \xi\n\end{cases}
$$
\n(88)

i wygodnie jest znów spojrzeć graficznie na proces rozwiązywania układu równań (88) RYS.. Widzimy tu jednak różnicę jakościową w porównaniu z sytuacją jednowymiarową: Wskutek braku gałęzi 'tangensowej', istnieje zakres parametrów, dla których układ (88) wcale nie ma rozwiązań, tzn. nie ma stanów związanych. Konkretnie, jest tak, jeśli

$$
\frac{2mUa^2}{\hbar^2} < \frac{\pi^2}{4} \tag{89}
$$

RYS. – rozpływanie się funkcji falowej przy dochodzeniu do warunku (89) Jest to przejawem ogólnej sytuacji w trzech wymiarach: w dostatecznie słabym potencjale nie ma stanów związanych. Doprecyzowanie i szerszy komentarz są w następnej Subsection.

### 4.3 W  $d = 3$  dla dostatecznie słabego potencjału nie ma stanów związanych

Zjawisko, które obserwowaliśmy wyżej, tzn. brak stanów związanych dla dostatecznie pªytkiej trójwymiarowej jamy, jest ogólniejsze: okazuje si¦, »e w *d* = 3, dostatecznie pªytki potencjał nie ma stanów związanych – niezależnie od jego kształtu czy symetrii.

Pokazanie dowodu tego faktu graniczymy tu do potencjałów sferycznie symetrycznych.

Dowód wynika z *oszacowania na liczbę stanów związanych w potencjale*. Istnieje sporo takich oszacowań, różniących się jakością (i trudnością dowodu), oraz zakresem stosowalności. Zainteresowany czytelnik może zaznajomić się z tymi rzeczami w [7]. Tu przytoczymy dwa takie oszacowania.

Bedziemy zakładać, że potencjał  $V(\mathbf{x})$  jest niedodatni (daje się to założenie rozluźnić),  $\dot{z}$ e jest gładki. Niech  $n(V)$  oznacza ilość stanów związanych w takim potencjale.

Ograniczymy się tu do sytuacji, gdy moment pędu jest równy zeru (gdy jest niezerowy, też można dostać różne oszacowania).

Tw. (Oszacowanie Bargmana).

$$
n(V) \leqslant \int_0^\infty r|V(r)|\mathsf{d}r. \tag{90}
$$

**Tw.** (Oszacowanie Calogero). Jeśli ponadto  $V(r)$  jest monotoniczny, to

$$
n(V) \leq \frac{2}{\pi} \int_0^\infty \sqrt{|V(r)|} \mathsf{d}r \tag{91}
$$

Zanim przystąpimy do dowodu oszacowania Bargmana (Calogero zostawimy jako ćwiczenie), zobaczmy, jak z któregokolwiek z tych oszacowań wynika fakt nieistnienia stanów związanych dla dostatecznie słabych potencjałów. Weźmy operator Schrödingera:

$$
H_{\lambda} = T + \lambda V,
$$

gdzie  $\lambda$  jest nieujemnym parametrem rzeczywistym. Widać od razu, że gdy weźmiemy którekolwiek z oszacowań (90) lub (91), to dla dostatecznie małego  $\lambda$  prawa strona nierówności będzie mniejsza od 1 – co znaczy, że nie ma stanów związanych.

No to teraz bedzie

Szkic dowodu. Będzie bowiem korzystane z różnych naturalnych, ale nieudowodnionych faktów; szczegółowe dowody można znaleźć np. w  $|7|$ .

Punktem startowym będzie równanie (78) na radialną funkcję falową *χ*(*r*) wraz z warunkiem (79). Zauważmy tu, że pochodna w zerze musi być różna od zera:  $\chi'(0) \neq 0$ .

Dowód będzie polegał na znalezieniu, a raczej oszacowaniu, ilości *zer funkcji χ*, a to z kolei sprowadzi się do znalezienia/oszacowania ilości zer pochodnej  $\chi'(r).$ 

Dla funkcji  $\chi$  mamy równanie identyczne jak w jednym wymiarze, obowiązuje tam więc twierdzenie z tamtej sytuacji, mówiące o ilości węzłów: Mamy mianowicie, *n*−ta funkcja falowa ma *n* miejsc zerowych (nie liczymy tu zera w środku układu współrzędnych. Tzn.  $χ$ <sub>0</sub> dla stanu podstawowego nie ma węzłów,  $χ$ <sub>1</sub> ma jeden itd.; numeracja jak w języku C).

Popatrzmy teraz na równanie (78) na *χ* dla różnych wartości energii *E*, nie tylko dla energii własnych. Typowe zachowanie dla dużych r to zachowanie wykładnicze, z dodatnim wykładnikiem.

Zbadamy zakres *E* od jakiejś wartości mniejszej od  $E_0$  aż do zera:  $E \in [E_0 - \epsilon, 0],$  $\epsilon > 0$ .

Weźmy najsampierw  $E < E_0$ . Funkcja  $\chi_0$  achowuje się jak na RYS.; dąży ona do nieskończoności (jeśli wystartowaliśmy z warunku  $\chi'(0) > 0$ ). W miarę wzrostu  $E$ , dla izolowanej wartości  $E_0$ , funkcja  $\chi_0$  dąży dla dużych *r* do zera, a dla  $E > E_0$  (i  $E < E_1$ ), zaczyna mieć jedno miejsce zerowe i dąży do −∞ (RYS.). Tak jest aż do  $E = E_1$ , gdzie *χ*<sub>1</sub>(*r*) dąży do zera, by potem, dla  $E > E_1$ , znów dążyć do nieskończoności (RYS.).

Opisane wyżej zachowane było gołosłowne, ale można powyższy scenariusz udowodnić. (A kto się bawił metodą strzelania, to się przekona, że opisane wyżej zachowanie gołosłowne nie byªo).

Teraz, weżmy przypadek, gdy mamy skończoną ilość stanów związanych *n*, i weźmy zakres energii  $E_n < E \leq 0$ . Widzimy, że *ilość zer funkcji*  $\chi_n$  jest taka sama jak funkcji  $dla E = 0$ ; zaś *n* jest po prostu ilością stanów związanych!

Popatrzmy teraz na zera pochodnej. Z rysunku można wnosić, że ilość zer funkcji jest równa ilości zer pochodnej, a dokładniej, że jest mniejsza lub równa ilości zer pochodnej.

Okazuje się, że ilość zer pochodnej można oszacować. Należy w tym celu przejść od równania Schrödingera do równania Riccatiego, co niniejszym uczynimy.

Rozważamy więc równanie

$$
-\chi''(r) + V(r)\chi(r) = 0,\t\t(92)
$$

gdzie przeskalowaliśmy zmienną *r* (bez zmiany nazwy) tak, by nie pałętały się tu stałe  $(\tan r \rightarrow r)$  $\hbar^2$ ).

2*m* Teraz zdefiniujmy

$$
a(r) = \frac{\chi(r)}{\chi'(r)} - r \tag{93}
$$

tam gdzie  $\chi'(r) \neq 0$ . Mamy więc:

 $\chi(r) = (a(r) + r)\chi'(r),$ 

i przeliczamy dalej:

$$
\chi'(r) = (a'(r) + 1)\chi'(r) + (a(r) + r)\chi''(r)
$$
  
=  $\chi'(r) + a'(r)\chi'(r) + V(r)(a(r) + r)\chi(r)$   
=  $\chi'(r) + a'(r)\chi'(r) + V(r)(a(r) + r)^2\chi'(r)$ .

Tak więc, jeśli  $\chi'(r) \neq 0$ , mamy

$$
a'(r) = -V(r)(a(r) + r)^2;
$$
\n(94)

równanie (94) to właśnie rzeczone równanie Riccatiego.

Można spytać, czy nie była to zamiana w stylu 'zamienił stryjek siekierkę na kijek'. bo wprawdzie obniżyliśmy o jeden rząd równania, ale równanie stało się nieliniowe. Uprzedzając nieco wypadki, powiemy, że taka zamiana się *opłaca*, bo po odrzuceniu określonych członów dodatnich, równanie przekształca się w nierówność (różniczkową), któr¡ mo»na odcaªkowa¢ i otrzyma¢ st¡d oszacowanie na liczb¦ zer funkcji *χ*(*r*).

Ponieważ potencjał *V* jest niedodatni:  $V \leq 0$ , to wskutek (94)  $a'(r) > 0$ , zatem  $a(r)$ rośnie i staje się nieskończone w każdym zerze  $\chi'(r)$ . A ponieważ  $a(r)$  jest monotoniczna, to liczba *biegunów*  $a(r)$  jest dokładnie równa liczbie zer  $a(r) + r$  (p. **RYS.**), a to – w myśl (93) – jest równe liczbie zer funkcji  $\chi(r)$ . Tu wspomogliśmy się faktem, że  $\chi(r)$  oraz  $\chi'(r)$ nie mogą się jednocześnie zerować (dla  $r \neq 0$ ), bo równanie na  $\chi$  jest drugiego rzędu, więc gdyby gdzieś było:  $\chi(r) = \chi'(r) = 0$ , to  $\chi$  musiałoby być równe zeru wszędzie (z tw. o istnieniu i jednoznaczności rozwiązania).

Teraz, wprowadźmy pomocniczą funkcję *b*, wyrażającą się przez *a*; na funkcję *b* otrzymamy na jsampierw równanie różniczkowe, a po odrzuceniu paru członów – nierówność różniczkową, która następnie da się odcałkować. Konkretnie, weźmy:

$$
b(r) = \frac{a(r)}{r};\tag{95}
$$

mamy:

$$
b'(r) = \frac{a'(r)}{r} - \frac{a(r)}{r^2}
$$

$$
= -V\frac{(a+r)^2}{r} - \frac{a}{r^2} = -rV(b+1)^2 - \frac{b}{r}.
$$
\n(96)

Dalej, mamy:  $b(0) = 0$ , ponieważ  $a(0) = \lim_{r \to 0}$ *u*(*r*)  $\frac{d\mathbf{x}(r)}{dt'(r)} - r = 0$ , skąd wynika  $\lim_{r \to 0} b(r) =$  $\lim_{r\to 0} a'(r) = 0$ , co wynika z (94). Zauważmy wreszcie, że bieguny  $b(r)$  pokrywają się dokładnie z biegunami  $a(r)$ , tak więc liczba biegunów *b* jest równa  $n(V)$ .

Załóżmy, że *b* ma zera w  $z_1 = 0 < z_2 < \cdots < z_n$  i bieguny w punktach  $p_1 < p_2 < \cdots <$  $p_n$ , przy czym  $z_i < p_i < z_{i+1}$ . Tak więc  $b(r) > 0$  w każdym przedziale  $]z_i, p_i[$ , tak więc, odrzucając ostatni wyraz w (96), mamy:

$$
b'(r) \leqslant -rV(b(r) + 1)^2,
$$

lub

$$
-\left[\frac{1}{1+b}\right]' \leqslant -rV(r) = r|V(r)|,
$$

ponieważ  $V \leq 0$ . Całkując od  $z_i$  do  $p_i$ , otrzymamy:

$$
1 = \int_{z_i}^{p_i} -\frac{\mathsf{d}}{\mathsf{d}r} \left( \frac{1}{1 + b(r)} \right) \leqslant \int_{z_i}^{p_i} r |V(r)| \mathsf{d}r.
$$

A teraz! Sumując po *i*, mamy

$$
n(V) \leqslant \sum_{i=1}^{n} \leqslant \int_{z_i}^{p_i} r|V(r)|dr \leqslant \int_0^{\infty} r|V(r)|dr,
$$
\n(97)

o co chodziło.

Koniec (szkicu) dowodu.

### 5 Double wells

### 5.1 Powtórka z rozrywki: Jama potencjału i stany w niej związane

Przypomnijmy sobie obrazki, z których wnioskowaliśmy o ilości i energii stanów związanych w prostokątnej jamie potencjału. Obrazki te były bardzo sugestywne i klarowne; mają jednak jedną wadę. Mianowicie, kiepsko poddają się rozszerzeniu do bardziej skomplikowanych sytuacji – takich jak ta, którą się zaraz zajmiemy, a gdzie mamy do czynienia z dwiema studniami potencjału.

Aby od razu nie skakać na głęboką wodę, rozważmy raz jeszcze przypadek jamy prostokątnej. Warunki zszycia na funkcje w trzech obszarach prowadziły do układu 4 równań na 5 niewiadomych (4 współczynniki i energia – ukł (30)). Warunkiem istnienia nietrywialnego rozwiązania układu (30) było znikanie wyznacznika (31). Prowadzi to do równania (32), co stanowi równanie, z którego wyznaczamy dopuszczalne energie.

Podażymy teraz inna nieco drogą: Wystartujmy z wyrażenia na wyznacznik *D*. Jest on funkcją energii oraz parametrów, tzn. głębokości jamy *U* oraz jej szerokości *a*:  $\mathcal{D}_{SW}$   $\equiv$  $\mathcal{D}(E; U, a)$ . Dla danych *U* oraz *a*, sporządźmy wykres funkcji *SW*  $\mathcal{D}(E; U, a)$  i popatrzmy, gdzie ma ona zera. Będą to dopuszczalne energie układu.

Dla przypomnienia, mamy więc:

$$
\mathcal{D}_{SW}e^{2\kappa a} = 2\omega\kappa\cos(2\omega a) + \kappa^2\sin(2\omega a) - \omega^2\sin(2\omega a)
$$

gdzie przypomnijmy oznaczenia:

$$
\kappa = \sqrt{\frac{2m(U - E)}{\hbar^2}}, \omega = \sqrt{\frac{2m(E)}{\hbar^2}}.
$$
\n(98)

Bierzemy takie jednostki, że  $\hbar = 1$ ,  $2m = 1$ ; no i robimy wykres, w zakresie *E* od 0 do *U*.

Na **RYS.** mamy wykres  $\mathcal{D}_{SW}e^{2\kappa a}$  dla  $U = 1, a = 5$ . (Czynnik  $e^{2\kappa}$  jest dla wygody  $-$  na zera wyznacznika nie ma wpływu). Nie liczy się pierwsze zero (tzn. dla  $E = 0$ ), bo tam  $\mathcal{D}_{SW}$  zawsze ma zero. Z rysunku widać, że mamy 4 stany związane o energiach 0*.*07; 0*.*23; 0*.*6; 0*.*96.

### 5.2 Prostokatna jama podwójna (double well). Struktura dwóch najniżej leżących poziomów

Rozważymy tu przykład nie najogólniejszy, ale zawierający wszystkie co trzeba aspekty dotyczące double well (przynajmniej jeśli chodzi o przypadek symetryczny; asymetryczny zostawimy na pozniej).

Setup będzie analogiczny jak dla pojedynczej studni prostokątnej – see 3.2. Niech  $0 \leq a \leq b$ . Potencjał  $V(x)$  jest określony przez:

$$
V(x) = \begin{cases} U & \text{dla} & x < -b \quad \text{obszar I} \\ 0 & \text{dla} & -b \le x < -a \quad \text{obszar II} \\ U & \text{dla} & -a \le x < a \quad \text{obszar III} \\ 0 & \text{dla} & a \le x < b \quad \text{obszar II'} \\ U & \text{dla} & b < x \quad \text{obszar I'} \end{cases}
$$
(99)

(see  $RYS$ .). Funkcja falowa w poszczególnych obszarach da się napisać analogicznie jak w przypadku pojedynczej jamy prostokątnej, see 3.2. Konkretnie, mamy (z rozpędu wypiszemy od razu pochodne):

 $\bigg\}$   $\overline{\phantom{a}}$  $\bigg\}$  $\bigg\}$  $\bigg\}$  $\bigg\}$  $\bigg\}$  $\bigg\}$  $\bigg\}$  $\bigg\}$  $\bigg\}$  $\bigg\}$  $\overline{\phantom{a}}$  $\overline{\phantom{a}}$  $\overline{\phantom{a}}$  $\overline{\phantom{a}}$  $\overline{\phantom{a}}$  $\vert$ 

$$
\psi_{I}(x) = Ae^{\kappa x}, \qquad \psi'_{I}(x) = \kappa Ae^{\kappa x}, \n\psi_{II}(x) = B \sin \omega x + C \cos \omega x, \qquad \psi'_{II}(x) = \omega B \cos \omega x - \omega C \sin \omega x, \n\psi_{III}(x) = D \sinh \kappa x + F \cosh \kappa x, \qquad \psi'_{III}(x) = \kappa D \cosh \kappa x + \kappa C \sinh \kappa x, \n\psi_{II'}(x) = B' \sin \omega x + C' \cos \omega x, \qquad \psi'_{II'}(x) = \omega B' \cos \omega x - \omega C' \sin \omega x, \n\psi_{I'}(x) = A'e^{-\kappa x}, \qquad \psi'_{I'}(x) = -\kappa A'e^{-\kappa x},
$$
\n(100)

Stałe: *A, B, C, D, F, B', C', A'* (taką ustalamy kolejność zmiennych) wyznaczymy z warunków zszycia (równości funkcji oraz pochodnych na granicach między obszarami). Wypisywanie tych równości jest cokolwiek nudne, więc – ponieważ wiadomo, co się robi – darujemy to sobie. Wynikiem jest układ równań liniowych na współczynniki  $A, B, C, D, F, B', C', A'.$ Jest to układ jednorodny, więc dla istnienia nietrywialnego rozwiązania, musi znikać wyznacznik  $D_{DW}$ tegoż układu, tzn. musi zachodzić  $D_{DW} = 0$ , gdzie::

$$
D_{DW} =
$$

*e <sup>−</sup>κb* sin(*ωb*) *−* cos(*ωb*) 0 0 0 0 0 *κe<sup>−</sup>κb −ω* cos(*ωb*) *−ω* sin(*ωb*) 0 0 0 0 0 0 *−* sin(*ωa*) cos(*ωa*) sinh(*κa*) *−* cosh(*κa*) 0 0 0 0 *ω* cos(*ωa*) *ω* sin(*ωa*) *−κ* cosh(*κa*) *κ* sinh(*κa*) 0 0 0 0 0 0 sinh(*κa*) cosh(*κa*) *−* sin(*ωa*) *−* cos(*ωa*) 0 0 0 0 *κ* cosh(*κa*) *κ* sinh(*κa*) *−ω* cos(*ωa*) *ω* sin(*ωa*) 0 0 0 0 0 0 sin(*ωb*) cos(*ωb*) *−e −κb* 0 0 0 0 0 *ω* cos(*ωb*) *−ω* sin(*ωb*) *κe<sup>−</sup>κb* (101)

Powy»ej mamy dla *κ* i *ω* te same oznaczenia, co , i w pojedynczej jamie, tzn. wzór (98). Weźmy do analizy, zamiast czystego wyznacznika,

$$
\mathcal{D}_{DW} = D_{DW} e^{2\kappa b} \tag{102}
$$

 $\overline{\phantom{a}}$  $\frac{1}{2}$  $\bigg\}$  $\overline{\phantom{a}}$  $\overline{\phantom{a}}$ 

żeby pozbyć się niepotrzebnie dużego czynnika.

Darujemy sobie wypisywanie wyrażenia na  $\mathcal{D}_{DW}(E; a, b, U)$ , danego przez (102) (podobnie jak Al w Toy Story 2). Do wypisania wyrażenie na  $\mathcal{D}_{DW}(E; a, b, U)$  potrzeba ponad 2 ekranów, a w tym momencie nie potrzebujemy od niego niczego prócz wykresu *DDW* (*E*) dla kilku wybranych warto±ci parametrów *a, b, U*.

Przede wszystkim sprawdźmy, że odtwarzają się energie dla jamy pojedynczej, gdy weźmiemy  $a = 0$ . Na rys. **RYS.** mamy wykres  $\mathcal{D}_{DW}(E; 0, 5, 1)$ . Widać, że energie stanów związanych są takie same jak w pojedynczej studni. (*Uwaga:* Wyrażenia na  $\mathcal{D}_{DW}(E; 0, 5, 1)$ oraz  $e^{2\kappa}\mathcal{D}_{SW}(E;5,1)$  nie są identyczne – róznią się czynnikiem  $\sqrt{E(U-E)},$  który jednak nie ma wpływu na położenie zer).

Dla watłej bariery, nic specjalnego się nie dzieje  $(RYS.: a = 0.5, b = 5, U = 1)$ , jedynie poziomy energetyczne trochę się przesuwają.

Natomiast, gdy bariera robi się już dobrze gruba ( $\text{RYS}: a = 3, b = 8, U = 1$ ), obserwujemy, że poziomy energetyczne układają się w pary; w każdej parze różnice energii są bardzo małe (najmniejsze dla stanów 0 i 1, większe dla 2 i 3 itd).

Przyjrzyjmy się też tu funkcjom falowym. Weźmy tu stan podstawowy i pierwszy stan wzbudzony. (RYS.) Widać, że funkcje falowe są dobrze zlokalizowane wewnątrz każdej jamy. Ponadto, funkcja stanu podstawowego jest symetryczna, zaś pierwszego stanu wzbudzonego – antysymetryczna (pierwsza nie ma węzłów, druga ma jeden węzeł – wiemy o tym skądinąd, bo mówi o tym tw. oscylacyjne). Widać tęż, że w barierze pomiędzy jamami funkcja jest bardzo mała. Ponadto, w obu studniach, funkcje  $ψ$ <sub>0</sub> oraz  $ψ$ <sub>1</sub> są bardzo bliskie (w jednej z części różnią się oczywiście znakiem).

### $5.3$  Dynamika – tunelowanie cząstki

### 5.3.1 Dynamika układu dwustanowego

A teraz! Rozpatrzmy problem *dynamiczny*. Może się to wydawać znaczącym skokiem w bok, bo od Sec. 1 zajmujemy się tylko równaniem stacjonarnym. Ale tu analiza będzie prosta.

Jako przestrzeń stanów we*ż*my tu jedynie podprzestrzeń rozpinaną przez funkcje  $\psi_0$ i  $\psi_1$ . Dowolna funkcja z tej podprzestrzeni jest liniową kombinacją funkcji  $\psi_0$  i  $\psi_1$ . W dowolnej chwili czasu możemy więc napisać:

$$
\psi(t,x) = a_0(t)\psi_0(x) + a_1(t)\psi_1(x). \tag{103}
$$

W takiej postaci wstawmy funkcję falową do równania Schrödingera z czasem. Mamy (poniżej dot oznacza pochodną po czasie):

$$
i\hbar\dot{\psi} = i\hbar(\dot{a}_0\psi_0 + \dot{a}_1\psi_1) = H(a_0\psi_0 + a_1\psi_1) = a_0E_0\psi_0 + a_1E_1\psi_1.
$$
 (104)

Jeśli teraz pomnożymy powyższe równanie przez  $\psi_0$  i wycałkujemy po zmiennych przestrzennych (tzn. weźmiemy *iloczyn skalarny* z wektorem wzdłuż osi 0), to dostaniemy:

$$
i\hbar\dot{a}_0=E_0a_0;
$$

Analogicznie dla  $a_1$ :

$$
i\hbar \dot{a}_1 = E_1 a_1.
$$

Można od razu te równania scałkować i mamy:

$$
\begin{cases}\na_0(t) = e^{-iE_0t/\hbar}a_0(0), \\
a_1(t) = e^{-iE_1t/\hbar}a_1(0).\n\end{cases}
$$
\n(105)

Uwaga. W opisany wyżej sposób można otrzymać ewolucję czasową *dowolnego* układu skończeniewymiarowego, nie tylko dwustanowego.

#### 5.3.2 Ewolucja czasowa cząstki w podwójnej symetrycznej jamie

Pamiętajmy tu, jak zachowują się funkcje własne  $\psi_0$  (o energii  $E_0$ ), oraz  $\psi_1$  (o energii  $E_1$ ). (tzn. ważny aspekt to: Moduły funkcji falowych w obu jamach są bardzo bliskie). Weźmy teraz ich kombinacje liniowe, określone poniżej (zakładamy tu, że  $\psi_0$  jest wszędzie dodatnia, za± *ψ*<sup>1</sup> jest dodatnia w lewej jamie):

$$
\psi_L = \psi_0 + \psi_1, \qquad \psi_R = \psi_0 - \psi_1; \tag{106}
$$

 $\psi_L$  jest prawie całkowicie zlokalizowana w lewej jamie, zaś  $\psi_R$  – w prawej jamie. Powiedzenie: 'prawie całkowicie zlokalizowana' możemy doprecyzować, licząc całkę z kwadratu funkcji falowej dla  $x < 0$  oraz  $x > 0$ ).

Uwaga: Funkcje ψ<sub>L</sub>, ψ<sub>R</sub> nie są unormowane, ale ten aspekt jest w tej chwili nieistotny.

Weźmy teraz  $ψ$ *L* za stan początkowy i rozpatrzmy ewolucję takiego układu.

Mamy, dla funkcji  $\psi_L$ :  $a_0(0) = a_1(0) = 1$ , i patrząc na ewolucję zadaną wzorem (105), mamy:

$$
\psi(t) = e^{-iE_0t/\hbar}\psi_0 + e^{-iE_1t/\hbar}\psi_1.
$$

Aby dokładniej zorientować się w zależności czasowej funkcji  $\psi(t)$ , wyłączmy z niej czynnik fazowy; mamy w ten sposób:

$$
\psi(t) = e^{-iE_0t/\hbar} \left( \psi_0 + e^{-i\Delta E t/\hbar} \psi_1 \right), \qquad (107)
$$

gdzie oznaczyli±my przez ∆*E* rozszczepienie poziomów:

$$
\Delta E = E_1 - E_0. \tag{108}
$$

Widzimy, że (modulo nieistotny czynnik fazowy) funkcja falowa będzie 'przelewała się' z jednej jamy do drugiej. Charakterystyczny czas takiego procesu tunelowania będzie określony przez stałą w wykładniku; gdy czas *t* przyjmie wartość *T*, równą

$$
\frac{\Delta E}{\hbar}T = \pi,\tag{109}
$$

to funkcja falowa będzie miała postać:  $\psi(T) = \psi_0 - \psi_1 = \psi_R$ , tzn. cząstka będzie (z bardzo dobrym przybliżeniem) zlokalizowana w prawej jamie.

Na filmiku wygląda to następująco:

#### FILMIK

#### 5.3.3 Gdy jama jest niesymetryczna...

A co będzie, gdy jamy będą niesymetryczne?

Cóż, tu traci się prostotę obrazka.

Przede wszystkim, przyjrzyjmy się funkcjom falowym. Dla ustalenia uwagi weżmy potencjał, w którym studnie mają jednakową szerokość, ale dno jednej ze studni (powiedzmy, prawa) leży nieco niżej od dna lewej. RYS. Wystarczy tu bardzo niewielka różnica energii 'denek', aby spowodować *prawie całkowite zlokalizowanie* funkcji falowej stanu podstawowego w niższej z połówek. RYS..

W tej sytuacji, trudno będzie zbudować funkcję zlokalizowaną w lewej połówce. Trzeba do tego wziąć dużą ilość funkcji własnych. W efekcie, ruch ma charakter 'quasi-periodyczny', a obserwując go gołym okiem, dostrzegamy raczej chaos FILMIK. Statystycznie rzecz biorac, większość funkcji falowej pozostaje zlokalizowana w lewej studni, ale z dużymi i szybkimi, chaotycznymi fluktuacjami.

Może być jednak wyjątek! A mianowicie, gdy jama będzie na tyle asymetryczna, że pojawi się sytuacja, gdy będą bardzo bliskie energie nie  $E_0$  i  $E_1$  (jak w jamie symetrycznej), tylko  $E_1$  i  $E_2$ . Odpowiada temu sytuacja, gdy w lewej jamie mamy stan bez węzłów a w prawej z jednym węzłem; i sytuacja bardzo przypomina tę, którą znamy z jamy symetrycznej. RYS.

Zastosowania do magnetyków molekularnych.

### 6 Rozpraszanie w  $d = 1$

### 6.1 Ogólniki. Macierz *M*

Setup, (czyli tu: postawienie problemu) jest następujące. Mamy centrum rozpraszania, czyli potencjał; zakładamy o nim, że jest funkcją o nośniku zwartym. Na centrum pada z lewej strony fala o amplitudzie  $A$  i wektorze falowym  $k$ . Energia jest większa od zera, więc *k* jest rzeczywiste (później opłaci się założyć, że energia oraz *k* przyjmują wartości zespolone...) Poza no±nikiem funkcji ma wi¦c ona posta¢ *ψ L* in = *Aeikx*. Podobnie, pada fala z prawej strony; zapisujemy ją jako  $\psi_{\text{in}}^R = D e^{-ikx}$ . Fale te częściowo przechodzą przez barierę (być może całkowicie, a być może wcale), a częściowo odbijają się (RYS.).

Mamy więc po lewej stronie bariery:  $\psi^L = Ae^{ikx} + Be^{-ikx}$ , po prawej zaś  $\psi^R = Ce^{ikx} +$  $De^{-ikx}$ . Dwa z tych współczynników wyrażają się przez pozostałe. Zażądajmy np. aby  $\psi^L$ wyrażało się przez  $\psi^R$ . Znaczy to, że *A, B* mają być kombinacją liniową współczynników *C, D*, co zapiszmy w postaci macierzowej:

$$
\left[\begin{array}{c} A \\ B \end{array}\right] = M \left[\begin{array}{c} C \\ D \end{array}\right],\tag{110}
$$

co definiuje *macierz rozpraszania M*. Wyznaczymy ją przez rozwiązanie równania Schrödingera.

Powyższy setup nie jest jedynym możliwym. Niedługo zetkniemy się z równoważnym postawieniem problemu, kiedy chcemy opisać falę *wychodzącą*  $\psi_{\text{out}} = Be^{-ikx} + Ce^{ikx}$  jako funkcję fali wchodzącej  $\psi_{\rm in} = Ae^{ikx} + De^{-ikx}$ . Będzie to w Subsec. 6.3.

### 6.2 Rozpraszanie na prostokatnych: garbie i jamie potencjału

Rozważmy teraz rozpraszanie na prostokątnym garbie potencjału (RYS.). Potencjał  $V(x)$ jest równy:

$$
V(x) = \begin{cases} 0 & \text{dla} \quad |x| \ge a \\ U & \text{dla} \quad |x| < a \end{cases} \tag{111}
$$

Na razie weźmiemy  $U > 0$ .

#### **6.2.1 Przypadek**  $E > U$

Rozważymy tu przypadek, gdy  $E > U$ ; przypadek, gdy  $0 < E < U$  rozważa się bardzo podobnie.

Naszym celem jest obliczenie macierzy *M*, a z niej – współczynników przejścia i odbicia. Zrobimy to przez wyznaczenie funkcji falowej z równania Schrödingera. Mamy, w poszczególnych oczywistych obszarach:

$$
\psi(x) = \begin{cases}\nA e^{ikx} + B e^{-ikx} & \text{dla} \quad x < -a \quad \text{(obszar I)} \\
G e^{ik'x} + F e^{-ik'x} & \text{dla} \quad -a < x < a \quad \text{(obszar II)} \\
C e^{ikx} + D e^{-ikx} & \text{dla} \quad x > a \quad \text{(obszar III)}\n\end{cases}
$$
\n(112)

gdzie:

$$
k = \sqrt{\frac{2mE}{\hbar^2}}, \qquad k' = \sqrt{\frac{2m(E - U)}{\hbar^2}}
$$
(113)

Stałe *A, B, C, D, G, F* wyznaczamy z warunków zszycia, tzn. warunków równości funkcji oraz jej pochodnej na granicach między obszarami.

I tak, na granicy I/II mamy równości:

$$
\begin{cases}\nAe^{-ika} + Be^{+ika} = Ge^{-ik'a} + Fe^{+ik'a} \\
ikAe^{-ika} - ikBe^{+ika} = ik'Ge^{-ik'a} - ik'Fe^{+ik'a}\n\end{cases}
$$
\n(114)

Chcemy wyrazić współczynniki *A, B* jako funkcje współczynników *G, F*. Układ (114) jest układem równań liniowych, który rozwiązuje się standardowo. Widać, że A, B wyrażają się przez  $G, F$  liniowo, co zapiszemy w postaci macierzowej:

$$
\begin{bmatrix} A \\ B \end{bmatrix} = \underbrace{\frac{1}{2k} \begin{bmatrix} e^{i(k-k')a}(k+k') & e^{i(k+k')a}(k-k') \\ e^{-i(k+k')a}(k-k') & e^{i(k-k')a}(k+k') \end{bmatrix}}_{\equiv P} \begin{bmatrix} G \\ F \end{bmatrix}
$$
\n(115)

Analogicznie, na granicy II/III mamy warunki zszycia:

$$
\begin{cases}\nGe^{+ik'a} + Fe^{-ik'a} & = Ce^{+ika} + De^{-ika} \\
ik'Ge^{+ik'a} - ik'Fe^{-ik'a} & = ikCe^{ika} - ikDe^{-ika}\n\end{cases}
$$
\n(116)

skąd wyznaczamy współczynniki *G*, F jako funkcje *C*, D i wynik zapiszemy znów w postaci macierzowej:

$$
\begin{bmatrix} G \\ F \end{bmatrix} = \underbrace{\frac{1}{2k'}}_{\text{max}} \begin{bmatrix} e^{i(k-k')a}(k+k') & e^{-i(k+k')a}(k'-k) \\ e^{i(k+k')a}(k'-k) & e^{-i(k-k')a}(k+k') \end{bmatrix} \begin{bmatrix} C \\ D \end{bmatrix} \tag{117}
$$

co definiuje macierz P'.

Wprowadźmy oznaczenia:

$$
\epsilon = e^{ika}, \qquad \epsilon' = e^{ik'a} \tag{118}
$$

Wtedy mamy

$$
P = \frac{1}{2k} \begin{bmatrix} \epsilon \epsilon'^{-1}(k+k') & \epsilon \epsilon'(k-k')\\ \epsilon^{-1} \epsilon'^{-1}(k-k') & \epsilon^{-1} \epsilon'(k+k') \end{bmatrix},
$$
(119)

$$
P' = \frac{1}{2k'} \begin{bmatrix} \epsilon \epsilon'^{-1}(k+k') & -\epsilon^{-1} \epsilon'^{-1}(k-k')\\ -\epsilon \epsilon'(k-k') & \epsilon^{-1} \epsilon'(k+k') \end{bmatrix}
$$
 (120)

Wyrazimy *A, B* jako funkcje *C, D,* (tzn. – zgodnie z (110) – wyznaczymy macierz *M*), jeśli pomnożymy macierze *P* oraz *P'*. Tzn. mamy:

$$
M = P \cdot P' = \frac{1}{4kk'} \begin{bmatrix} \epsilon^2 [(k+k')^2 \epsilon'^{-2} - (k-k')^2 \epsilon'^2] & (k+k')(k-k') (\epsilon'^2 - \epsilon'^{-2}) \\ (k+k')(k-k') (\epsilon'^2 - \epsilon'^{-2}) & \epsilon^{-2} [(k+k')^2 \epsilon'^2 - (k-k')^2 \epsilon'^{-2}] \end{bmatrix}
$$
(121)

Po kilku przekształceniach (nieco pracochłonnych ale technicznie banalnych) otrzymujemy następującą postać macierzy M:

$$
M = P \cdot P' = \begin{bmatrix} (\cos 2k'a - iK_+ \sin 2k'a)e^{2ika} & iK_- \sin 2k'a \\ -iK_- \sin 2k'a & (\cos 2k'a + iK_+ \sin 2k'a)e^{-2ika} \end{bmatrix}
$$
 (122)

gdzie oznaczyliśmy

$$
K_{+} = \frac{k^{2} + k'^{2}}{2kk'}, \qquad K_{-} = \frac{k^{2} - k'^{2}}{2kk'}.
$$
 (123)

Zwróćmy uwagę (przez policzenie), że det  $M = 1$ .

Teraz!! Obliczmy współczynnik przejścia. Przypominając sobie wzór (110), liczymy:

$$
T = \left| \frac{\det M}{M_{11}} \right|^2 = \frac{1}{1 + K_{-}^2 \sin^2 2k'a}.
$$
 (124)

zaś współczynnik odbicia jest równy

$$
\left|\frac{M_{12}}{M_{11}}\right|^2 = \frac{K_{-}^2 \sin^2 2k'a}{1 + K_{-}^2 \sin^2 2k'a};
$$
\n(125)

widzimy, że  $R + T = 1$  – jako i być powinno.

Powyższe wzory są prawdziwe zarówno dla  $U > 0$  ('garb' potencjału), jak i  $U < 0$ ('jama' potencjału).

Wykresy współczynnika przejścia jako funkcji energii są na RYS. RYS. RYS.. (dla garbów i jam).

Patrząc na RYS. (dla głębokiej i szerokiej jamy), zwróćmy uwagę, przy jakich energiach współczynnik przejścia ma wartość 1. Niech Czytelnik spróbuje to skojarzyć z energiami stanów związanych w jamie o tejże głebokości... RYS... Nie jest to zbieżność przypadkowa - zbadamy ja w następnej Subsection.

#### 6.2.2 Przypadek *E < U*

Ale uprzednio, skompletujmy jeszcze wyniki, licząc przypadek  $E < U, E > 0$ . Możemy powtórzyć całe postępowanie powyżej, z tą tylko różnicą, że w obszarze II funkcja falowa opisywana jest przez Exponensy od argumentu rzeczywistego, (lub funkcje hiperboliczne), a nie *urojonego.* Postąpimy jednakże inaczej, mianowicie, nadając zmiennej *k' (rzeczywistej* dla  $E > U$  wartość urojoną (dla  $E < U$ ). Konkretnie, dla  $E - U$  mamy:

$$
k' = \sqrt{\frac{2m(E-U)}{\hbar^2}} = i\sqrt{\frac{2m(U-E)}{\hbar^2}}; \quad \text{nazwijmy:} \quad \kappa = \sqrt{\frac{2m(U-E)}{\hbar^2}} \tag{126}
$$
  
v. dla  $E-U$ :

i mamy

$$
k'=i\kappa.
$$

Przepiszmy teraz wielko±ci *K*+*, K−*:

$$
K_{+} = \frac{k^{2} + k'^{2}}{2kk'} = -i\frac{k^{2} - \kappa^{2}}{2k\kappa} \equiv -i\mathcal{K}_{+}, \quad K_{-} = \frac{k^{2} - k'^{2}}{2kk'} = -i\frac{k^{2} + \kappa^{2}}{2k\kappa} \equiv -i\mathcal{K}_{-}.
$$
 (127)

Przypominając sobie dalej, jak wyglądają funkcje trygonometryczne od argumentu urojonego:

$$
\sin ix = i \sinh x, \quad \cos ix = \cosh x
$$

mamy:

$$
M = \begin{bmatrix} (\cosh 2\kappa a - i\mathcal{K}_{+} \sinh 2\kappa a)e^{2ika} & i\mathcal{K}_{-} \sinh 2\kappa a \\ -i\mathcal{K}_{-} \sinh 2\kappa a & (\cosh 2\kappa a + i\mathcal{K}_{+} \sinh 2\kappa a)e^{-2ika} \end{bmatrix}
$$
 (128)

Jak i uprzednio, det  $M = 1$ , zaś na współczynnik przejścia mamy

$$
T = \left| \frac{\det M}{M_{11}} \right|^2 = \frac{1}{1 + \mathcal{K}_-^2 \sinh^2 2\kappa a}.
$$
 (129)

Przykładowe wykresy współczynnika przejścia jako funkcji energii dla dwu jam są na RYS. RYS.. [TE SAME WARTOŚCI PARAMETRÓW CO UPRZEDNIO]. Widać, że tu współczynnik przejścia zachowuje się w sposób znacznie mniej ciekawy niż dla przypadku  $E > U$ .

### 6.3 Macierz *S* i jej bieguny a stany związane

### 6.3.1 Macierz *S* a macierz *M*

Często okazuje się wygodniejsze rozważanie macierzy *S* zamiast macierzy *M*. Jak pamiętamy, macierz *M* była określona przez

$$
\left[\begin{array}{c} A \\ B \end{array}\right] = M \left[\begin{array}{c} C \\ D \end{array}\right].
$$

Macierz S jest zdefiniowana przez

$$
\left[\begin{array}{c} C \\ B \end{array}\right] = S \left[\begin{array}{c} A \\ D \end{array}\right].
$$

Interpretacja *S* jest prosta: Fale *Ceikx* z prawej strony potencjaªu oraz *Be<sup>−</sup>ikx* z lewej strony to fale *odchodzące* od centrum rozpraszającego, zaź Ae<sup>*ikx*</sup> i De<sup>−*ikx*</sup> to fale przychodzące do centrum. Zatem *S* określa falę rozproszoną jako funkcję fali padającej.

W  $d = 1$  jest wszystko jedno, czy rozważamy macierz M czy macierz S; natomiast w dwu lub trzech wymiarach to macierz  $S$  jest najbardziej naturalnym obiektem i tam się ją rozpatruje jako obiekt podstawowy.

Wróćmy do  $d = 1$ . Łatwo wyrazić macierz *S* przez macierz *M*, pamiętając definicję tej ostatniej:

$$
S = \frac{1}{M_{11}} \left[ \begin{array}{cc} 1 & -M_{12} \\ M_{21} & \det M \end{array} \right]
$$

#### 6.3.2 Gdzie macierz *S* ma bieguny dla jamy

Korzystając z tego, wypiszmy macierz *S* odpowiadającą macierzy *M* dla rozpraszania na  $jamie$  potencjału (122), tzn. rozważamy przypadek  $U < 0$ . Mamy:

$$
S = \frac{e^{-2ika}}{\cos 2k'a - iK_+ \sin 2k'a} \left[ \begin{array}{cc} 1 & -iK_- \sin 2k'a \\ -iK_- \sin 2k'a & 1 \end{array} \right] \tag{130}
$$

Poszukajmy biegunów macierzy *S*. Rozważajmy macierz *S* jako funkcję zmiennej zespolonej  $k$ . Widać, że jeśli one istnieją, to musi się tam zerować mianownik czynnika przed macierzą, tzn. musi zachodzi¢

$$
\cos 2k'a - iK_+ \sin 2k'a = 0.
$$
\n(131)

Najprostszy jest przypadek, gdy lewa strona powyższej równości jest czysto rzeczywista, tzn. gdy  $K_{+}$  jest czysto urojone. Przypominając sobie definicje  $k$  i  $k'$ , tzn. (113) widzimy,  $\text{z}$ e zachodzi to w przypadku, gdy  $U < E < 0$ . Oznaczmy wtedy:

$$
k = i\kappa
$$
, gdzie  $\kappa = \sqrt{\frac{-2mE}{\hbar^2}}$ 

i wtedy

$$
K_{+} = \frac{k'^2 - \kappa^2}{2ik'\kappa}
$$

i warunek (131) przyjmuje posta¢

$$
\cos 2k'a = \frac{k'^2 - \kappa^2}{2k'\kappa} \sin 2k'a,
$$

a po przekształceniu

$$
2k'\kappa\cos 2k'a + \kappa^2\sin 2k'a - k'^2\sin 2k'a = 0,
$$

w czym rozpoznajemy dokładnie warunek (32) na wartości własne dla cząstki w jamie potencjału (tam było oznaczenie  $\omega$  na  $k'$ ).

Mamy więc morał:

Bieguny macierzy *S* na czysto urojonej osi pędów odpowiadają stanom związanym. Jest to bardzo ogólna własność macierzy S.

### 6.4 Macierz S  $-$  cd.; jej bieguny nie czysto urojone a rezonanse

### 6.4.1 Rezonanse w jamie prostokątnej

6.4.2 Jama z barierami: stany związane...

6.4.3 ...i rezonanse

### 7 Cząstka w potencjale periodycznym

### 7.1 Struktura funkcji falowej

Załóżmy, że potencjał  $V(x)$  jest funkcją *periodyczną* o okresie *a*, tzn. że dla dowolnego *x* zachodzi

$$
V(x+a) = V(x).
$$

Rozważmy naturalnie pojawiający się w tej sytuacji operator translacji  $T_a$  o odcinek (wªa±ciwie: wektor) *a*; dokªadniej, dla dowolne funkcji *f* zachodzi

$$
(T_a f)(x) = f(x+a). \tag{132}
$$

Okazuje się, że łatwo można wyrazić  $T_a$  przez operator różniczkowania (przynajmniej w dziaªaniu na funkcje analityczne):

$$
T_a = e^{aD},\tag{133}
$$

gdzie *D* = d d*x* . Mamy bowiem, korzystając z rozwinięcia w szereg Taylora:

$$
(T_a f)(x) = f(x) + af'(x) + \frac{1}{2!}a^2 f''(x) + \frac{1}{3!}a^3 f'''(x) + \cdots = (e^{aD} f)(x).
$$

Stąd łatwo zobaczyć, że operator  $T_a$  komutuje z hamiltonianem. Oczywiste jest bowiem, że operatory  $T_a$  oraz *V* komutują (dzięki periodyczności *V*). Równie oczywiste, z zapisu (133) jest, że komutują  $T_a$  oraz operator energii kinetycznej.

Następną własnością operatora  $T_a$  jest to, iż jest on *unitarny*. Mamy bowiem, dla dowolnych funkcji *f, g* z przestrzeni stanów:

$$
(T_a f, T_a g) = (f, g) \equiv (\mathrm{Id} f, g)
$$

dzięki temu, że argumenty *f* oraz *g* zostały przesunięte o tę samą wartość; z drugiej zaś strony

$$
(T_a f, T_a g) = (T_a^{\dagger} T_a f, g) = (\mathrm{Id} f, g)
$$

tzn.  $T_a^{\dagger} T_a = \text{Id} - a$  to jest właśnie warunek unitarności operatora.

Skoro operator  $T_a$  komutuje z  $H$ , to mają one wspólny układ funkcji własnych:

$$
\begin{array}{rcl}\nH\psi & = E \psi \\
T_a \psi & = \lambda \psi\n\end{array} \n\tag{134}
$$

Może Czytelnik przypomina sobie fakt (do znalezienia w książkach z algebry liniowej), że skoro operator jest unitarny, to jego wartości własne muszą leżeć na okręgu jednostkowym. Tak więc możemy zapisać

 $\lambda = e^{i\lambda}$ , gdzie  $\lambda \in \mathbb{R}$ 

i, bez utraty ogólności, możemy zapisać

$$
\lambda = e^{ika},\tag{135}
$$

gdzie, aby związek  $\lambda \leftrightarrow k$  był jednoznaczny, bierzemy

$$
k \in [-\pi, \pi[.
$$

Niech  $\psi(x)$  będzie funkcją własną *H*. Zdefiniujmy funkcję  $u(x)$  wzorem

$$
u(x) = e^{-ikx}\psi(x). \tag{136}
$$

Mamy, wykorzystując definicję operatora  $T_a$  oraz wyrażenie (135)

$$
u(x+a) = T_a u(x) = T_a (e^{-ikx} \psi)(x) = e^{-ik(x+a)} \psi(x+a)
$$
  
= 
$$
e^{-ik(x+a)} T_a \psi(x) = e^{-ik(x+a)} e^{ika} \psi(x) = e^{-ikx} \psi(x) = u(x); \qquad (137)
$$

widzimy, że  $u(x)$  jest funkcją *periodyczną* o okresie  $a$ . Zatem:

Funkcja własna operatora Schrödingera z potencjałem periodycznym o okresie a ma posta¢:

$$
\psi(x) = e^{ikx} u(x),\tag{138}
$$

 $q\,$ *aie*  $u(x)$  *jest funkcją okresową o okresie a.* 

Sytuacja ta ma także miejsce dla *dowolnych* sieci okresowych, w dowolnym wymiarze, i znana jest jako *twierdzenie Blocha*. Przystępne tego przedstawienie można znaleźć np. w książce [11].

Zapiszmy też:

$$
\psi(x+a) = e^{ik(x+a)}u(x+a) = e^{ik(x+a)}u(x) = e^{ika}e^{ikx}u(x) = e^{ika}\psi(x); \tag{139}
$$

ta własność funkcji własnych przyda się nam za chwilę.

### 7.2 Dopuszczalne energie cząstki w ogólnym potencjale periodycznym

Klasa potencjałów periodycznych, którą się będziemy zajmować, nie będzie najbardziej ogólna; ale będzie dostatecznie reprezentatywnym przypadkiem. Zakładamy, że potencjał jest zerowy na odcinku [0, 2*b*], a następnie niezerowy (i równy jakiejś ograniczonej funkcji  $v(x)$ ) na odcinku [2*b*, 2*b* + 2*a*]. Poza tym jest on periodyczny, tzn.  $V(x+2b+2a) = V(x)$ . RYS.

Popatrzmy na część układu: płaski kawałek (I), następnie 'garb' – potencjał  $v(x)$ , (II) i znów płaski kawałek (plateau) (III). RYS. Taki układ to jest dokładnie ten, z którym mieliśmy do czynienia przy rozpraszaniu – konkretnie, rozpraszanie na garbie potencjału. Przypomnijmy sobie też postać funkcji falowej dla takiego układu: w I i III są fale płaskie, w II jakaś funkcja. I jeszcze: przypomnijmy sobie definicję macierzy *M* XXXX.

Teraz: Ogólna postać macierzy *M* dla przechodzenia cząstki przez barierę potencjału (? Odn. do wzoru?) byªa

$$
M = \begin{bmatrix} e^{i\alpha}\cosh\beta & i e^{i\gamma}\sinh\beta \\ -i e^{i\gamma}\sinh\beta & e^{-i\alpha}\cosh\beta \end{bmatrix}
$$
 (140)

dla dowolnego, niesymetrycznego potencjału. Dla potencjału symetrycznego, w powyższym wzorze trzeba wziąć  $\gamma = 0$ . Tu współczynniki  $\alpha, \beta, \gamma$  zależą od postaci potencjału oraz od energii.

Wybierzmy jakieś plateau i oznaczmy je jakimś indeksem, np. 0. Funkcja falowa tamże to:

$$
\psi(x) = A_0 e^{ikx} + B_0 e^{-ikx}.
$$

W *n*−tym plateau będziemy mieć, dzięki temu, że potencjał jest *periodyczny*: (przypomnijmy sobie pokazaną dopiero co własność (139):

$$
\psi(x) = A_n e^{ik(x - nL)} + B_n e^{-ik(x - nL)}.
$$

Korzystając z definicji macierzy *M*, można powiązać współczynniki  $A_n, B_n$  oraz  $A_{n+1}, B_{n+1}$ w dwóch sasiednich plateau's:

$$
\begin{bmatrix} A_n \\ B_n \end{bmatrix} = M \begin{bmatrix} A_{n+1} e^{-ikl} \\ B_{n+1} e^{ikl} \end{bmatrix} = M \begin{bmatrix} e^{-ikl} & 0 \\ 0 & e^{ikl} \end{bmatrix} \begin{bmatrix} A_{n+1} \\ B_{n+1} \end{bmatrix};
$$
(141)

wygodniej będzie napisać tę równość w odwrotną stronę:

$$
\left[\begin{array}{c} A_{n+1} \\ B_{n+1} \end{array}\right] = \left[\begin{array}{cc} e^{ikl} & 0 \\ 0 & e^{-ikl} \end{array}\right] M^{-1} \left[\begin{array}{c} A_n \\ B_n \end{array}\right]
$$

występujący tu po prawej stronie iloczyn macierzy oznaczmy jako  $\tilde{M}$ :

$$
\tilde{M} = \begin{bmatrix} e^{ikl} & 0\\ 0 & e^{-ikl} \end{bmatrix} M^{-1}.
$$
\n(142)

Mamy więc

$$
\begin{bmatrix} A_{n+1} \\ B_{n+1} \end{bmatrix} = \tilde{M} \begin{bmatrix} A_n \\ B_n \end{bmatrix}
$$

$$
\begin{bmatrix} A_n \\ B_n \end{bmatrix} = \tilde{M}^n \begin{bmatrix} A_0 \\ B_0 \end{bmatrix}.
$$

i, iterując,

Jawną postać macierzy  $\tilde{M}$  otrzymamy z (140) i (142). Nie ma w tym wyliczeniu nic poza odwróceniem i pomnożeniem macierzy  $2 \times 2$ . Wynik jest:

$$
\tilde{M} = \begin{bmatrix} e^{-i\alpha} \cosh \beta e^{ikL} & -ie^{i\gamma} \sinh \beta e^{ikL} \\ ie^{i\gamma} \sinh \beta e^{-ikL} & e^{i\alpha} \cosh \beta e^{-ikL} \end{bmatrix}
$$
\n(143)

Bezpośrednim rachunkiem sprawdzamy, że

$$
\det \tilde{M} = 1, \quad \text{Tr } \tilde{M} = 2 \cosh \beta \cos(\alpha - kL) \in \mathbb{R};
$$

przyda się nam to zaraz.

Musimy więc umieć obliczać dowolne potęgi macierzy, co było (a przynajmniej powinno było być) na algebrze. Nie będziemy tu potrzebowali pełnego obliczania  $\tilde{M}^n$ , a jedynie częściowe informacje.

Kluczem do obliczania funkcji od macierzy jest znajomość wartości własnych. Wykonajmy to w ogólnej postaci dla macierzy 2 *×* 2.

Gdy mamy wartości własne  $\lambda_1, \lambda_2$ , oraz stowarzyszone z nimi wektory własne  $v_1, v_2$ , to można obliczyć działanie  $\tilde{M}^n$  na dowolny wektor *v*. Rozłózmy go na wektory własne:  $v = v_1 + v_2$  i mamy:

$$
\tilde{M}^n v = \lambda_1^n v_1 + \lambda_2^n v_2.
$$

Weźmy ogólną macierz A:

$$
A = \left[ \begin{array}{cc} a & b \\ c & d \end{array} \right]
$$
Stad mamy równanie charakterystyczne:

$$
\det(A - \lambda \operatorname{Id}) = \begin{vmatrix} (a - \lambda) & b \\ c & (d - \lambda) \end{vmatrix} = (a - \lambda)(d - \lambda) - bc = ad - bc - \lambda(a + d) + \lambda^2
$$

$$
= \lambda^2 - (\operatorname{Tr} A)\lambda + \det A;
$$

Konkretyzując dla macierzy  $\tilde{M}$ , mamy

$$
\det(\tilde{M} - \lambda \operatorname{Id}) = \lambda^2 - (\operatorname{Tr} \tilde{M})\lambda + 1.
$$

Stad:

$$
\lambda_{1,2} = \frac{1}{2} \left( \operatorname{Tr} \tilde{M} \pm \sqrt{(\operatorname{Tr} \tilde{M})^2 - 4} \right). \tag{144}
$$

Widzimy, że oba pierwiastki będą *rzeczywiste*, gdy będzie zachodzić (Tr $\tilde{M}$ )<sup>2</sup> – 4 ≥ 0, tzn. gdy  $|\text{Tr }\tilde{M}| \geq 2$ . Wtedy też jeden z pierwiastków jest większy od 1. Ale to znaczy, że któryś ze współczynników  $A_n, B_n$  (lub oba) rosną wykładniczo z  $n$ , i to samo dotyczy też funkcji falowej. Jest to zatem fizycznie nieakceptowalna sytuacja.

Zatem warunek konieczny, aby dana wartość energii była dopuszczalna, to

 $|\text{Tr }\tilde{M}| \leqslant 2.$ 

Zapiszmy wtedy wartości własne w postaci:

$$
\lambda_{1,2} = \frac{1}{2} \left( \operatorname{Tr} \tilde{M} \pm i \sqrt{4 - (\operatorname{Tr} \tilde{M})^2} \right). \tag{145}
$$

Oznaczmy:

$$
\cos\delta=\frac{1}{2}\text{Tr}\,\tilde{M};
$$

 $\delta$  jest parametrem rzeczywistym. Wówczas wartości własne są

$$
\lambda_{1,2} = \cos \delta \pm i \sin \delta = e^{\pm i\delta}.
$$

Warunek na to, aby dana warto±¢ energii byªa dopuszczalna, tzn. *|*Tr *M*˜ *| ¬* 2, przyjmuje wi¦c posta¢

$$
|\cos \delta| = \frac{1}{2} |\text{Tr } \tilde{M}| = |\cosh \beta \cos(\alpha - kL)| \leq 1
$$
 (146)

Zaakcentujmy, że wszystko, co mamy powyżej, jest funkcją jedynie od energii (i oczywiście od kształtu potencjału). Oznaczmy:

$$
f(E) \equiv \cosh \beta \, \cos(\alpha - kL)
$$

co przepiszmy w postaci

$$
-1 \leqslant f(E) \leqslant 1\tag{147}
$$

Graniczne (tzn. oddzielające dopuszczalne od niedopuszczalnych) wartości energii będą dla takich  $\alpha, \beta$ , że

$$
\cosh \beta \, \cos(\alpha - kL) = \pm 1. \tag{148}
$$

## 7.3 Periodyczny potencjał garbów prostokątnych

Sformułowane w powyższej Subsection warunki są ogólnymi warunkami na dopuszczalne wartości energii w potencjałach periodycznych, składających się z 'garbów' poprzedzielanych kawałkami płaskimi. Zajmiemy się teraz bardziej szczegółowo potencjałem składającym się z samych 'garbów' prostokątnych, o wysokości  $U$  i szerokości 2*a*, poprzedzielanych odcinkami 2*b*, tzn. mający postać RYS.:

$$
V(x) = \begin{cases} U & \text{dla} & 0 \le x \le a, \\ 0 & \text{dla} & a < x < 2b + a, \\ U & \text{dla} & 2b + a \le x \le 2b + 2a. \end{cases} \tag{149}
$$

(potencjał jest *periodyczny* o okresie  $2a + 2b$ ). Jest to tzw. *potencjał Kroniga-Penneya*. Jak i uprzednio, mamy tutaj  $2a + 2b = L$ .

#### 7.3.1 Przypadek *E < U*

Dla przypadku  $E < U$  macierz M policzyliśmy już przy okazji rozpraszania – jest to wz. (121). Wyliczenie dla tego przypadku macierzy *M* jest już rzeczą czysto techniczną, i przypominając sobie (wz. (140) i (142)) definicję  $M$ , mamy:

$$
\tilde{M} = \begin{bmatrix}\n(\cosh 2\kappa a + i\mathcal{K}_+ \sinh 2\kappa a)e^{-2ika}e^{ikL} & \dots \\
\dots & (\cosh 2\kappa a - i\mathcal{K}_+ \sinh 2\kappa a)e^{2ika}e^{-ikL}\n\end{bmatrix}
$$
\n(150)

(wyrazy pozadiagonalne pominęliśmy jako nieistotne dla śladu), skąd

$$
f(E) = \frac{1}{2} \text{Tr} \tilde{M} = \cosh 2\kappa a \cos(-2kb) - \mathcal{K}_+ \sinh 2\kappa a \sin 2bk
$$

$$
= \cosh 2\kappa a \cos(-2kb) + \frac{\kappa^2 - k^2}{2k\kappa} \sinh 2\kappa a \sin 2bk,
$$

gdzie skorzystaliśmy z faktu, iż (p. wz. (127))  $\mathcal{K}_+ = \frac{k^2 - \kappa^2}{2k}$  $\frac{n}{2k\kappa}$  dla  $E > U$ .

Wykresy  $f(E)$ , wraz z zaznaczonymi dozwolonymi i zabronionymi wartościami energii  $(pasmami\ energycznymi)$ , przedstawiono na RYS. RYS..

#### 7.3.2 (Prawie) powtórka z rozrywki: przypadek *E > U*

Powyższe rozważania powtórzmy dla przypadku  $E > U$ ; zmiany są niewielkie, w powyższych wzorach trzeba zmieni¢ w odpowiednich miejscach funkcje hiperboliczne na trygonometryczne. I tak, korzystając z  $(122)$ ,

$$
\tilde{M} = \begin{bmatrix}\n(\cos 2k'a + iK_+ \sin 2k'a)e^{-2ika}e^{ikL} & \cdots \\
\cdots & (\cos 2k'a - iK_+ \sin 2k'a)e^{2ika}e^{-ikL}\n\end{bmatrix}
$$
\n(151)

skad

$$
f(E) = \frac{1}{2} \text{Tr} \tilde{M} = \cos 2k'a \cos(-2kb) - K_+ \sin 2k'a \sin 2bk
$$

$$
= \cos 2k'a \cos(-2kb) - \frac{k^2 + k'^2}{2kk'} \sin 2k'a \sin 2bk
$$

pamiętając, że  $K_+$  jest dany wzorem (123).

Wykresy  $f(E)$ , wraz z zaznaczonymi dozwolonymi i zabronionymi wartościami energii (pasmami energetycznymi), przedstawiono na RYS. RYS..

7.4 Informacja dopełniająca: Tworzenie się pasm dla skończonych układów - podejście numeryczne

# 8 Modele sieciowe cząstek nieoddziaływujących

Do tej chwili wykładu, rozpatrywaliśmy problemy jednocząstkowe, polegające na rozwiązywaniu równania Schrödingera (w jednym lub trzech wymiarach). W trzech wymiarach jednak analizowaliśmy tylko problemy z symetrią, dające się dzięki symetrii sferycznej doprowadzić do jednowymiarowych.

Równanie jednowymiarowe jesteśmy w stanie potraktować z numeryczną dokładnością za pomocą jednej z wielu metod (najbardziej uniwersalna jest metoda  $RK +$  metoda strzelania). W dwu i trzech wymiarach rozwiązać równanie różniczkowe na wartości własne jest już znacznie trudniej. Jedyna, w miarę uniwersalna metoda, to przekształcenie równania różniczkowego w jakiejś bazie funkcyjnej (w przestrzeni  $L^2(\mathbb{R}^d)$  w równanie macierzowe (nieskończeniewymiarowe), a następnie wzięcie najistotniejszej części bazy, otrzymując w ten sposób problem dla macierzy skończeniewymiarowych.

Podobna sytuacja dotyczy też podejść analitycznych – bez symetrii zbiór wyników 'exact' jest znacznie mniejszy, niż dla układów jednowymiarowych.

Poniżej będziemy się zajmowali takimi właśnie problemami macierzowymi (od prostszych do bardziej skomplikowanych).

## 8.1 Struktura funkcji falowej układu fermionów

Reguły antykomutacyjne fermionów:

$$
\{c_i^{\dagger}, c_j^{\dagger}\} \equiv c_i^{\dagger} c_j^{\dagger} + c_j^{\dagger} c_i^{\dagger} = 0 = \{c_i, c_j\}
$$

$$
\{c_i^{\dagger}, c_j\} = \delta_{ij}
$$

Funkcja falowa układu cząstek nieoddziaływujących jest antysymetryzowanym iloczynem funkcji jednoelektronowych.

Dokładniej, jak wygląda przejście od układu cząstek do problemów jednocząstkowych, powiemy dalej, przy omawianiu modeli cząstek oddziaływujących. Tu tylko nadmienimy, że dla cząstek nieoddziaływujących praktycznie wszystko sprowadza się do problemu jednocząstkowego. Dla cząstek oddziaływujących już tak nie jest – problem jednocząstkowy to tylko wstęp do analizy wielocząstkwych (gdzie nasza wiedza, na tle zbioru interesujących problemów, jest uboga).

## 8.2 Od ciągłego do dyskretnego – przybliżenie ciasnego wiązania

Zagadnienie to zostało tu umieszczone nieco zbyt pochopnie: Właściwsze miejsce na dyskusję będzie w części, poświęconej modelom cząstek *oddziaływujących*, tzn. przy modelu Hubbarda.

# 9 Układy jednowymiarowe

## 9.1 Ogólna sytuacja – podejście intuicyjne

Jesteśmy więc w tym momencie na poziomie intuicyjnym. Mamy sieć dyskretną i cząstkę swobodną, skaczącą po węzłach tej sieci. Między węzłami **i** oraz j tej sieci cząstka skacze

z amplitudą *t*<sub>**i**.**j**. Skok opisujemy jako: 'cząstka znika na **i**−tym węźle i pojawia się na</sub> **j***−*tym'. Opisujemy to Hamem:

$$
H = -\sum_{\langle \mathbf{i}, \mathbf{j} \rangle} t_{\mathbf{i}\mathbf{j}} (c_{\mathbf{i}}^{\dagger} c_{\mathbf{j}} + c_{\mathbf{j}}^{\dagger} c_{\mathbf{i}}), \tag{152}
$$

### 9.2 Układy z periodycznymi warunkami brzegowymi

Mamy zatem cząstkę swobodną, bezspinową (mimo że fermion – co jest bez wątpienia sztuczne, ale jako model, na którym się nabywa doświadczenia, wystarczy), mogącą obsadzać węzły sieci jednowymiarowej. Hamiltonian modelu jest:

$$
H = \sum_{ij} t_{ij} (c_i^{\dagger} c_j + c_j^{\dagger} c_i),
$$
\n(153)

gdzie *c †*  $\bar{a}_i^{\intercal}, c_i$  są fermionowymi operatorami kreacji/anihilacji cząstki na węźle  $i.$ 

O strukturze funkcji falowej mówiliśmy już wcześniej – dla *M* cząstek, jest to antysymetryzowany iloczyn funkcji jednoelektronowych. Tu będziemy otrzymywać z Hama (153) funkcje jednoelektronowe.

 $(Rekapitulacja$  interpretacyjna): Hama  $(153)$  można interpretować jako operator energii kinetycznej cząstki, mogącej przeskakiwać z węzła *i* na węzeł *j* z amplitudą  $t_{ij}$ . Dodatkowo, jeśli  $i = j$ , to ten człon interpretujemy jako potencjał zewnętrzny dla cząstki na węźle *i*.

Hama (153) można przedstawić macierzą rozmiaru  $N \times N$ , gdzie  $N -$ długość łańcucha. Widmo jednocząstkowe otrzymamy przez diagonalizację hamiltonianu.

Na tym poziomie ogólności, nie posuniemy się specjalnie naprzód – ogólnej postaci wartości i funkcji własnych dowolnej macierzy symetrycznej nie umiemy napisać. Musimy więc rozważać jakieś podklasy macierzy symetrycznych.

Okazuje się, że łatwo zdiagonalizować macierze, które odpowiadają układom translacyjnie niezmienniczym, z periodycznymi warunkami brzegowymi. W przełożeniu na język macierzy znaczy to, że macierze są *cykliczne*. Nieco inaczej mówiąc: Pierwszy warunek (translacyjna niezmienniczość) oznacza, że wartość współczynnika  $t_{ij}$  zależy tylko od różnicy  $|i - j|$ . Druga za± »e *t<sup>|</sup>i−j<sup>|</sup>* s¡ takie same dla wszystkich w¦zªów, od 1 do *N*.

Okazuje się, że takie macierze łatwo zdiagonalizować przez dyskretną transformację Fouriera. Konkretnie, mamy następujący Ansatz (tzn. zgadniętą postać rozwiązania) na wektory własne: Otóż k−ty wektor własny  $v_k$  ma składowe, będące kolejnymi (od 0 do *N* − 1) potęgami *k*−tego pierwiastka z jedynki:

$$
v_k = \begin{bmatrix} 1 \\ \epsilon_k^1 \\ \epsilon_k^2 \\ \vdots \\ \epsilon_k^{N-1} \end{bmatrix};
$$
\n(154)

powyżej:

$$
\epsilon_k = \exp\left(\frac{2\pi i k}{N}\right),\,
$$

gdzie − jak pamiętamy z algebry −  $k = 0, 1, \ldots, N - 1$ .

No to wypróbujmy teraz, 'jak to działa' (podobnie jak maść na szczury). Macierz Hama jest:  $\overline{a}$  $\overline{a}$ 

$$
H = \begin{bmatrix} t_0 & t_1 & t_2 & \dots & t_{n-2} & t_{n-1} \\ t_{n-1} & t_0 & t_1 & \dots & t_{n-3} & t_{n-2} \\ t_{n-2} & t_{n-1} & t_0 & \dots & t_{n-4} & t_{n-3} \\ \vdots & \vdots & \vdots & \ddots & \vdots & \vdots \\ t_1 & t_2 & t_3 & \dots & t_{n-1} & t_0 \end{bmatrix};
$$
(155)

tak naprawdę nasza macierz jest symetryczna, tzn. mamy  $t_j = t_{N-j}$ ; ale na razie rozważmy ogólny przypadek macierzy niekoniecznie symetrycznej. Zadziałajmy teraz macierzą Hama na wektor (154):

$$
Hv_k = \begin{bmatrix} t_0 & t_1 & t_2 & \dots & t_{n-2} & t_{n-1} \\ t_{n-1} & t_0 & t_1 & \dots & t_{n-3} & t_{n-2} \\ t_{n-2} & t_{n-1} & t_0 & \dots & t_{n-4} & t_{n-3} \\ \vdots & \vdots & \ddots & \vdots & \vdots \\ t_1 & t_2 & t_3 & \dots & t_{n-1} & t_0 \end{bmatrix} \begin{bmatrix} 1 \\ \epsilon_k^1 \\ \epsilon_k^2 \\ \vdots \\ \epsilon_k^{N-1} \end{bmatrix}
$$

$$
\begin{bmatrix} 1 \cdot t_0 + \epsilon_k^1 t_1 + \epsilon_k^2 t_2 + \dots + \epsilon_k^{N-2} t_{N-2} + \epsilon_k^{N-1} t_{N-1} \\ 1 \cdot t_{n-1} + \epsilon_k^1 t_0 + \epsilon_k^2 t_1 + \dots + \epsilon_k^{N-2} t_{n-3} + \epsilon_k^{N-1} t_{n-2} \\ \vdots & \vdots & \vdots \\ t_{n-2} + \epsilon_k^1 t_{n-1} + \epsilon_k^2 t_0 + \dots + \epsilon_k^{N-2} t_{n-4} + \epsilon_k^{N-1} t_{n-3} \\ \vdots & \vdots & \vdots \\ t_1 + t_1 + \epsilon_k^1 t_2 + \epsilon_k^2 t_3 + \dots + \epsilon_k^{N-2} t_{N-1} + \epsilon_k^{N-1} t_0 \end{bmatrix} = \dots
$$

... w *j−*tym wierszu wydzielamy przed nawias *j k* ...

=

$$
= \begin{bmatrix} 1(1 \cdot t_0 + \epsilon_k^1 t_1 + \epsilon_k^2 t_2 + \dots + \epsilon_k^{N-2} t_{N-2} + \epsilon_k^{N-1} t_{N-1}) \\ \epsilon_k (1 \cdot t_0 + \epsilon_k^1 t_1 + \epsilon_k^2 t_2 + \dots + \epsilon_k^{N-2} t_{N-2} + \epsilon_k^{N-1} t_{N-1}) \\ \epsilon_k^2 (1 \cdot t_0 + \epsilon_k^1 t_1 + \epsilon_k^2 t_2 + \dots + \epsilon_k^{N-2} t_{N-2} + \epsilon_k^{N-1} t_{N-1}) \\ \dots & \dots & \dots & \dots & \dots \\ \epsilon_k^{N-1} (1 \cdot t_0 + \epsilon_k^1 t_1 + \epsilon_k^2 t_2 + \dots + \epsilon_k^{N-2} t_{N-2} + \epsilon_k^{N-1} t_{N-1}) \end{bmatrix}
$$
  
=  $(1 \cdot t_0 + \epsilon_k^1 t_1 + \epsilon_k^2 t_2 + \dots + \epsilon_k^{N-2} t_{N-2} + \epsilon_k^{N-1} t_{N-1}) \begin{bmatrix} 1 \\ \epsilon_k^1 \\ \epsilon_k^2 \\ \vdots \\ \epsilon_k^{N-1} \end{bmatrix};$ 

widać w ten sposób, że  $v_k$  dany przez (154) jest wektorem własnym macierzy (155), o wartości własnej

$$
\lambda_k = (1 \cdot t_0 + \epsilon_k^1 t_1 + \epsilon_k^2 t_2 + \dots + \epsilon_k^{N-2} t_{N-2} + \epsilon_k^{N-1} t_{N-1}).
$$
\n(156)

Pozostaje jedynie upewnić się, czy wektory postaci (154) to wszystkie wektory własne, tzn. że wszystkie one są liniowo niezależne. Zrobimy to odwołując się do faktu, że jeśli mamy *N* wektorów liniowo niezależnych, każdy o *N* składowych, to zbudowana z nich macierz ma niezerowy wyznacznik. Jeśli z wektorów  $v_k, k = 1, ..., N$  postaci (154) zbudujemy wyznacznik, to otrzymamy

$$
V_N = \begin{vmatrix} 1 & 1 & \dots & 1 & 1 \\ \epsilon_1 & \epsilon_2 & \dots & \epsilon_{N-1} & \epsilon_N \\ \epsilon_1^2 & \epsilon_2^2 & \dots & \epsilon_{N-1}^2 & \epsilon_N^2 \\ \vdots & \vdots & \ddots & \vdots \\ \epsilon_1^{N-1} & \epsilon_2^{N-1} & \dots & \epsilon_{N-1}^{N-1} & \epsilon_N^{N-1} \end{vmatrix}
$$
 (157)

który jest *niezerowy*, bo – jeśli kto pamięta, to dobrze, a jeśli nie pamięta, to niech zaglądnie do jakiej książki z algebry – jest on równy

$$
V_N = \prod_{0 \leq j < k}^N (\epsilon_j - \epsilon_k)
$$

i – dla postawienia kropki nad 'i' – kojarząc, że wszystkie pierwiastki są rozłożone na wierzchołkach *N*−kąta foremnego, więc żaden z czynników nie może być równy zeru.

### 9.3 Przeskok między najbliższymi sąsiadami

No to teraz wypróbujmy powyższe wzorki w sytuacji, gdy mamy przeskoki tylko między najbliższymi sąsiadami:

$$
H_{nn} = -t \sum_{\langle i,j \rangle} (c_i^{\dagger} c_j + c_j^{\dagger} c_i), \tag{158}
$$

gdzie symbol  $\langle i, j \rangle$  oznacza, że sumujemy tylko między najbliższymi sąsiadami.

Macierz Hama jest tu:

$$
H_{nn} = -t \begin{bmatrix} 0 & 1 & 0 & 0 & \dots & 0 & 0 & 1 \\ 1 & 0 & 1 & 0 & \dots & 0 & 0 & 0 \\ 0 & 1 & 0 & 1 & \dots & 0 & 0 & 0 \\ \vdots & \vdots & \vdots & \ddots & \vdots & \ddots & \vdots & \vdots \\ 0 & 0 & 0 & 0 & \dots & 1 & 0 & 1 \\ 1 & 0 & 0 & 0 & \dots & 0 & 1 & 0 \end{bmatrix}
$$
(159)

Z wzoru (156) mamy od razu, na *k*−tą energię własną  $E_k$ ,

$$
E_k = -t(\epsilon_k + \epsilon_k^{-1}) = -2t \cos \frac{2\pi k}{N}, \quad k = 0, 1, \dots, N - 1.
$$
 (160)

Wykresy tej 'dyspersji' (tak się czasem nazywa zależność  $E(k)$ ) przedstawiono na  $\mathbf{RYS}$ . a w wersji uciąglonej (funkcja *cos* może mieć dowolny argument ciągły, nie musi on być dyskretny) na RYS. Gdy rozpatrujemy duże układy, to wygodniej jest używać takiej właśnie 'uciąglonej' zmiennej; nazwijmy tu ją

$$
\kappa = \frac{2k\pi}{N}.
$$

Zakres zmienności zmiennej  $\kappa$  to  $[0, 2\pi]$  lub – równoważnie, a czasem wygodniej – wziąć  $k \in [-\pi, \pi[$ .

Zbiór wartości wielkości *k* jest ważną wielkością w fizyce ciała stałego, a nazywa się on pierwszą strefą Brillouina. Pojęcie to przenosi się na wyższe wymiary i inne typy sieci okresowych; niedługo zobaczymy, jak ta strefa wygląda dla sieci kwadratowej i sześciokatnej.

Poczynimy tu jeszcze następującą uwagę:

Asymptotyka  $E(k)$  jest dla małych *k* kwadratowa. Przypomnijmy sobie, że taka sama była zależność energii od liczby kwantowej dla swobodnej cząstki w nieskończenie wysokiej studni potencjału. Analogicznie, w mechanice klasycznej energia zależy kwadratowo od p¦du.

#### 9.3.1 Gęstość stanów

Ważną wielkością w fizyce ciała stałego (i nie tylko) jest gęstość stanów, tzn. ilość stanów na jednostkę przedziału energii.

Oprócz tego, że jest to naturalna wielkość, to jest też pożyteczna. Przypuśćmy, że obliczamy całkę z jakiejś wielkości  $f(\kappa)$  po pierwszej strefie Brillouina *B*. Załóżmy na początek, że zamiana wielkości *κ, E* jest wzajemnie jednoznaczna. (Z otrzymanego dopiero co wykresu funkcji  $E(k)$  widzimy, że tak nie jest; ale to jedynie komplikacja techniczna mo»emy podzieli¢ przedziaª [*−π, π*] na dwa przedziaªy: [*−π, π*] = [*−π,* 0] *∪* [0*, π*], i na każdym z tych dwóch przedziałów zamiana zmiennych jest już wzajemnie jednoznaczna. Poniżej nie będziemy już tego zaznaczać).

Mamy wtedy:

$$
f(\kappa) = f(\kappa(E)) \equiv \tilde{f}(E).
$$

Wyraźmy teraz całkę w nowej zmiennej. Korzystając z (miejmy nadzieję, że dobrze znanego) wzoru na zamianę zmiennych, mamy:

$$
\int_{\mathcal{B}} f(k) \mathsf{d}k = \int_{E_{\min}}^{E_{\max}} \tilde{f}(E) \frac{\mathsf{d}\kappa}{\mathsf{d}E} \mathsf{d}E,
$$

gdzie  $E_{\text{min}}$  i  $E_{\text{max}}$  są najmniejszą i największą wartością energii w przedziale całkowania.

Czynnik, który się tu pojawia (jednowymiarowy jakobian) to właśnie jednowymiarowa gestość stanów:

$$
\rho(E) \equiv \frac{\mathrm{d}\kappa(E)}{\mathrm{d}E}.\tag{161}
$$

Policzmy w naszym przypadku gęstość stanów na przedziale  $k \in [0, \pi]$  (na drugim przedziale wzór będzie, z symetrii, identyczny). Mamy:

$$
E(\kappa) = -2t \cos \kappa \quad \text{skąd} \quad \kappa = \arccos\left(\frac{-E}{2t}\right),\tag{162}
$$

tak więc

$$
\rho(E) = \frac{\mathsf{d}\kappa(E)}{\mathsf{d}E} = \frac{1}{2t} \frac{1}{\sqrt{1 - \frac{E^2}{4t^2}}} = \frac{1}{\sqrt{4t^2 - E^2}}
$$
(163)

Dla porównania, policzmy gęstość stanów w przypadku dyskretnym, według narzucającego się wzoru na dyskretną pochodną:

$$
\rho_k = \frac{k - (k - 1)}{E_k - E_{k-1}} = \frac{1}{E_k - E_{k-1}}
$$

Wykresy obu tych wielkości przedstawiono na RYS. i RYS.

Poczynimy tu jeszcze uwagę, że o ile rozpatrujemy tu model cząstek nieoddziaływujących, to własności rozpatrywanego przez nas członu kinetycznego (a w konsekwencji również gęstości stanów) są kluczowe przy analizie modeli cząstek *oddziaływujących* – takich jak np. model Hubbarda.

## 9.4 Układy z dalszymi przeskokami

Rozpatrzmy teraz przykład, gdzie cząstka może skakać nie tylko między najbliższymi, ale też między dalszymi sąsiadami. Dokładniej, skoki między węzłami n.n. mają amplitudę

 $t$ , zaś między dalszymi sąsiadami (tzn. n.n.n. – next nearest neighbours) – amplitudę  $t'$ RYS.. Mamy w ten sposób macierz hamiltonianu (z cyklicznym warunkami brzegowymi):

$$
H = -t \begin{bmatrix} 0 & 1 & \alpha & 0 & \dots & 0 & \alpha & 1 \\ 1 & 0 & 1 & \alpha & \dots & 0 & 0 & \alpha \\ \alpha & 1 & 0 & 1 & \dots & 0 & 0 & 0 \\ & & & & & \ddots & & \\ 1 & \alpha & 0 & 0 & \dots & \alpha & 1 & 0 \end{bmatrix},
$$
(164)

gdzie  $\alpha = \frac{t'}{t}$  $\frac{t}{t}$ . Z wyrażenia (156) na wartości własne macierzy cyklicznej mamy od razu:

$$
E_k = -t[\epsilon_k + \epsilon_k^{-1} + \alpha(\epsilon_k^2 + \epsilon_k^{-2})] = -2t\left[\cos\left(\frac{2\pi k}{N}\right) + \alpha\cos\left(\frac{4\pi k}{N}\right)\right] \tag{165}
$$

Jak i uprzednio, warto wprowadzić uciągloną zmienną  $\kappa = \frac{2\pi k}{N}$  $\frac{2\pi k}{N}, \kappa \in [-\pi, \pi[$ . Dla  $|\alpha| \leq 0.25$ wykres  $E(k)$  ma jedno minimum w strefie Brillouina (w środku) i analizą tego przypadku dalej się zajmiemy, odkładając na później, co znaczy przypadek, gdy są dwa (lub więcej) minimów.

Wykresy  $E(\kappa)$ , w uciąglonej, jak poprzednio, zmiennej, mamy na **RYS**. dla  $\alpha = 0.1$ , 0*.*25 i *−*0*.*25. Wida¢, »e dla *|α| <* 0*.*25 wykres jako±ciowo jest podobny do tego, z którym mieliśmy do czynienia w przypadku n.n. Natomiast dla  $\alpha = -0.25$  mamy anomalną dyspersję dla małych *k*:  $E \sim \kappa^4$  zamiast standardowej  $E \sim \kappa^2$ . Jak zaraz zobaczymy, przekłada się to na anomalną gęstość stanów na brzegu pasma.

Wyznaczmy więc gęstości stanów. W tym celu najsampierw zapiszmy  $E(\kappa)$  daną przez (165) jako

$$
E(\kappa) = -2t[\cos \kappa + \alpha \cos 2\kappa] = -2t[\cos \kappa + 2\alpha \cos^2 \kappa - \alpha]
$$

(skorzystaliśmy tu z tożsamości cos  $2\kappa = \cos^2 \kappa - \sin^2 \kappa = 2 \cos^2 \kappa - 1$ ) – dostaliśmy w ten sposób równanie kwadratowe na cos κ. Rozwiązując je, mamy:

$$
\cos \kappa = \frac{-1 \pm \sqrt{1 + 8\alpha(\alpha - \frac{E}{2t})}}{4\alpha}
$$

Który pierwiastek jest właściwy? Zbadajmy tu granicę *α* → 0; powinien wtedy odtwarzać  $\sin$ ξ wzór (162). Pierwiastek z minusem daje  $\lim_{\alpha \to 0}$ (cosκ)− = −∞ czyli źle; zaś z plusem daje:  $\lim_{\alpha \to 0} (\cos \kappa)_+ = -\frac{E}{2t}$  $\frac{E}{2t}$ , czyli ok. Mamy więc

$$
\cos \kappa = \frac{-1 + \sqrt{1 + 8\alpha(\alpha - \frac{E}{2t})}}{4\alpha} \implies \kappa = \arccos\left[\frac{-1 + \sqrt{1 + 8\alpha(\alpha - \frac{E}{2t})}}{4\alpha}\right]
$$

skąd po zróżniczkowaniu dostajemy gęstość stanów

$$
\rho(E) := \frac{2}{t\sqrt{1 + 8\alpha \left(\alpha - \frac{E}{2t}\right)}} \cdot \frac{1}{\sqrt{16 - \left(-1 + \sqrt{1 + 8\alpha \left(\alpha - \frac{E}{2t}\right)}\right)^2 \alpha^{-2}}}
$$

Dla  $|\alpha|$  < 0.25 wykresy  $\rho(E)$  sa podobne jak w przypadku, gdy  $\alpha = 0$ . Pewne znaczenie ma tu asymptotyka gęstości, gdy *E* zbliża się do brzegu pasma;  $\rho(E)$  rozbiega się wtedy jak:

$$
\rho(E) \sim |E - E_b|^{-\frac{1}{2}}; \tag{166}
$$

*.*

Gdy natomiast  $\alpha = -0.25 + 0.25$ , zależność  $E(\kappa)$  ma minimum (maksimum) zdegenerowane (kwartyczne). Pociąga to za sobą inną, niż standardowa, asymptotykę: Z lewego (prawego) brzegu pasma mamy

$$
\rho(E) \sim |E - E_b|^{-\frac{3}{4}}.\tag{167}
$$

 $(\mathbf{CW})$ 

Duża gęstość stanów jest czynnikiem sprzyjającym ferromagnetyzmowi w układach cząstek oddziaływujących – powiemy o tym (jeśli dojdziemy) w Section poświęconej modelowi Hubbarda.

#### 9.5 Zwiększenie komórki elementarnej. Tworzenie pasm

Zajmiemy się teraz przypadkami, gdy mamy cząstkę w *potencjale* na sieci. O potencjale tym zakładamy, że jest *okresowy*; ale, żeby problem był nietrywialny, to okres musi być większy niż stała sieci, więc równy przynajmniej 2.

Najpierw jednak: Jak uwzględniamy obecność potencjału. Otóż zauważmy, że operator *c †*  $e_i^{\intercal} c_i$  opisuje przeskok cząstki z węzła  $i$  na  $\emph{ten sam}$  węzeł, a zatem możemy go interpretować jako operator liczby cząstek na węźle (0 lub 1 w przypadku fermionowym). Obecność potencjału opisujemy w sposób: Jeśli cząstka znajduje się na *i*−tym węźle, to ma energię *U*. Zatem 'potencjalna' cześć hamiltonianu opiszemy jako

$$
H_{\rm pot} = \sum_{i} U_i c_i^{\dagger} c_i
$$

(potencjał  $U_i$  na węźle *i*). Często piszemy go jako:

$$
H_{\rm pot} = \sum_i U_i n_i,
$$

gdzie operator

$$
n_i = c_i^{\dagger} c_i
$$

jest wspomnianym wyżej *operatorem liczby czastek* na weźle *i*.

### 9.6 Potencjał o okresie 2

Rozpatrzymy teraz jednowymiarową sieć z *potencjałem periodycznym* o okresie 2.Mamy więc łańcuch o długości  $N = 2l$  węzłów. Na nieparzystych węzłach potencjał przyjmuje wartość 0, a na parzystych *U*. Taki potencjał nazwiemy *potencjałem Néela* przez analogię z uporządkowaniem antyferromagnetycznym, które tak się właśnie często nazywa. Nakładamy periodyczne warunki brzegowe. Co do przeskoków, zakładamy, że mogą one następować między najbliższymi sąsiadami. Hamiltonian będzie więc dany następującą macierzą:

$$
H_{\text{Neel}} = \begin{bmatrix} 0 & -t & 0 & 0 & \dots & 0 & 0 & -t \\ -t & U & -t & 0 & \dots & 0 & 0 & 0 \\ 0 & -t & 0 & -t & \dots & 0 & 0 & 0 \\ 0 & 0 & -t & U & \dots & 0 & 0 & 0 \\ 0 & 0 & 0 & 0 & \dots & -t & 0 & -t \\ -t & 0 & 0 & 0 & \dots & 0 & -t & U \end{bmatrix}
$$
(168)

Musimy policzyć wektory i wartości własne tej macierzy. Nie jest to już macierz cykliczna, dlatego też nie możemy oczekiwać, że Ansatz (czyli podstawienie) postaci (154) tu zadziała. Ale! Okazuje się, że zadziała inny nieco Ansatz. Postulujemy mianowicie, że *k*−ty wektor własny  $v_k$  ma postać:

$$
v_k = \begin{bmatrix} 1 \\ x\epsilon_k \\ \epsilon_k^2 \\ x\epsilon_k^3 \\ \vdots \\ \epsilon_k^{N-2} \\ x\epsilon_k^{N-1} \end{bmatrix}
$$
 (169)

Jak możemy taki Ansatz umotywować? (Nie musimy co prawda motywować, bo możemy przyjąć postawę: 'Skoro jest i działa, to nad czym się tu jeszcze zastanawiać'. Ale nie przyjmiemy tu takiej wąsko utylitarystycznej postawy i jednak zastanowimy się nad pochodzeniem tego Ansatzu).

Otóż zauważmy, że w przypadku potencjału Néela mamy dalej do czynienia ze strukturą  $periodycznq$ , co prawda nie o okresie 1 (jak uprzednio), ale o okresie 2. Wybierając jako element struktury ('komórkę elementarną') nie pojedynczy węzeł, ale dwa sąsiednie węzły, musimy do tego dopasować też strukturę postulowanego wektora własnego. Zgadujemy więc, że w wektorze własnym będziemy mieć kolejne potęgi pierwiastków z jedynki ale w odniesieniu do sąsiednich dwóch składowych. Struktura wektora własnego (169) jest realizacją tego rozumowania. Czy dobrze zgadliśmy – trzeba policzyć...

Równanie na wartości własne będzie miało postać:

$$
\begin{bmatrix}\n0 & -t & 0 & 0 & \dots & 0 & -t \\
-t & U & -t & 0 & \dots & 0 & 0 \\
0 & -t & 0 & -t & \dots & 0 & 0 \\
0 & 0 & -t & U & \dots & 0 & 0 \\
\vdots & & & & & & \\
0 & 0 & 0 & 0 & \dots & 0 & -t \\
-t & 0 & 0 & 0 & \dots & -t & U\n\end{bmatrix}\n\cdot\n\begin{bmatrix}\n1 \\
x\epsilon_k \\
\epsilon_k^2 \\
x\epsilon_k^3 \\
\vdots \\
\epsilon_k^{N-1}\n\end{bmatrix}\n=\n\begin{bmatrix}\n-tx(\epsilon_k + \epsilon_k^{N-1}) \\
-t - xU\epsilon_k - t\epsilon_k^2 \\
-tx(\epsilon_k + \epsilon_k^3) \\
-t\epsilon_k^2 - xU\epsilon_k^3 - t\epsilon_k^4 \\
\vdots \\
\vdots\n\end{bmatrix}\n=\nE_k\n\begin{bmatrix}\n1 \\
x\epsilon_k \\
\epsilon_k^2 \\
\epsilon_k^3 \\
\vdots \\
\epsilon_k^{N-2} \\
\epsilon_k^{N-1}\n\end{bmatrix}
$$

Aby równanie na warto±ci wªasne byªo speªnione, parametr *x* musi speªnia¢ równania (dla składowych: nieparzystej i parzystej):

$$
\begin{cases}\n-tx(\epsilon_k + \epsilon_k^{-1}) & = E_k \\
-t\epsilon_k^{-1} - xU - t\epsilon_k & = E_kx\n\end{cases}
$$

Mamy więc tu układ dwu równań na dwie niewiadome (*x* oraz  $E_k$ ). Możemy z tego ukªadu prosto wyeliminowa¢ *x* i otrzyma¢ samo równanie na *Ek*. Po nieskomplikowanych rachunkach (wyciągnięcie *x* z pierwszego równania i wstawienie do drugiego) dostajemy równanie na *Ek*:

$$
E_k^2 + UE_k - 4t^2 \cos^2 \kappa = 0 \tag{170}
$$

gdzie, jak i uprzednio,  $\kappa = \frac{2\pi k}{N}$  $\frac{2\pi k}{N}$ . Równanie to ma dwa pierwiastki:

$$
E_1 = \frac{-U - \sqrt{U^2 + 16t^2 \cos^2 \kappa}}{2}, \qquad E_2 = \frac{-U + \sqrt{U^2 + 16t^2 \cos^2 \kappa}}{2} \tag{171}
$$

Mamy tu dwie funkcje; którą z nich wybrać? Aby to zbadać, weźmy przypadek graniczny  $U = 0$ . Mamy wtedy:  $E_1 = -2t|\cos \kappa|$ ,  $E_2 = +2t|\cos \kappa|$ . Porównując to z dyspersją znalezioną 2 Subsections wcześniej (przypadek n.n.) widać, że musimy wziąć  $E_1$  w zakresie [*− π*  $\frac{\pi}{2}$ ,  $\frac{\pi}{2}$  $\frac{\pi}{2}$ ] oraz  $E_2$  w pozostałym zakresie.

 $\overline{\text{Taki}}$  więc wybór rozwiązań:  $E_1$  dla  $\kappa \in [-\frac{\pi}{2}]$  $\frac{\pi}{2}$ ,  $\frac{\pi}{2}$  $\frac{\pi}{2}]\text{ oraz } E_2 \text{ w pozostalym zakresie, musimy}$ wziąć dla dowolnego *U*. Jako wynik, otrzymujemy przerwę energetyczną – nieciągłość  $E(\kappa)$ pojawiąjącą się dla  $\kappa = \pm \frac{\pi}{2}$  $\frac{\pi}{2}$ . Zilustrowano to na wykresie **RYS.** 

Mamy tu więc dwa pasma, przedzielone przerwą energetyczną

Zajmijmy się teraz DOS'ami. W tym celu równanie (??) przepiszmy nieco inaczej, a mianowicie:

$$
E^2 + UE - 2t^2 - 2t^2 \cos 2\kappa = 0 \tag{172}
$$

skad mamy

oraz

$$
\kappa = \frac{1}{2}\arccos\left(\frac{1}{2t^2}(E^2 + UE - 2t^2)\right),
$$
  

$$
\rho(E) = \frac{d\kappa}{dE} = \frac{|2E + U|}{2\sqrt{4t^4 - (E^2 + UE - 2t^2)^2}}
$$
(173)

Wykres jest na RYS.

### 9.7 Układ z dwoma stałymi przeskoku

Tworzenie pasm może też być wywołane innymi czynnikami, niż potencjał. Zobaczmy tu prosty przykład, jak do powstawania pasm prowadzi obecność dwóch różnych naprzemiennie występujących stałych przeskoku.

Rozpatrzmy zatem model o parzystej ilości węzłów:  $N = 2m$ , periodycznych warunkach brzegowych, i stałych przeskoku między najbliższymi sąsiadami, zdefiniowanych następująco:

$$
t_{2i+1,2i+2} = t_1 \t(i = 0, 1, \ldots, m-1), \t t_{2i,2i+1} = t_2 \t(i = 1, \ldots, m \mod N). \t(174)
$$

Macierz Hama jest odpowiednią modyfikacją macierzy (159):

$$
H_{t_1t_2} = \begin{bmatrix} 0 & -t_1 & 0 & 0 & \dots & 0 & 0 & -t_2 \\ -t_1 & 0 & -t_2 & 0 & \dots & 0 & 0 & 0 \\ 0 & -t_2 & 0 & -t_1 & \dots & 0 & 0 & 0 \\ & & & & \ddots & & & \\ 0 & 0 & 0 & 0 & \dots & -t_2 & 0 & -t_1 \\ -t_2 & 0 & 0 & 0 & \dots & 0 & -t_1 & 0 \end{bmatrix}
$$
(175)

Ansatz na wektor własny weźmiemy w postaci analogicznej jak (169), ale różniącej się w jednym szczególe – postać poniżej dogodniejsza jest do późniejszych rozszerzeń:

$$
v_k = \begin{bmatrix} x_1 \epsilon_k \\ x_2 \epsilon_k^2 \\ x_1 \epsilon_k^3 \\ x_2 \epsilon_k^4 \\ \vdots \\ x_1 \epsilon_k^{N-1} \\ x_2 \epsilon_k^N \end{bmatrix}
$$
 (176)

W ten sposób możemy uwalniać się od wyjątków, gdzie wszystkie nieparzyste składowe wektora własnego zerowałyby się; trzeba by było wtedy modyfikować Ansatz w poprzedniej postaci (169). Ponadto powyższy Ansatz (176) jest wygodniejszy.

Działając Hamem (175) na wektor (176), otrzymamy następujące rówania na składowe: parzystą i nieparzystą:

$$
(Hv_k)^j = \begin{cases} -t_2x_2e^{ik(j-1)} - t_1x_2e^{ik(j+1)} = E_kx_1e^{ikj} & \text{dla } j \text{ nieparzystych,} \\ -t_1x_1e^{ik(j-1)} - t_2x_1e^{ik(j+1)} = E_kx_2e^{ikj} & \text{dla } j \text{ parzystych,} \end{cases}
$$
(177)

co daje równania na wielko±ci *E, x*1*, x*2:

$$
\begin{bmatrix}\nE_k & t_1 e^{ik} + t_2 e^{-ik} \\
t_1 e^{-ik} + t_2 e^{ik} & E_k\n\end{bmatrix}\n\begin{bmatrix}\nx_1 \\
x_2\n\end{bmatrix} = 0.
$$
\n(178)

Aby powyższy układ równań miał nietrywialne rozwiązanie, musi znikać jego wyznacznik, co daje równanie na *Ek*:

$$
E_k^2 + 2t_1t_2\cos 2kE_k + t_1^2 + t_2^2 = 0,
$$
\n(179)

które ma rozwiązania

$$
E_k = \pm \sqrt{t_1^2 + t_2^2} \sqrt{1 + \frac{2t_1 t_2}{t_1^2 + t_2^2} \cos 2k}.
$$
 (180)

Tych rozwiązań jest dwa razy za dużo – E jest niejednoznaczną funkcją k RYS., więc przez ciągłość musimy rozstrzygnąć, które gałęzie wziąć, a które odrzucić. Dla  $t_1 = t_2 = t$ mamy:

$$
E = \pm \sqrt{2}t\sqrt{1 + \cos 2k} = \pm \sqrt{2}t\sqrt{1 + \cos^2 k - \sin^2 k} = \pm 2t\cos k
$$

Widać, że dla  $k \in \left[-\frac{\pi}{2}\right]$  $\frac{\pi}{2}$ ,  $\frac{\pi}{2}$  $\frac{\pi}{2}$ ] trzeba wziąć gałąź dolną, a odrzucić górną; natomiast w pozostałym zakresie *k* trzeba wziąć górną a odrzucić dolną.

Jako wynik znów mamy widmo z przerwą energetyczną.  $RYS$ . zaś

#### 9.8 Potencjały o większych okresach

Rozpatrzmy teraz potencjały o większych okresach i zobaczmy, jak się to odbija na strukturze pasm. Weźmy potencjały następującej postaci:

- 1. Okres 3: 0*,* 0*, U,* 0*,* 0*, U, . . .*
- 2. Okres 4: 0*,* 0*,* 0*, U,* 0*,* 0*,* 0*, U, . . .*
- 3. Okres 5: to jest jako zadanie

Nie są to oczywiście najogólniejsze postaci potencjałów. Ale chcemy rozpatrzyć jakieś przykłady, gdzie będzie widać, jak postępować i jak otrzymać interesujące wielkości (struktura pasm, gęstości stanów).

#### Potencjaª o okresie 3

Omówiony w Subsec. 9.6 Ansatz na wektory własne można zmodyfikować tak, aby ogarniał on również potencjały o większym okresie.

Rozpatrujemy więc potencjał o okresie 3 postaci: 0,0, U, 0, 0, U,.... Zakładamy, że mamy łańcuch o długości  $N = 3l$  z periodycznymi warunkami brzegowymi. Zgadnijmy,

że dobrym analogonem Ansatzu (169) będzie wektor z trzema parametrami:

$$
v_k = \begin{bmatrix} x_1 \epsilon_k \\ x_2 \epsilon_k^2 \\ x_3 \epsilon_k^3 \\ x_1 \epsilon_k^4 \\ \vdots \\ x_2 \epsilon_k^{N-1} \\ x_3 \epsilon_k^N \end{bmatrix}
$$
 (181)

Uwaga. Dla Neela moglišmy wziąć analogiczną postać o 'okresie 2' z dwoma parametrami  $x_1, x_2$  zamiast z jednym *x*. Wzięliśmy jednak wektor postaci (169) dla większej czytelności. Teraz okaże się, że wygodniej jest wziąć wektor postaci (181); musimy bowiem rozwinąć technologię wyciągania interesujących wielkości z układu równań zawierającego  $x_1, x_2, x_3$ oraz  $E_k$ .

Wypiszmy tu macierz Hama łącznie z działaniem na wektor (181):

$$
\begin{bmatrix}\n0 & -t & 0 & 0 & \dots & 0 & -t \\
-t & 0 & -t & 0 & \dots & 0 & 0 \\
0 & -t & U & -t & \dots & 0 & 0 \\
0 & 0 & -t & 0 & \dots & 0 & 0 \\
0 & 0 & 0 & 0 & \dots & 0 & -t \\
-t & 0 & 0 & 0 & \dots & -t & U\n\end{bmatrix}\n\begin{bmatrix}\nx_1 \epsilon_k \\
x_2 \epsilon_k^2 \\
x_3 \epsilon_k^3 \\
x_1 \epsilon_k^4 \\
\vdots \\
x_2 \epsilon_k^{N-1} \\
x_3 \epsilon_k^N\n\end{bmatrix} = \n\begin{bmatrix}\n-tx_2 \epsilon_k^2 - tx_3 \epsilon_k^3 \\
-tx_1 \epsilon_k^1 - tx_3 \epsilon_k^3 \\
-tx_2 \epsilon_k^2 - x_3 U \epsilon_k^3 - tx_1 \epsilon_k^4 \\
-tx_3 \epsilon_k^3 - tx_2 \epsilon_k^5\n\end{bmatrix} = E_k\n\begin{bmatrix}\nx_1 \epsilon_k \\
x_2 \epsilon_k^2 \\
x_3 \epsilon_k^3 \\
\vdots \\
x_1 \epsilon_k^4 \\
\vdots \\
x_3 \epsilon_k^N\n\end{bmatrix}
$$
\n(182)

Widać, że równanie na wartości własne będzie spełnione, gdy  $E_k$  oraz  $x_1, x_2, x_3$  będą spełniały równania:

$$
\begin{cases}\n-tx_2\epsilon_k^2 - tx_3\epsilon_k^N = E_kx_1\epsilon_k \\
-tx_1\epsilon_k^1 - tx_3\epsilon_k^3 = E_kx_2\epsilon_k^2 \\
-tx_2\epsilon_k^2 - x_3U\epsilon_k^3 - tx_1\epsilon_k^4 = E_kx_3\epsilon_k^3\n\end{cases} (183)
$$

bo w każdych kolejnych trzech składowych spełniane są te same warunki! (dokładniej, dla *j*−tej składowej, pomnożone przez *j*−tą potęgę  $\epsilon_k$ ).

Reorganizując nieco warunki (183), mamy

$$
\begin{cases}\nE_k x_1 + t \epsilon_k x_2 + t \epsilon_k^{-1} x_3 = 0 \\
t \epsilon_k^{-1} x_1 + E_k x_2 + t \epsilon_k x_3 = 0 \\
t \epsilon_k x_1 + t \epsilon_k^{-1} x_2 + (E_k - U) x_3 = 0\n\end{cases}
$$
\n(184)

Widać, że w zmiennych  $x_1, x_2, x_3$  jest to układ równań liniowych, układ jednorodny, tak więc będzie on miał niezerowe rozwiązanie, gdy wyznacznik tego układu będzie się zerował:

$$
\begin{vmatrix}\nE_k & t\epsilon_k & t\epsilon_k^{-1} \\
t\epsilon_k^{-1} & E_k & t\epsilon_k \\
t\epsilon_k & t\epsilon_k^{-1} & E_k - U\n\end{vmatrix}
$$
\n(185)

Wyznacznik ten można policzyć ręcznie, i otrzymujemy stąd warunek na  $E_k$ 

$$
E_k^3 - E_k^2 U - 3t^2 E_k + t^3 \left(\epsilon_k^3 + \frac{1}{\epsilon_k^3}\right) + t^2 U
$$

$$
E_k^3 - E_k^2 U - 3t^2 E_k + 2t^3 \cos^3(\kappa) + t^2 U = 0.
$$
 (186)

Dyspersję, czyli zależność  $E(\kappa)$  (zmieniliśmy tu zmianę argumentu z *k* na  $\kappa = \frac{2\pi k}{N}$  $\frac{2\pi k}{N}$ ), otrzymamy przez rozwiązanie tego równania. Warunkiem istnienia rozwiązań jest, aby warto±¢ cosinusa zawieraªa si¦ w przedziale [*−*1*,* 1].

Można to zilustrować, wykreślając  $f(\mathcal{E}) = \mathcal{E}^3 - \mathcal{E}^2u - 3\mathcal{E} + u$  (tu  $\mathcal E$  oraz *u* są przeskalowanymi zmiennymi:  $\mathcal{E} = \frac{E}{t}$  $\frac{E}{t}$ ,  $u = \frac{U}{t}$  $\frac{U}{t}$ ) i patrząc, dla jakich argumentów  ${\cal E}$  funkcja przyjmuje wartości pomiędzy −1 a 1. Na RYS. zrobiono to dla  $U = 0$ , a na RYS. dla  $t = U = 1$ . Widać utworzenie się dwóch pasm.

Czy ta procedura czegoś Czytelnikowi nie przypomina?

Aby konkretnie znaleźć zależność funkcję  $E(\kappa)$ , trzeba oczywiście rozwiązać równanie (186), (można to zrobić ściśle – kłaniają się tutaj wzory Cardano), co zostawimy tu jako zadanie być może będą rysunki.

Teraz zajmijmy się gęstością stanów. Z wzoru (186) wyliczamy:

$$
\kappa = \frac{1}{3} \arccos \left( -\frac{E^3}{2t^3} + \frac{E^2 U}{2t^3} + \frac{3E}{2t} - \frac{U}{2t} \right)
$$
(187)

i stad

$$
\rho(E) = \frac{1}{6t^3} \frac{3E^2 - 2UE - 3t^2}{\sqrt{1 - (-E^3 + UE^2 + 3E - U)^2}}
$$
(188)

Wykres *ρ*(*E*) przedstawiono na RYS.

W analogiczny sposób można otrzymać warunki na dopuszczalne energie oraz dyspersje, a z nich g¦sto±ci stanów, dla innych potencjaªów. Trzy takie problemy relegujemy do Zadań.

## 9.9 'Sawtooth': przykład przypadku 'płaskodennego' czyli'flatband dispersion'

Motto:

Idzie światem owa zmora, co ma kibić PIŁY a zębami chłopców nęci i zna czar mogiły.

Zobaczyła parobczaka na brzegu doliny:<br>'Ciebie pragnę, śnie jedyny – dyny moje dyny!

Pocałunki dla cię, chłopcze, w ostrą stal uzbroję,<br>Błysk – niedobłysk na wybłysku – oto ZĘBY moje! [*.*..]

Oczaruj się tym widokiem, coś go nie widywał, Ośnijże się tymi snami, coś ich nie wyśniwał![...]

Będę ciebie kochał mocą, z którą się mocuję. Będę ciebie tak całował, jak nikt nie całuje

Będę gardził dziewczętami, com je miał w swej woli,<br>Bo z nich każda od miłości łka, jak od niedoli.[...]

Zazgrzytała od rozkoszy, naostrzyła zęby: 'Idę w miłość, jak chadzałam na leśne wyręby!

Zaszumiaªa nad nimi ta wierzba zªotocha Poznał chłopiec, czym w uścisku jest stal, gdy pokocha! [...]

B. Leśmian, Piła

*444444*

Opowieść poniżej nie ma tych napięć uczuciowych co ta powyżej, ale jest – wg autora – również ciekawa

Jako ostatni tu przykład rozpatrzymy łańcuch jednowymiarowy ze specjalnym doborem potencjałów na węzłach oraz stałych sprzężenia. RYS. Można teź na niego patrzyć bardziej geometrycznie RYS.; skojarzenie jest dość oczywiste i stąd nazwa 'sawtooth'.

Zaprezentujemy ten układ, aby zobaczyć, jakie dziwne (bądź – jeśli ktoś nie dziwi się byle czemu – to powiemy: 'jakie różne od dotad spotkanych') zjawiska moga wystąpić w prostych ukªadach, z periodycznymi staªymi przeskoku oraz periodycznymi potencjaªami, gdzie okres obydwu jest niewielki.

Układ zależy od dwóch parametrów: *ν* oraz *U*.

Uprzedzając wypadki – okazuje się mianowicie, że mamy tu dwa pasma energetyczne. Na ogół są to 'uczciwe' pasma, podobne do tych, jakie mieliśmy dla przypadku Néela. Jednak dla specjalnej relacji miedzy parametrami *ν* oraz *U*, jedno z tych pasm jest całkowicie zdegenerowane: wszystkie stany z tego pasma (połowa wszystkich stanów) ma te samą energię. Innymi słowy, szerokość tego pasma wynosi zero.

Wynik ten może byłby tylko ciekawostką, ale okazuje się, że takie układy są ważne, jeśli interesujemy się magnetyzmem w modelu Hubbarda. Dla takich układów można  $\phi$  scisle pokazać (może zdążymy to zrobić), że ich stan podstawowy jest ferromagnetyczny. Wzbudzają więc spore zainteresowanie z punktu widzenia magnetyków molekularnych (pod kątem wykorzystania w pamięciach magnetycznych) i doczekały się analizy w ponad dwustu pracach.

Charakteryzujemy go następująco:

- 1. Pomędzy najbliższymi sąsiadami mamy stałą przeskoku *ν*.
- 2. Ponadto pomiędzy sąsiadami nieparzystymi mamy stałą przeskoku  $\nu^2$ ; pomiędzy sąsiadami parzystymi stała przeskoku wynosi 0.
- 3. Na wezłach nieparzystych mamy potencjał U,
- 4. zaś na węzłach parzystych potencjał równy 1.

 $(RYS. raz isszcze).$ 

Nakładamy periodyczne warunki brzegowe, zakładając parzystą ilość węzłów, i mamy macierz Hama następującej postaci:

*H<sup>44</sup>* = *U ν ν*<sup>2</sup> 0 0 0 0 *. . .* 0 *ν* <sup>2</sup> *ν ν* 1 *ν* 0 *. . . ν* <sup>2</sup> *ν U ν ν*<sup>2</sup> 0 0 *. . .* 0 0 0 0 0 *ν* 1 *ν* 0 0 *. . .* 0 0 0 0 0 *ν* <sup>2</sup> *ν U ν ν*<sup>2</sup> *. . .* 0 0 0 *. . . . . . . . . . . . .* (189)

1  $\overline{\phantom{a}}$  $\overline{1}$  $\overline{1}$  $\overline{1}$  $\overline{1}$  $\overline{1}$  $\overline{1}$  $\overline{1}$  $\overline{1}$  $\overline{1}$  $\overline{1}$  $\overline{1}$ 

Próbujemy tu wektora własnego jak dla Néela, bo – z wyglądu macierzy – wnosimy, że mamy periodyczność o okresie 2. Dla przypomnienia przytoczymy postać Ansatzu na wektor własny, aby było lepiej widoczne, co otrzymamy przy mnożeniu macierzy przez wektor:

$$
v_k = \begin{bmatrix} x_1 \epsilon_k \\ x_2 \epsilon_k^2 \\ x_1 \epsilon_k^3 \\ x_2 \epsilon_k^4 \\ \vdots \\ x_1 \epsilon_k^{N-1} \\ x_2 \epsilon_k^N \end{bmatrix}
$$

Po pomnożeniu macierzy  $H_{\Delta}$  na wektor, wypiszmy drugą i trzecią składową równości  $H_{\Delta\Delta}v_k = E_k v_k$  (każde dwie pozostałe kolejne są identyczne, jeśli pomnożyć przez odpowiednią potęgę  $\epsilon_k$ ):

$$
\nu x_1 \epsilon_k + x_2 \epsilon_k^2 + \nu x_1 \epsilon_k^3 = E_k x_2 \epsilon_k^2
$$
  

$$
\nu^2 x_1 \epsilon_k + \nu x_2 \epsilon_k^2 + U x_1 \epsilon_k^3 + \nu x_2 \epsilon_k^4 + \nu^2 x_1 \epsilon_k^5 = E_k x_1 \epsilon_k^3
$$

Przekształcając nieco (tzn. dzieląc przez  $\epsilon_k^2$  i  $\epsilon_k^3$  odpowiednio) mamy:

$$
\nu(\epsilon_k^{-1} + \epsilon_k)x_1 + x_2 = E_k x_2
$$
  

$$
\nu^2(\epsilon_k^{-2} + \epsilon_k^2)x_1 + \nu(\epsilon_k^{-1} + \epsilon_k)x_2 + Ux_1 = E_k x_1
$$

co zapisujemy jako:

$$
\begin{bmatrix}\n(2\nu\cos k) & (1 - E_k) \\
(2\nu^2\cos 2k + U - E_k) & (2\nu\cos k)\n\end{bmatrix}\n\begin{bmatrix}\nx_1 \\
x_2\n\end{bmatrix} = 0,
$$

i standardowo, aby istniały nietrywialne rozwiązania, wyznacznik tego układu musi znikać, co prowadzi do warunku:

$$
-\left| \begin{array}{cc} (2\nu\cos k) & (1 - E_k) \\ (2\nu^2\cos 2k + U - E_k) & (2\nu\cos k) \end{array} \right| = -4\nu^2\cos^2 k + (1 - E_k)(2\nu^2\cos 2k + U - E_k)
$$

$$
= E^2 + (-4\nu^2\cos^2 k + 2\nu^2 - U - 1) + U - 2\nu^2 = 0.
$$
 (190)

W oczywisty sposób otrzymujemy rozwiązania:

$$
E_k = 2\nu^2 c^2 - \nu^2 + \frac{1}{2}(U+1)
$$

$$
\pm \frac{1}{2} \sqrt{16 \nu^4 c^4 - 16 \nu^4 c^2 + 8 \nu^2 c^2 U + 8 \nu^2 c^2 + 4 \nu^4 - 4 \nu^2 U + 4 \nu^2 + U^2 - 2 U + 1} \tag{191}
$$

(powyżej dla skrótu oznaczaliśmy  $c = \cos k$ ).

Wzór (191) wygląda dość obleśnie. Nie przekłada się to jednak na charakterystyki widma – wygląda ono podobnie jak dla Néela  $RYS$ .

Ale 'podrążmy' temat trochę dalej. Zapiszmy wzór (191) w postaci:

$$
E_k = \frac{1}{2} \left[ (1 + 4\nu^2 c^2) + (U - 2\nu^2) \right]
$$
  

$$
\pm \frac{1}{2} \sqrt{(1 + 4\nu^2 c^2)^2 + 8\nu^2 c^2 (U - 2\nu^2) + (U - 2\nu^2)^2 - 2(U - 2\nu^2)};
$$
 (192)

i stąd widać, że gdy  $U = 2\nu^2$ , to wzory na energie bardzo się upraszczają, bo  $\Delta$  jest pełnym kwadratem, i z pierwiastka zostanie jedynie  $1 + 4\nu^2 c^2$ . Tak więc na górne pasmo otrzymujemy:

$$
E_k^{(+)} = 1 + 4\nu^2 c^2,\tag{193}
$$

a na dolne!! po prostu

$$
E_k = 0; \t\t(194)
$$

tak więc wszystkie energie z dolnego pasma (a stanowią one połowę całego widma) są  $identityczne.$  Wykres tej sytuacji jest na  $RYS$ . Jasna jest tu więc geneza nazwy 'flat-band dispersion'.

Później (hopefully) zobaczymy, jak taki kształt dyspersji wpływa na ferromagnetyczne własności stanu podstawowego.

*444444 444444 444444 444444 444444*

### 9.10 Układy z brzegami swobodnymi – numeryka

## 10 Sieciowe układy dwuwymiarowe

### 10.1 Periodyczność w dwóch wymiarach

Rozważmy więc model cząstek swobodnych, skaczących po sieci dwuwymiarowej kwadratowej. Ham dla tego modelu jest analogiczny do Hama dla sytuacji jednowymiarowej (158), tzn.

$$
H = -t\sum_{\langle \mathbf{i}, \mathbf{j} \rangle} (c_{\mathbf{i}}^{\dagger} c_{\mathbf{j}} + c_{\mathbf{j}}^{\dagger} c_{\mathbf{i}}), \tag{195}
$$

Jest to przypadek bez potencjału. Gdyby był obecny zewnętrzny potencjał, to dodalibyśmy jeszcze człon diagonalny (tzn. dla  $\mathbf{i} = \mathbf{i}$ ).

Zakładamy, że mamy do czynienia z siecią kwadratową  $N \times N$  wezłów (niewielkim nakładem pracy możemy zwiększyć ogólność i rozpatrywać sieć prostokątną). Nakładamy periodyczne warunki brezegowe w obu kierunkach.

W takim układzie mamy  $N^2$  węzłów. Zatem 1-cząstkowy wektor stanu ma  $N^2$  składowych, a rozwiązując problem jednocząstkowy mamy do czynienia z hamiltonianem, który jest macierzą  $N^2 \times N^2$ .

Składowe obiektów będzie w takim przypadku wygodnie opisywać za pomocą notacji, stowarzyszonej z opisem węzłów sieci. I tak, położenie na sieci oznaczamy 'grubymi' (boldface) literami, np.

$$
\mathbf{R}=(R_1,R_2)
$$

gdzie R<sub>i</sub> oznacza wskaźnik numerujący węzły w kierunku *i*, przyjmującym tu wartości 1 (równie często oznaczanym jako *x*) bądź 2 (odp. *y*).

 $Uwaga.$  Gdy mamy do czynienia z sytuacją trójwymiarową, jedyna zmianą jest ta, że **R** ma trzy składowe.

Wartości własne układu z periodycznymi warunkami brzegowymi można obliczyć używając dwuwymiarowej (dyskretnej) transformaty Fouriera. Wektory własne numerujemy wskaźnikiem **k**, gdzie – jak i wyżej –  $\mathbf{k} = (k_1, k_2)$ , zaś zakres zmienności obu wskaźników jest:

$$
k_i = \frac{2\pi}{N}, \frac{4\pi}{N}, \dots, \frac{2\pi N}{N}.
$$

Ansatz na wektory własne macierzy Hama z periodycznymi warunkami brzegowymi analogon (154) z  $d = 1$  − napiszemy w następujący sposób. **k**−ty wektor własny to  $v_{\mathbf{k}}$ , a jego **s***−*ta skªadowa to *v* (**s**) **k** . W/w Ansatz ma posta¢:

$$
v_{\mathbf{k}}^{(\mathbf{s})} = e^{i\mathbf{k}\cdot\mathbf{s}}.\tag{196}
$$

Tutaj:

$$
\mathbf{k} \cdot \mathbf{s} = k_1 s_1 + k_2 s_2
$$

jest standardowym iloczynem skalarnym.

Okaże się zaraz, że Ansatz (213) jest rzeczywiście wektorem własnym dla dyskretnej transformacji Fouriera w dwóch wymiarach.

### 10.2 Sie¢ kwadratowa

Zakładamy, że przeskoki mają miejsce między najbliższymi sąsiadami (n.n.). Ponadto potencjaª jest równy zeru.

Przeskoki pokazuje RYS..

#### 10.2.1 Macierz Hama, widmo

Elementy macierzy Hama są więc:

$$
H_{\mathbf{R},\mathbf{S}} = \begin{cases} -t & \text{dla} & R_1 = S_1 \pm 1 \\ -t & \text{dla} & R_1 = S_1 \\ 0 & \text{dla} & \text{pozostalych } \mathbf{R}, \mathbf{S}. \end{cases}, \quad R_2 = S_2 \pm 1 \tag{197}
$$

Zadziałajmy powyższym Ham'em na wektor (213). Mamy:

$$
(H v_{\mathbf{k}})^{\mathbf{R}} = -t(e^{ik_1(R_1-1) + ik_2R_2} + e^{ik_1(R_1+1) + ik_2R_2} + e^{ik_1R_1 + ik_2(R_2+1)} + e^{ik_1R_1 + ik_2(R_2-1)})
$$
  
= 
$$
-t(e^{-ik_1} + e^{ik_1} + e^{-ik_2} + e^{ik_2})e^{ik_1R_1 + ik_2R_2}
$$
  
= 
$$
-2t(\cos k_1 + \cos k_2)e^{i\mathbf{k} \cdot \mathbf{R}}
$$
(198)

Widać, że wektor postaci (213) rzeczywiście jest wektorem własnym.

Zatem! Dyspersja *E*(**k**) ma posta¢:

$$
E(\mathbf{k}) \equiv E(k_1, k_2) = -2t(\cos k_1 + \cos k_2)
$$
\n(199)

Popatrzmy tu na wykres 3d RYS.; ale w dalszych rachunkach będzie bardziej pomocny wykres warstwicowy RYS..

#### 10.2.2 Gestość stanów w przypadku dwuwymiarowym

Musimy najsampierw zdefiniować gęstość stanów, co będzie istotnie inne niż w przypadku jednowymiarowym, bo tam byª to po prostu jakobian (1 *− d*) zamiany zmiennych.

Aby umotywować definicję, Popatrzmy na wykres konturowy  $E(\mathbf{k})$  w otoczeniu minimum. **RYS.**. Widać, że warstwice są topologicznie okręgami, aż do wartości  $E = 0$ . Ustawmy środek układu współrzędnych właśnie w minimum. Wprowadźmy teraz układ współrzędnych, możliwie podobny do układu zwykłych współrzędnych biegunowych na płaszczyźnie; chodzi nam o to, aby energia była zmienną *radialną* – analogonem zwykłego promienia. Drugą zmienną będzie jakiś analogon zmiennej kątowej. Widać, że możemy tak zrobić, bo warstwice  $E = \text{const.}$  są topologicznie okręgami. Tę zmienną oznaczmy symbolem  $\phi$ . Ten obrazek utrzymuje się w całym przedziale energii od  $E_{\text{min}} = -4t$  aż do  $E = 0$ , chociaż im bliżej  $E = 0$ , tym warstwice bardziej przypominają kwadraty.

Mamy więc zamianę zmiennych:

$$
(k_1, k_2) \longleftrightarrow (E, \phi); \tag{200}
$$

za chwilę jawnie wypiszemy tę zamianę zmiennych.

Załóżmy teraz, że – tak jak uprzednio – obliczamy całkę z jakiejś funkcji  $f(k_1, k_2)$  po całej strefie Brillouina *B*, która tu jest kwadratem:  $B = [-\pi, \pi] \times [-\pi, \pi]$ . Załózmy, że *f* zależy wyłącznie od *E*, więc możemy napisać  $f(k_1, k_2) = \mathcal{F}(E)$ .

Naszym celem jest teraz wyliczenie całki po całej strefie Brillouina:

$$
\mathcal{I} = \iint_{\mathcal{B}} f(k_1, k_2) \mathrm{d}k_1 \, \mathrm{d}k_2.
$$

Wyliczymy tu (a raczej: przekształcimy, bo jawne wyliczenia będą za chwilę) najsampierw całkę po fragmencie strefy  $B_1$ , odpowiadającej zakresowi energii od  $-4t$  od 0, a pozostałym kawałkiem zajmiemy się za chwilę.

Mamy więc:

$$
\mathcal{I} = \iint_{\mathcal{B}_1} f(k_1, k_2) \mathrm{d}k_1 \, \mathrm{d}k_2
$$
\n
$$
= \iint_{\tilde{\mathcal{B}}_1} \mathcal{F}(E) \left| \frac{\partial(k_1, k_2)}{\partial(E, \phi)} \right| \mathrm{d}E \, \mathrm{d}\phi, \tag{201}
$$

gdzie  $\tilde{\mathcal{B}}_1$  jest fragmentem strefy Brillouina  $\mathcal{B}_1$  opisamym we współrzędnych  $(E,\phi),$  zaś

$$
\frac{\partial(k_1, k_2)}{\partial(E, \phi)}
$$

jest jakobianem zamiany zmiennych  $(k_1, k_2) \longleftrightarrow (E, \phi)$ . Zapiszmy dalej całkę (201) jako całkę iterowaną

$$
\mathcal{I} = \int_{E_{\min}}^{E_{\max}} \mathrm{d}E \mathcal{F}(E) \int_0^{2\pi} \mathrm{d}\phi \left| \frac{\partial(k_1, k_2)}{\partial(E, \phi)} \right| \equiv \int_{E_{\min}}^{E_{\max}} \mathrm{d}E \mathcal{F}(E) \rho(E),
$$

gdzie oznaczyliśmy

$$
\rho(E) = \int_0^{2\pi} \mathsf{d}\phi \left| \frac{\partial(k_1, k_2)}{\partial(E, \phi)} \right|; \tag{202}
$$

jest to poszukiwana przez nas gęstość stanów.

Wzór (202) jest ogólną definicją gęstości stanów, w tych sytuacjach, gdzie działają poczynione założenia (tzn. mamy otoczenie minimum  $E(k_1, k_2)$  i możemy w tym otoczeniu wprowadzić zmienne: energia + kąt). Odłóżmy na razie na bok kwestię, czy w ten sposób można obliczyć gęstość stanów w *całej* strefie Brillouina, a wróćmy do przypadku sieci kwadratowej. Tu mamy szczególne symetrie. Zauważmy najsampierw, że na brzegach  $b_1, b_2, b_3, b_4$  kwadratu o wierzchołkach:  $(0, \pm \pi)$  oraz  $(\pm \pi, 0)$  mamy  $E = 0$ . Łącznie ze znanymi własnościami symetrii funkcji cos, widzimy, że na zbiorze  $[0, \pi] \times [0, \pi]$  funkcja  $E$  jest *antysymetryczna* względem odbicia względem brzegów  $b_i$ . To powoduje, że gęstość stanów  $\rho(E)$  jest symetryczna względem zamiany  $E \to -E$ . Wystarczy więc, że wyliczymy g¦sto±¢ stanów jedynie dla *E ∈* [*−*4*t,* 0[.

#### 10.2.3 Gęstość stanów dla sieci kwadratowej – eliptysie

Wypiszmy ogólne wyrażenie na macierz Jacobiego:

$$
J = \begin{bmatrix} \frac{\partial k_1}{\partial E} & \frac{\partial k_1}{\partial \phi} \\ \frac{\partial k_2}{\partial E} & \frac{\partial k_2}{\partial \phi} \end{bmatrix}
$$
 (203)

a do gęstości stanów wejdzie wyznacznik tejże macierzy.

Skonkretyzujmy teraz zamianę zmiennych. Zmienną 'radialną' będzie energia *E*. Do zdefiniowania 'kąta'  $\phi$ , zdefiniujmy najsampierw zmienne  $x_1, x_2$ :

$$
x_1 = \sqrt{1 - \cos k_1}, \qquad x_2 = \sqrt{1 - \cos k_2}.
$$
 (204)

Jako zmienną kątową φ bierzemy:

$$
\phi = \arctg\left(\frac{x_2}{x_1}\right). \tag{205}
$$

Widzimy, że

$$
2t(x_1^2 + x_2^2 - 2) = E.
$$

Oznaczmy:

$$
E' = \frac{E}{2t}.
$$

Mamy wtedy:

$$
E' = -(\cos k_1 + \cos k_2).
$$

Do znalezienia Jacobianu dogodnie będzie wyrazić  $k_1, k_2$  jako funkcje energii i kąta. (Można też inaczej, ale tu postąpimy w ten właśnie sposób).

Najpierw zauważmy, że

$$
tg^2 \phi = \frac{x_2^2}{x_1^2} = \frac{1 - \cos k_2}{1 - \cos k_1},
$$
\n(206)

skąd

$$
1 - \cos k_2 = \text{tg}^2 \phi (1 - \cos k_1);
$$

i przekształcamy dalej:

$$
-\cos k_2 = \text{tg}^2 \phi - 1 - \text{tg}^2 \phi \cos k_1 - \text{tg}^2 \phi \cos k_2 + \text{tg}^2 \phi \cos k_2,
$$

$$
(-1 - \mathbf{tg}^2 \phi) \cos k_2 = \mathbf{tg}^2 \phi - 1 - \mathbf{tg}^2 \phi (\cos k_1 + \cos k_2) = \mathbf{tg}^2 \phi - 1 + \mathbf{tg}^2 \phi E'.
$$

Zatem:

$$
\cos k_2 = \frac{1 - \text{tg}^2 \phi}{1 + \text{tg}^2 \phi} + \frac{\text{tg}^2 \phi}{1 + \text{tg}^2 \phi} (-E')
$$
  
= 
$$
\frac{\cos^2 \phi - \sin^2 \phi}{\cos^2 \phi + \sin^2 \phi} - \frac{\sin^2 \phi}{\cos^2 \phi + \sin^2 \phi} E'
$$
  
= 
$$
\cos^2 \phi - \sin^2 \phi - E' \sin^2 \phi
$$
  
= 
$$
1 - (2 + E') \sin^2 \phi.
$$

Ostatecznie, aby nie zapomnieć, co liczyliśmy:

$$
\cos k_2 = 1 - (2 + E') \sin^2 \phi. \tag{207}
$$

Mamy więc załatwione wyrażenie  $k_2$  przez *E'*, φ. Robimy teraz podobny numer dla  $k_1$ . Z (206) mamy:

$$
1 - \cos k_1 = \frac{1}{\text{tg}^2 \phi} (1 - \cos^2 k_2) = (2 + E') \cos^2 \phi,
$$

skąd

$$
\cos k_1 = 1 - (2 + E') \cos^2 \phi.
$$
 (208)

Teraz musimy policzyć składniki Jacobianu. Mamy, po kolei:

$$
\frac{\partial k_1}{\partial E} = \frac{\partial k_1}{\partial (\cos k_1)} \frac{\partial (\cos k_1)}{\partial E'} \frac{\partial E'}{\partial E}
$$

$$
= (-)\frac{1}{\sqrt{1 - \cos^2 k_1}} (-)\cos^2 \phi \frac{1}{2t} = \frac{1}{2t} \cos^2 \phi \frac{1}{\sqrt{1 - \cos^2 k_1}};
$$

analogicznie (darujemy tu już sobie<sup>2</sup> bardziej szczegółowe reprodukowanie poniższych wyników):

$$
\frac{\partial k_2}{\partial E} = \frac{1}{2t} \sin^2 \phi \frac{1}{\sqrt{1 - \cos^2 k_2}},
$$

$$
\frac{\partial k_1}{\partial \phi} = -2 \sin \phi \cos \phi (2 + E') \frac{1}{\sqrt{1 - \cos^2 k_1}},
$$

$$
\frac{\partial k_2}{\partial \phi} = +2 \sin \phi \cos \phi (2 + E') \frac{1}{\sqrt{1 - \cos^2 k_2}}.
$$

Spójrzmy teraz na Jacobian:

$$
|J| = \begin{vmatrix} \frac{\partial k_1}{\partial E} & \frac{\partial k_1}{\partial \phi} \\ \frac{\partial k_2}{\partial E} & \frac{\partial k_2}{\partial \phi} \end{vmatrix} = \begin{vmatrix} \frac{1}{2t} \cos^2 \phi \frac{1}{\sqrt{1 - \cos^2 k_1}} & -2 \sin \phi \cos \phi (2 + E') \frac{1}{\sqrt{1 - \cos^2 k_1}} \\ \frac{1}{2t} \sin^2 \phi \frac{1}{\sqrt{1 - \cos^2 k_2}} & +2 \sin \phi \cos \phi (2 + E') \frac{1}{\sqrt{1 - \cos^2 k_2}} \end{vmatrix} = \dots
$$

...wyłączamy odpowiednie czynniki z wierszy i kolumn...

$$
= \frac{1}{2t} 2 \sin \phi \cos \phi (2 + E') \frac{1}{\sqrt{1 - \cos^2 k_1}} \frac{1}{\sqrt{1 - \cos^2 k_2}} \begin{vmatrix} \cos^2 \phi & -1 \\ \sin^2 \phi & 1 \end{vmatrix} = \dots
$$

A że mamy:

$$
\sqrt{1 - \cos^2 k_1} = \sqrt{1 - (1 - (2 + E') \cos^2 \phi)^2} = \sqrt{2(2 + E') \cos^2 \phi - (2 + E')^2 \cos^4 \phi}
$$

$$
= \sqrt{2 + E'} \cos \phi \sqrt{2 - (2 + E') \cos^2 \phi}
$$

oraz

$$
\sqrt{1 - \cos^2 k_2} = \sqrt{2 + E'} \cos \phi \sqrt{2 - (2 + E') \sin^2 \phi}
$$

to razem

$$
\dots = \frac{1}{t\sqrt{2 - (2 + E')\sin^2\phi}\sqrt{2 - (2 + E')\cos^2\phi}} \frac{\sin\phi\cos\phi(2 + E')}{\sin\phi\cos\phi(2 + E')} = \frac{1}{-2E' + (2 + E')^2\sin^2\phi\cos^2\phi}.
$$

Dokonajmy teraz zamiany zmiennej:  $\phi = \frac{1}{2}$  $\frac{1}{2}\theta$ ; mamy przy tym (zaraz to zapotrzebujemy)  $d\phi = \frac{1}{2}$  $\frac{1}{2}$ d $\theta$ . Mamy więc jakobian:

$$
|J| = \frac{1}{t} \frac{1}{\sqrt{-2E' + \frac{(2+E')^2}{4}\sin^2\theta}}.
$$
\n(209)

I teraz!!! Całkujemy go, aby dostać gęstość stanów:

$$
\rho(E) = \int_0^{2\pi} |J|(E,\phi)\mathsf{d}\phi = 8 \int_0^{\pi/4} |J|(E,\phi)\mathsf{d}\phi = \int_0^{\pi/2} |J|(E,\theta)\mathsf{d}\theta
$$

$$
= \frac{4}{t} \int_0^{\pi/2} \frac{1}{\sqrt{-2E' + \frac{(2+E')^2}{4}\sin^2\theta}} \mathsf{d}\theta. \tag{210}
$$

<sup>&</sup>lt;sup>2</sup>Podobnie jak Al – bohater negatywny z Toy Story 2 – darował sobie prysznic przed wyjazdem do Tokio

Doprowadźmy tę całkę do bardziej standardowej postaci. Weźmy zamianę zmiennych:

$$
\tau = \frac{\pi}{2} - \theta \quad \text{oraz} \quad \mathsf{d}\theta = -\mathsf{d}\tau
$$

i mamy w zmiennej *τ* :

$$
\rho(E) = \frac{4}{t} \int_0^{\pi/2} \frac{1}{\sqrt{-2E' + \frac{(2+E')^2}{4} \cos^2 \tau}} d\tau = \frac{4}{t} \int_0^{\pi/2} \frac{1}{\sqrt{-2E' + \frac{(2+E')^2}{4} - \frac{(2+E')^2}{4} \sin^2 \tau}} d\tau
$$

$$
= \frac{4}{t} \int_0^{\pi/2} \frac{1}{\sqrt{\left(1 - E' + \frac{E'^2}{4}\right) - \frac{(2+E')^2}{4} \sin^2 \tau}} d\tau
$$

$$
= \frac{4}{t} \frac{1}{\sqrt{1 - E' + \frac{E'^2}{4}}} \int_0^{\pi/2} \frac{1}{\sqrt{1 - \frac{(2+E')^2}{4 - 4E' + E'^2} \sin^2 \tau}} d\tau
$$

Przywołując znane definicje!!! mamy więc:

$$
\rho(E) = \frac{4}{t} \frac{1}{\sqrt{1 - E' + \frac{E'^2}{4}}} K(\kappa),\tag{211}
$$

gdzie

$$
\kappa = \frac{2 + E'}{\sqrt{4 - 4E' + E'^2}} = \frac{2 + E'}{2 - E'},
$$

zaś  $K(\kappa)$  jest *całką eliptyczną drugiego rodzaju*:

$$
K(k) = \int_0^{\pi/2} \frac{\mathrm{d}\varphi}{\sqrt{1 - k^2 \sin^2 \varphi}};
$$

przypomnijmy jeszcze, że E' jest przeskalowaną energią:  $E' = \frac{E}{2i}$  $\frac{E}{2t}$ .

Powyższy wzorek (211) jest słuszny dla  $E' \in [-2,0]$ . Ale wzmiankowaliśmy uprzednio,  $\mathbf{z}$ ie dla pozostałego zakresu  $E'$  tzn.  $E' \in [0,2]$  mamy:  $\rho(E) = \rho(-E)$ .

Wykres gęstości stanów mamy na  $RYS$ . Zwróćmy uwagę na następujące charakterystyczne cechy  $\rho(E)$ .

- Zachowanie  $\rho(E)$  w pobliżu granic dopuszczalnych wartości  $E$  (tzn.  $E = \pm 4t$ ) nie wykazuje osobliwości; wartość gęstości stanów *ρ*( $\pm 4t$ ) jest skończona. Kontrastuje to z sytuacją jednowymiarową, gdzie  $\rho(E)$  rozbiegała się przy zbliżaniu się do wartości granicznej  $E_{\rm gr}$  (równej  $E_{\rm gr} = \pm 2t$  w przypadku przeskoków do najbliższych sąsiadów).
- Natomiast gęstość stanów w przypadku dwuwymiarowym jest rozbieżna w środku  $pasma$  (dla  $E = 0$ . Rozbieżność ma charakter *logarytmiczny*, co wynika z zachowania całki eliptycznej  $K(k)$  dla  $k$  bliskich 1.
- W przypadku przeskoków między najbliższymi sąsiadami, całka występująca w wyrażeniu na gęstość stanów dała się obliczyć analitycznie (sprowadziła się do całki eliptycznej). Dla bardziej skomplikowanych sytuacji, całka ta na ogół analitycznie nie da się już policzyć. Ale można wykonać tu dokładne całkowanie numeryczne – do wykonania mamy tu całkę jednowymiarową, którą numerycznie liczy się łatwo z dużą dokładnością.
- Ale kiedy można policzyć coś analitycznie, to na ogół warto to zrobić. Rozpatrzymy jeszcze dwie sytuacje, gdy udaje się policzyć analitycznie gęstość stanów.

### 10.3 Zwiększenie komórki elementarnej. Tworzenie pasm

Zajmiemy się tu prostym przypadkiem z potencjałem, a konkretnie, dwuwymiarową wersją potencjału Néela. Uprzednio wprowadźmy jednak pojęcie sieci dwudzielnej (ang. bipartite). Jest to taka sieć, że możemy w niej wyróżnić dwie podsieci I i II o tej własności, że każdy węzeł typu I ma za sąsiadów wyłącznie węzły typu II i vice versa. Sieć kwadratowa jest dwudzielna, RYS., takoż jest sieć sześciokątna, którą zajmiemy się niezadługo. Nie jest natomiast dwudzielną sieć trójkątna.

Na sieci kwadratowej określmy potencjał w ten sposób, że na węzłach typu I potencjał jest równy zeru, zaś na węzłach typu II jest on równy *U*. Taki potencjał, prócz nazwy Néela, czasem nazywa się też typu szachownica (ang. checkerboard). (See again RYS..

Ham układu jednocząstkowego będzie więc wyglądał następująco:

$$
H_{\mathbf{R}}^{\mathbf{S}} = \begin{cases} -t & \text{dla} & R_1 = S_1 \pm 1 \\ -t & \text{dla} & R_1 = S_1 \\ U & \text{dla} & \mathbf{R} = \mathbf{S} \\ 0 & \text{dla} & \text{pozostalych } \mathbf{R}, \mathbf{S}. \end{cases}, \quad R_2 = S_2 \pm 1
$$
\n
$$
(212)
$$

#### 10.3.1 Widmo energetyczne

Obliczymy teraz wartości własne hamiltonianu. Zakładamy, że mamy periodyczne warunki brzegowe w obu kierunkach, oraz że ilość węzłów sieci w każdym kierunku jest parzysta.

Przez analogię z przypadkiem jednowymiarowym bierzemy następujący Ansatz na wektory własne:

$$
v_{\mathbf{k}}^{(\mathbf{s})} = \begin{cases} x_1 e^{i\mathbf{k}\cdot\mathbf{s}} & \text{dla } \mathbf{s} \in \mathbf{I} \\ x_2 e^{i\mathbf{k}\cdot\mathbf{s}} & \text{dla } \mathbf{s} \in \mathbf{II} \end{cases}
$$
 (213)

Jak poprzednio,

$$
\mathbf{k} \cdot \mathbf{s} = k_1 s_1 + k_2 s_2.
$$

 $x_1, x_2$  są parametrami, które wyznaczymy z warunku zgodności.

Zadziałajmy więc Hamem (212) na wektor (213). Zacznijmy od podsieci I. Dostaniemy:

$$
(Hv_{\mathbf{k}})^{\mathbf{R}} = \sum_{\mathbf{R}'} H_{\mathbf{R}'}^{\mathbf{R}} v_{\mathbf{k}}^{\mathbf{R}'}
$$
  
=  $-tx_2(e^{i(k_1(R_1+1)+k_2R_2)} + e^{i(k_1(R_1-1)+k_2R_2)} + e^{i(k_1R_1+k_2(R_2+1))} + e^{i(k_1R_1+k_2(R_2-1))})$   
=  $e^{i(k_1R_1+k_2R_2)}(-tx_2(e^{ik_1} + e^{-ik_1} + e^{ik_2} + e^{-ik_2}))$   
=  $-2tx_2(\cos k_1 + \cos k_2)e^{i(k_1R_1+k_2R_2)}$   
=  $E_{\mathbf{k}}v_{\mathbf{k}} = E_{\mathbf{k}}x_1e^{i(k_1R_1+k_2R_2)}$  (214)

(dwie ostatnie równości mają być spełniona, jeśli  $v_{\mathbf{k}}$  ma być wektorem własnym).

Teraz niech **R** będzie węzłem podsieci II. Analogiczne rachunki prowadzą do równości:

$$
(Hv_{\mathbf{k}})^{\mathbf{R}} = [-2tx_1(\cos k_1 + \cos k_2) + Ux_2] e^{i(k_1 R_1 + k_2 R_2)}
$$
  
=  $E_{\mathbf{k}}v_{\mathbf{k}} = E_{\mathbf{k}}x_2 e^{i(k_1 R_1 + k_2 R_2)}$  (215)

Zapisując równości (214) i (215) nieco inaczej, otrzymamy, analogicznie jak to już parę razy dostawali±my dla sytuacji w *d* = 1:

$$
\begin{bmatrix}\nE_{\mathbf{k}} & -2t(\cos k_1 + \cos k_2) \\
-2tx_1(\cos k_1 + \cos k_2) & (E_{\mathbf{k}} - U)\n\end{bmatrix}\n\begin{bmatrix}\nx_1 \\
x_2\n\end{bmatrix} = 0
$$
\n(216)

Dla istnienia nietrywialnego rozwiązania układu (216) wyznacznik układu musi znikać, co daje równanie

$$
E_{\mathbf{k}}^2 - UE_{\mathbf{k}} - 4t^2 (\cos k_1 + \cos k_2)^2 = 0.
$$
 (217)

Rozwiązaniami tego układu są:

$$
E_{\mathbf{k}} = \frac{1}{2} \left( U \pm \sqrt{U^2 + 16t^2 (\cos k_1 + \cos k_2)^2} \right). \tag{218}
$$

Widać, że mamy przerwę energetyczną dla dowolnej niezerowej wartości U.

Funkcja  $E_{\mathbf{k}} \equiv E(\mathbf{k})$  jest – podobnie jak w przypadku jednowymiarowym – niejednoznaczna; i – podobnie jak tam – można ją ujednoznacznić przez porównanie z przypadkiem  $U = 0$ . Dolne pasmo ma energie od energii minimalnej aż do zera, zaś górne – od *U* aż do energii maksymalnej.

#### 10.3.2 Gęstość stanów

Wyznaczymy teraz gęstość stanów. Wystarczy ją policzyć w dolnym paśmie. Gęstości dla górnego i dolnego pasma s¡ symetryczne (przy zamianie argumentu *−E* na *U* + *E*).

Postępujemy bardzo podobnie, jak w przypadku bez potencjału. Chcemy przejść od zmiennych 'kartezjańskich'  $k_1, k_2$  do 'biegunowych'  $E, \phi$ , w jedną i drugą stronę ('w te i we wte').

Najsampierw, wprowadzamy zmienne  $x_1, x_2, \phi$  (nie mylić z parametrami  $x_1, x_2$  z poprzedniej Subsubsection!):

$$
x_1 = \sqrt{1 - \cos k_1}, \qquad x_2 = \sqrt{1 - \cos k_2}, \tag{219}
$$

i za ich pomocą definiujemy zmienną 'kątową' φ:

$$
\phi = \arctg\left(\frac{x_2}{x_1}\right). \tag{220}
$$

Oznaczmy ponadto:

$$
T = \text{tg}\,\phi, \qquad A = \frac{1}{2t}\sqrt{E(E - U)}, \qquad B = \frac{\partial A}{\partial E} = \frac{1}{2t}\frac{2E - U}{2\sqrt{E(E - U)}}\tag{221}
$$

oraz

$$
c_1 = \cos k_1, \quad c_2 = \cos k_2. \tag{222}
$$

Łatwo zobaczyć z  $(217)$ , że

Mamy:

$$
T^2 = \frac{1 - c_2}{1 - c_1}
$$

 $A = c_1 + c_2.$ 

i wyciągamy stąd  $c_2$ :

$$
c_2 = 1 - T^2 + T^2 c_1
$$

i wstawiamy do *A*, co daje:

$$
c_1 + 1 - T^2 + T^2 c_1 = A
$$

skad mamy:

$$
c_1 = \frac{1}{1+T^2}A + \frac{T^2 - 1}{T^2 + 1} = A\cos^2\phi - \cos 2\phi.
$$
 (223)

Dalej, na  $c_2$  mamy:

$$
c_2 = A - c_1 = A - A\cos^2\phi + \cos 2\phi = A\sin^2\phi + \cos 2\phi.
$$
 (224)

Prawie już mamy odwrócenie zamiany zmiennych:

$$
c_1 = A \cos^2 \phi - \cos 2\phi,
$$
  
\n
$$
c_2 = A \sin^2 \phi + \cos 2\phi,
$$

i już finalnie otrzymujemy szukane wyrażenie na odwrócenie zamiany zmiennych:

$$
k_1 = \arccos (A \cos^2 \phi - \cos 2\phi),
$$
  
\n
$$
k_2 = \arccos (A \sin^2 \phi + \cos 2\phi).
$$

Przypomnijmy sobie ogólne wyrażenie na jakobian (203). Liczymy po kolei wszystkie elementy wyznacznika:

$$
\frac{\partial k_1}{\partial E} = -\frac{1}{\sqrt{1 - c_1^2}} \frac{\partial c_1}{\partial E} = -\frac{1}{\sqrt{1 - c_1^2}} \cos^2 \phi \frac{\partial A}{\partial E} = -\frac{1}{\sqrt{1 - c_1^2}} B \cos^2 \phi.
$$

Podobnie:

$$
\frac{\partial k_2}{\partial E} = -\frac{1}{\sqrt{1 - c_2^2}} B \sin^2 \phi
$$

Dalej:

$$
\frac{\partial k_1}{\partial \phi} = -\frac{1}{\sqrt{1 - c_1^2}} \frac{\partial c_1}{\partial \phi} = -\frac{1}{\sqrt{1 - c_2^2}} (2 - A) \sin 2\phi
$$

oraz

$$
\frac{\partial k_2}{\partial \phi} = -\frac{1}{\sqrt{1 - c_2^2}} \frac{\partial c_2}{\partial \phi} = -\frac{1}{\sqrt{1 - c_2^2}} (A - 2) \sin 2\phi
$$

Mamy więc dla Jacobianu:

$$
|J| = \begin{vmatrix} \frac{\partial k_1}{\partial E} & \frac{\partial k_1}{\partial \phi} \\ \frac{\partial k_2}{\partial E} & \frac{\partial k_2}{\partial \phi} \end{vmatrix} = \begin{vmatrix} -\frac{1}{\sqrt{1-c_1^2}} B \cos^2 \phi & -\frac{1}{\sqrt{1-c_2^2}} (2-A) \sin 2\phi \\ -\frac{1}{\sqrt{1-c_2^2}} B \sin^2 \phi & -\frac{1}{\sqrt{1-c_2^2}} (A-2) \sin 2\phi \end{vmatrix}
$$

$$
= \frac{1}{\sqrt{1-c_1^2}} \frac{1}{\sqrt{1-c_2^2}} B(A-2) \sin 2\phi.
$$
(225)

Policzmy wyrażenie z pierwiastkiem:

$$
\frac{1}{\sqrt{1 - c_1^2}} \frac{1}{\sqrt{1 - c_2^2}} = \frac{1}{\sqrt{(1 - c_1)(1 + c_1)(1 - c_2)(1 + c_2)}} = \frac{1}{(1 - c_2)\sqrt{1 + c_1}\sqrt{1 + c_2}} \sqrt{\frac{1 - c_2}{1 - c_1}}
$$

$$
= \frac{1}{(1 - c_2)\sqrt{1 + c_1}\sqrt{1 + c_2}} \frac{\sin \phi}{\cos \phi}
$$

Musimy jeszcze powyliczać dalsze kawałki:

$$
1 - c_2 = 1 - A\sin^2\phi - \cos^2\phi + \sin^2\phi = \sin^2\phi(2 - A);
$$

oraz

$$
(1 + c1)(1 + c2) = (A sin2 \phi + 2 cos2 \phi)(A cos2 \phi + 2 sin2 \phi)
$$
  
= A<sup>2</sup> sin<sup>2</sup> \phi cos<sup>2</sup> \phi + 2A(sin<sup>4</sup> \phi + cos<sup>4</sup> \phi) + 4 sin<sup>2</sup> \phi cos<sup>2</sup> \phi  
= (1 - A +  $\frac{1}{4}$ A<sup>2</sup>) sin<sup>2</sup> 2\phi + 2A.

Podstawiając wszystko do wyrażenia na Jacobian otrzymamy:

$$
|J| = -\frac{2B}{\sqrt{2A + (1 - A + \frac{1}{4}A^2)\sin^2 2\phi}}
$$
(226)

Pomanipulujmy nieco wyrażeniem PODPIERwiastkowym:

$$
2A + (1 - A + \frac{1}{4}A^2)\sin^2 2\phi = 2A + 1 - A + \frac{1}{4}A^2 - (1 - A + \frac{1}{4}A^2)\cos^2 \phi
$$

$$
= \left(1 + \frac{1}{2}A\right)^2 - \left(1 - \frac{1}{2}A\right)^2\cos^2 2\phi
$$

$$
= \left(1 + \frac{1}{2}A\right)^2 \left[1 - \left(\frac{2 - A}{2 + A}\right)^2\right] \cos^2 2\phi
$$

Wprowadzając teraz naturalny parametr:

$$
\kappa = \frac{2 - A}{2 + A} \tag{227}
$$

otrzymujemy wyrażenie na gęstość stanów:

$$
\rho(E) = \int_0^{2\pi} |J| \mathrm{d}\phi = 8 \int_0^{\pi/4} |J| \mathrm{d}\phi
$$

Wprowadzamy zmienną:

$$
\theta = 2\phi, \implies d\phi = \frac{1}{2}d\theta, \implies \int_0^{\pi/4} \dots d\phi = \frac{1}{2} \int_0^{\pi/2} \dots d\theta
$$

i mamy:

$$
\rho(E) = -\frac{8B}{1 + \frac{1}{2}A} \int_0^{\pi/2} \frac{1}{\sqrt{1 - \kappa^2 \sin^2 \theta}} d\theta = -\frac{16B}{2 + A} K(\kappa)
$$

gdzie  $K(\kappa)$  jest całką eliptyczną drugiego rodzaju, której definicję przypomnieliśmy już wcześniej.

W powyższych przekształceniach skorzystaliśmy też z faktu, że

$$
\cos(\theta) = \sin(\frac{\pi}{2} - \theta)
$$

Podsumujmy zatem, aby mieć wszystkie niezbędne symbole razem:

$$
\rho(E) = -\frac{16B}{2+A}K(\kappa),
$$
\n(228)

a wielkości *κ*, *A*, *B* oznaczają: *κ* jest dana ciut powyżej (227), zaś

$$
A = \frac{1}{2t}\sqrt{E(E - U)}, \qquad B = \frac{\partial A}{\partial E} = \frac{1}{2t}\frac{2E - U}{2\sqrt{E(E - U)}}.
$$

## 10.4 Sieć sześciokątna; widmo grafenu

Im wyższy wymiar, tym (najczęściej) więcej możliwości geometryczych. W dwóch wymiarach rozpatrzymy teraz kolejny ważny przykład – sieci szesciokątnej (heksagonalnej). Rozpatrzmy teraz widmo jednocząstkowe takiej sieci, a ważność implikacji takiej postaci widma dla zastosowań fragmentarycznie omówimy później.

Sieć heksagonalną RYS. możemy rozpatrywać jako kwadratową, z odpowiednimi stałymi sprzężenia RYS. Rozpatrzymy nieco ogólniejszy model z dwiema stałymi przeskoku  $t, t'$ RYS., ilustracja też na sieci kwadratowej RYS. aby móc przez ciągłość przejść do sieci kwadratowej. Sieć sześciokątną otrzymujemy dla  $t' = 0$ , zaś sieć kwadratową dla  $t = t'$ .

Mamy więc dwa rodzaje węzłów: węzły typu A, z którego wiązanie ze stałą t' sterczy w dół, oraz typu *B* – tu wiązanie ze stałą  $t'$  sterczy w górę. **RYS.**. Widzimy, że we wszystkich rządkach poziomych mamy stałą  $t$ , a w rządkach pionowych stałe  $t$  oraz  $t'$  przeplatają się.

Mamy więc następującą macierz Hama:

$$
H_{\mathbf{R}}^{\mathbf{S}} = \begin{cases} -t & \text{dla} & R_1 = S_1 \pm 1, R_2 = S_2 \\ -t & \text{dla} & R \in A, R_1 = S_1, S_2 = R_2 + 1 \\ -t' & \text{dla} & R \in A, R_1 = S_1, S_2 = R_2 - 1 \\ -t & \text{dla} & R \in B, R_1 = S_1, S_2 = R_2 - 1 \\ -t' & \text{dla} & R \in B, R_1 = S_1, S_2 = R_2 + 1 \end{cases}
$$
(229)

Ansatz na wektor wªasny we¹miemy analogicznie jak dla potencjaªu Néela **R***−*ta skªadowa **k***−*tego wektora jest:

$$
v_{\mathbf{k}}^{(\mathbf{R})} = \begin{cases} x_A e^{i\mathbf{k} \cdot \mathbf{R}} & \text{dla} \quad \mathbf{R} \in A \\ x_B e^{i\mathbf{k} \cdot \mathbf{R}} & \text{dla} \quad \mathbf{R} \in B \end{cases}
$$
(230)

Po podziałaniu Ham'em o elementach macierzowych (229) na wektor o składowych (230) otrzymamy wyrażenia następującą równość składowych wektorów w równaniu na wartości własne:

Dla przypadku, gdy  $\mathbf{R} \in A$ :

$$
(Hv_{\mathbf{k}})^{\mathbf{R}} = e^{i\mathbf{k}\cdot\mathbf{R}} \left( -t \underbrace{\epsilon_1^{-1} x_B}_{L} - t \underbrace{\epsilon_1 x_B}_{R} - t \underbrace{\epsilon_2 x_B}_{U} - t' \underbrace{\epsilon_2^{-1} x_B}_{D} \right) = E_{\mathbf{k}} x_A e^{i\mathbf{k}\cdot\mathbf{R}},\qquad(231)
$$

Dla przypadku, gdy  $\mathbf{R} \in B$ :

$$
(Hv_{\mathbf{k}})^{\mathbf{R}} = e^{i\mathbf{k}\cdot\mathbf{R}} \left( -t \underbrace{\epsilon_1^{-1} x_A}_{L} - t \underbrace{\epsilon_1 x_A}_{R} - t' \underbrace{\epsilon_2 x_A}_{U} - t \underbrace{\epsilon_2^{-1} x_A}_{D} \right) = E_{\mathbf{k}} x_B e^{i\mathbf{k}\cdot\mathbf{R}}.
$$
 (232)

Powyżej oznaczyliśmy:

$$
\epsilon_1 = e^{ik_1}, \quad \epsilon_2 = e^{ik_2}.
$$

Po ewidentnej zamianie  $\epsilon_1 + \epsilon_1^{-1} = 2 \cos k_1$  otrzymujemy macierzową wersję warunków (231) i (232):

$$
\begin{bmatrix}\nE_{\mathbf{k}} & -2t\cos k_1 - (t\epsilon_2 + t'\epsilon_2) \\
-2t\cos k_1 - (t\epsilon_2 + t'\epsilon_2) & E_{\mathbf{k}}\n\end{bmatrix}\n\begin{bmatrix}\nx_A \\
x_B\n\end{bmatrix} = 0
$$
\n(233)

Ze standardowego warunku znikania wyznacznika układu równań (233) otrzymamy:

$$
0 = E2 - [4t2 cos2 k1 + 2t cos k1(t\epsilon2 + t'\epsilon2 + t\epsilon2-1 + t'\epsilon2-1) + (t2 + t t'\epsilon2-2 + t t'\epsilon22 + t2)]
$$

$$
= E2 - [4t2 cos2 k1 + 2t cos k1 2(t + t') cos k2 + (t2 + t'2) + 2tt' cos 2k2],
$$

tzn.

$$
E^{2} = \left[4t^{2}\cos^{2}k_{1} + 4t(t + t')\cos k_{1}\cos k_{2} + 4tt'\cos^{2}k_{2} + (t^{2} + t'^{2} - 2tt')\right].
$$
 (234)

No to teraz, z wzoru (234) mamy:

• Dla  $t' = t$ :

$$
E_k = 4t^2(\cos k_1 + \cos k_2)^2
$$

czyli to samo co dla sieci kwadratowej. (Oczywiście trzeba powybierać odpowiednie gałęzie pierwiastka).

• Dla  $t' = 0$ :

$$
E_{\mathbf{k}}^2 = t^2 \left[ 4 \cos k_1 (\cos k_1 + \cos k_2) + 1 \right] \tag{235}
$$

Przed wyciąganiem pierwiastka, warto się zorientować, jakie są rodzaje punktów krytycznych  $E_{\bf k}^2$ . Funkcja do zbadania jest prosta (dobre ćwiczenie np. na Analizę I, p. też Zadania) i jako wynik mamy, na zbiorze [0*,* 2*π*] *×* [0*,* 2*π*] i potem periodycznie w obu kierunkach:

- 1. W narożach oraz w środku, tzn. w punktach:  $(0,0)$ ,  $(0,2\pi)$ ,  $(2\pi,0)$ ,  $(2\pi,2\pi)$  oraz  $(\pi, \pi)$  są maksima; tam wartość  $E_{\mathbf{k}}^2 = 9$ .
- 2. Jest trochę siodeł:  $(\pi, 0)$ ,  $\left(\frac{\pi}{2}\right)$  $\frac{\pi}{2}$ ,  $\frac{\pi}{2}$  $(\frac{\pi}{2}), (\frac{3\pi}{2})$  $\frac{3\pi}{2}, \frac{\pi}{2}$  $(\frac{\pi}{2}), (0, \pi), (2\pi, \pi), (\frac{\pi}{2})$  $\frac{\pi}{2}, \frac{3\pi}{2}$  $\left(\frac{3\pi}{2}\right), \left(\frac{3\pi}{2}\right)$  $\frac{3\pi}{2}, \frac{3\pi}{2}$  $(\frac{3\pi}{2}), \; (\pi, 2\pi).$ Wszędzie tam wartość  $E_{\mathbf{k}}^2$  wynosi 1.
- 3. I wreszcie w punktach ( 2*π*  $(\frac{2\pi}{3}, 0), (\frac{4\pi}{3})$  $(\frac{4\pi}{3}, 0), (\frac{\pi}{3})$  $(\frac{\pi}{3}, \pi), (\frac{5\pi}{3})$  $(\frac{5\pi}{3}, \pi), (\frac{2\pi}{3})$  $(\frac{2\pi}{3}, 2\pi), (\frac{4\pi}{3})$  $\frac{4\pi}{3}, 2\pi$ ), są *minima*. Tam wartość  $E_{\mathbf{k}}^2$  wynosi 0.

Widać więc, że nie będzie żadnych zabronionych wartości energii, i widmo energetyczne ma posta¢:

$$
E_{\mathbf{k}} = \pm t \sqrt{4 \cos k_1 (\cos k_1 + \cos k_2) + 1}
$$
 (236)

Zastanówmy się teraz, jak będzie wyglądało widmo  $E_k$  dla energii bliskich zeru? Otóż jeśli mamy funkcję, wyglądającą lokalnie jak funkcja kwadratowa:  $f(x,y) = x^2 + y^2$ (wykresem jest paraboloida) i wyciągniemy z niej pierwiastek, to otrzymamy stożek. Tak więc lokalnie wygląda widmo  $E(k_1, k_2)$  w pobliżu minimów wymienionych powyżej.

Widać to na RYS.; zamieściliśmy też wykres konturowy.

Taka zależność  $E_{\bf k}$  jest podobna do dyspersji bezmasowych cząstek opisanych równaniem Diraca.

Układ, który z dobrym przybliżeniem jest opisany przez model cząstek swobodnych na sieci sześciokątnej, to  $grafen - pojedyncza$  warstwa grafitu. Fakt, że widmo energetyczne ma postać stożka, jest bardzo ważne dla zastosowań – stąd np. wynika duże przewodnictwo grafenu.

Ważność potencjalnych zastosowań grafenu spowodowała intensywne badania nad nim, zarówno teoretyczne, jak i doświadczalne. Odkrywcy grafenu (Geim & Novoselov) uhonorowani zostali nagroda Nobla z fizyki w r. 2010.

## 10.5 Układ wykazujący przejście metal-izolator

Tutaj rozpatrzymy układ na sieci kwadratowej, z potencjałem, który autor nazywa 'Néel 3'. Dokładniejsza nazwa byłaby 'potencjał ukośnej fazy wstęgowej o okresie 3', RYS. ale dla krótkości nazwiemy ją właśnie Néel 3. Motywacja tej nazwy jest raczej naturalna – podobieństwo do zwykłego potencjału Néela, gdzie mamy ukośne rzędy węzłów powtarzające się z okresem 2.

Mamy więc tu naturalne wyróżnione trzy rodzaje węzłów: I, II, III. Na węzłach typu III mamy potencjał  $U$ , na pozostałych zero.

Ham bedzie więc dany as follows:

$$
H_{\mathbf{R}}^{\mathbf{S}} = \begin{cases} -t & \text{dla } \mathbf{R}, \mathbf{S}: d(\mathbf{R}, \mathbf{S}) = 1 \\ U & \text{dla } \mathbf{R} \in \text{III} \\ 0 & \text{w } \text{pozostalych przypadkach.} \end{cases}
$$
(237)

Tutaj  $d(\mathbf{R}, \mathbf{S})$  oznacza odległość 'sieciowa', tzn.  $d(\mathbf{R}, \mathbf{S}) = 1$ , gdy  $\mathbf{R}$  oraz  $\mathbf{S}$  są najbliższymi sąsiadami.

Ansatz na wektory własne dla Hama danego przez (237) weźmiemy przez analogię do Ansatzu na wektory własne dla potencjału Néela (213), tyle że o okresie 3. Weźmy więc:

$$
v_{\mathbf{k}}^{(\mathbf{s})} = \begin{cases} x_1 e^{i\mathbf{k}\cdot\mathbf{s}} & \text{dla } \mathbf{s} \in \mathbf{I} \\ x_2 e^{i\mathbf{k}\cdot\mathbf{s}} & \text{dla } \mathbf{s} \in \mathbf{II} \\ x_3 e^{i\mathbf{k}\cdot\mathbf{s}} & \text{dla } \mathbf{s} \in \mathbf{III} \end{cases}
$$
 (238)

Zakładamy też – jak zwykle w takich przypadkach – że mamy sieć o rozmiarze  $3n \times 3n$ oraz nakªadamy periodyczne warunki brzegowe.

Działając Hamem (237) na wektor (238), dostajemy, po kolei, dla węzłów typu I, II, III  $(p. RYS.):$ 

1. Wezel I:

$$
(Hv_{\mathbf{k}})^{\mathbf{R}} = \sum_{\mathbf{R}'} H_{\mathbf{R}\mathbf{R}'} v_{\mathbf{k}}^{(\mathbf{R}')}
$$

$$
= e^{i\mathbf{k}\cdot\mathbf{R}} \left( -t \underbrace{x_3 e^{-ik_1}}_{L} - t \underbrace{x_2 e^{ik_1}}_{R} - t \underbrace{x_3 e^{ik_2}}_{U} - t \underbrace{x_2 e^{-ik_2}}_{D} \right) = E_{\mathbf{k}} x_1 e^{i\mathbf{k}\cdot\mathbf{R}};
$$

2. Wezeł II:

$$
(Hv_{\mathbf{k}})^{\mathbf{R}} = e^{i\mathbf{k}\cdot\mathbf{R}} \left( -t \underbrace{x_1 e^{-ik_1}}_{L} - t \underbrace{x_3 e^{ik_1}}_{R} - t \underbrace{x_1 e^{ik_2}}_{U} - t \underbrace{x_3 e^{-ik_2}}_{D} \right) = E_{\mathbf{k}} x_2 e^{i\mathbf{k}\cdot\mathbf{R}};
$$

3. Węzeł III:

$$
(Hv_{\mathbf{k}})^{\mathbf{R}} = e^{i\mathbf{k}\cdot\mathbf{R}} \left( -t \underbrace{x_2 e^{-ik_1}}_{L} - t \underbrace{x_1 e^{ik_1}}_{R} - t \underbrace{x_2 e^{ik_2}}_{U} - t \underbrace{x_1 e^{-ik_2}}_{D} + Ux_3 \right) = E_{\mathbf{k}} x_3 e^{i\mathbf{k}\cdot\mathbf{R}}.
$$

Przepisujemy powyższe warunki w postaci układu równań:

$$
\begin{bmatrix}\nE_{\mathbf{k}} & t(e^{ik_1} + e^{-ik_2}) & t(e^{-ik_1} + e^{ik_2}) \\
t(e^{-ik_1} + e^{ik_2}) & E_{\mathbf{k}} & t(e^{ik_1} + e^{-ik_2}) \\
t(e^{ik_1} + e^{-ik_2}) & t(e^{-ik_1} + e^{ik_2}) & E_{\mathbf{k}} - U\n\end{bmatrix} = \begin{bmatrix}\nx_1 \\
x_2 \\
x_3\n\end{bmatrix}
$$
\n(239)

Standardowy warunek zerowania się wyznacznika układu równań (239) daje równanie na  $E_{\bf k}$ :

$$
E_{\mathbf{k}}^3 - UE_{\mathbf{k}}^2 - 6t^2(1 + \cos(k_1 + k_2))E_{\mathbf{k}}
$$

 $+2t^2U(1+\cos(k_1+k_2))+2t^3(\cos 3k_1+\cos 3k_2)+6t^3(\cos(k_1-2k_2)+\cos(k_2-2k_1))=0.$  (240)

Aby zobaczyć strukturę pasm, należy z tego równania wywikłać  $E_k$ , co prowadzi do wzorów Cardano – wygląda, że tym razem jest to nieuniknione, a nie należy się spodziewać możliwości zaatakowania problemu od innej strony, tak jak to było w jednym wymiarze.

Zrezygnujemy tu ze ścisłości, poświęcając ją dla poglądowości, i wykreślimy numerycznie energi¦ jako funkcj¦ quasip¦du **k**.

Wynik okazuje się być zależny od *U*. W badanym przez nas zakresie *U*, dla małych *U* (od 0 do kilku *t*) dwa dolne pasma zawsze mają wspólną wartość energii. Inaczej jest z trzecim pasmem. Dla  $0 < U < 2t$ , zbiór wartości energii jest spójny (jest jednym odcinkiem). Dla  $U > 2t$ , jest on niespójny – są dwa odcinki, tzn. są dwa pasma energetyczne, przedzielone przerwą. Ewolucję pasm można prześledzić na RYS....

Mamy tu do czynienia ze zjawiskiem zwanym przejściem metal-izolator (MIT).

#### 10.6 Kagomiak jako przykład flat-band dispersion

Jedną z dość ważnych sieci dwuwymiarowych jest sieć kagomé. Sieć ta jest złożona z trójkątów odpowiednio przemieszanych z sześciokątami  $RYS$ . Będziemy chcieli teraz policzyć dyspersj¦ *E***<sup>k</sup>** na sieci kagomé.

Każdą sieć periodyczną w *d* wymiarach można odpowiednio odwzorować na Z<sup>d</sup>. Robiliśmy tak już z siecia sześciokatna. Uczyńmy tak i z siecia kagomé. Najsampierw, aby sobie trochę ułatwić sprawę, wyróżnijmy na sieci trzy rodzaje węzłów RYS.. Następnie, wężły 'kwadratowe' powpychajmy do rządka o jeden niższego, pomiędzy węzły okrągłe 'białe' i 'czarne'. W ten sposób otrzymamy sieć kwadratową o trzech rodzajach węzłów i stałych przeskoku między węzłami jak na RYS..

Aby było trudniej o pomyłkę, wypiszmy połączenia poszczególnych rodzajów węzłów:

1. Wezeł typu I:

$$
\mathbf{R} = (R_1, R_2) \text{ jest połączony z } \begin{cases} (R_1 - 1, R_2) & \text{typu III} \\ (R_1 + 1, R_2) & \text{typu III} \\ (R_1 + 2, R_2) & \text{typu III} \\ (R_1 + 1, R_2 - 1) & \text{typu III} \end{cases}
$$

2. Wezeł typu II:

$$
\mathbf{R} = (R_1, R_2) \text{ jest połączony z } \begin{cases} (R_1 - 2, R_2 + 1) & \text{typu} & \text{III} \\ (R_1 - 1, R_2 + 1) & \text{typu} & \text{I} \\ (R_1 - 1, R_2) & \text{typu} & \text{II} \\ (R_1 + 1, R_2) & \text{typu} & \text{III} \end{cases}
$$

3. Wezeł typu III:

$$
\mathbf{R} = (R_1, R_2) \text{ jest połączony z } \begin{cases} (R_1 - 1, R_2) & \text{typu II} \\ (R_1 - 2, R_2) & \text{typu II} \\ (R_1 + 1, R_2) & \text{typu II} \\ (R_1 + 2, R_2 - 1) & \text{typu II} \end{cases}
$$

Tak więc dla poszczególnych rodzajów węzłów mamy następujące wyrażenia na składowe wektorów *Hv***k**:

1. Wezeł typu I:

$$
(Hv_{\mathbf{k}})^{\mathbf{R}} = -t \left( e^{-ik_1}x_3 + e^{ik_1}x_2 + e^{2ik_1}x_3 + e^{ik_1}e^{-ik_2}x_2 \right) e^{i\mathbf{k}\cdot\mathbf{R}} = E_{\mathbf{k}}x_1e^{i\mathbf{k}\cdot\mathbf{R}}
$$

2. Węzeł typu II:

$$
(Hv_{\mathbf{k}})^{\mathbf{R}} = -t \left( e^{-2ik_1} e^{ik_2} x_3 + e^{-ik_1} e^{ik_2} x_1 + e^{-ik_1} x_1 + e^{ik_1} x_3 \right) e^{i\mathbf{k} \cdot \mathbf{R}} = E_{\mathbf{k}} x_2 e^{i\mathbf{k} \cdot \mathbf{R}}
$$

3. Wezeł typu III:

$$
(Hv_{\mathbf{k}})^{\mathbf{R}} = -t \left( e^{-ik_1} x_2 + e^{-2ik_2} x_1 + e^{ik_1} x_1 + e^{2ik_1} e^{-ik_2} x_2 \right) e^{i\mathbf{k} \cdot \mathbf{R}} = E_{\mathbf{k}} x_3 e^{i\mathbf{k} \cdot \mathbf{R}}
$$

Te 3 równania – jak to już było wielokrotnie – zapiszemy w postaci układu równań:

$$
\begin{bmatrix}\nE_{\mathbf{k}} & t(e^{ik_1} + e^{ik_1}e^{-ik_2}) & t(e^{-ik_1} + e^{ik_2}) \\
t(e^{-ik_1}e^{ik_2} + e^{-ik_1}) & E_{\mathbf{k}} & t(e^{ik_1} + e^{-2ik_1}e^{ik_2}) \\
t(e^{ik_1} + e^{-ik_2}) & t(e^{-ik_1} + e^{2ik_1}e^{-ik_2}) & E_{\mathbf{k}}\n\end{bmatrix}\n\begin{bmatrix}\nx_1 \\
x_2 \\
x_3\n\end{bmatrix} = \mathbf{0}
$$
\n(241)

Aby miał on niezerowe rozwiązanie, musi znikać wyznacznik tego układu:

Otrzymujemy st¡d równanie na *E***k**:

$$
E_{\mathbf{k}}^{3} - 2t^{2} (3 + \cos k_{2} + \cos 3k_{1} + \cos(3k_{1} - k_{2})) E_{\mathbf{k}}
$$
  
+4t<sup>3</sup> (1 + cos(k<sub>2</sub>) + cos(3k<sub>1</sub>) + cos(3k<sub>1</sub> - k<sub>2</sub>)) = 0 (242)

I teraz!! Nie trzeba sięgać do wzorów Cardano, aby je rozwiązać! Chwila zastanowienia (albo program symboliczny) wystarczy, aby zorientować się, jak wyglądają rozwiązania:

$$
E_{\mathbf{k}}^{(0)} = 2t,\tag{243}
$$

$$
E_{\mathbf{k}}^{(1)} = t \left( -1 - \sqrt{3 + 2 \cos k_2 + 2 \cos 3k_1 + 2 \cos (3k_1 - k_2)} \right),\tag{244}
$$

$$
E_{\mathbf{k}}^{(2)} = t \left( -1 - \sqrt{3 + 2 \cos k_2 + 2 \cos 3k_1 + 2 \cos (3k_1 - k_2)} \right),\tag{245}
$$

Mamy wiec trzy pasma, z których jedno jest *całkowicie bezdyspersyjne!* (płaskie – całkowicie zdegenerowane; wszystkie stany należące do tego pasma mają taką samą energię).

#### 10.7 Układy z brzegami swobodnymi, lub innymi – numeryka

#### 10.7.1 Kiedy trzeba wyjść poza transformację Fouriera

W całej Section 7, podstawowym narzędziem diagonalizacji hamiltonianu i uzyskiwania informacji na temat widma była dyskretna transformacja Fouriera. Jest to narzędzie nie do przecenienia i widzieliśmy, jak wielr różnych sytuacji można było przeanalizować używając jednej tylko metody.

Nie ma jednakże jednego uniwersalnego narzędzia do każdego problemu. W naszym przypadku, aby zastosować transformacje Fouriera, trzeba było nałożyć periodyczne warunki brzegowe. W rzeczywistości, rzadko mamy do czynienia z sytuacjami prowadzącymi do

periodycznych warunków brzegowych. Częstszą sytuacją są np. warunki typu 'ściana' (nieskończony, bądź bardzo duży, potencjał na pierwszym i ostatnim węźle) lub 'otwarte'.

Układy takie dadzą się przeanalizować ściśle, ale jest to znacznie trudniejsze niż zastosowanie transformaty Fouriera. Powstaje więc pytanie, czy opłaca się 'skórka za wyprawkę', tzn. czy musimy wkładać znaczny wysiłek, aby wyjść poza transformatę Fouriera.

Odpowiedź zależy od rodzaju problemu, z jakim mamy do czynienia. Jeśli np. rozpatrujemy spore układy (umownie, kilkadziesiąt węzłów lub więcej) oraz własności typu 'bulk' (tzn. np. strednią energię w przeliczeniu na jeden węzeł) to naturalne wydaje się przypuszczenie, że najistotniejsze jest to, co się dzieje 'w środku', a to co 'na brzegach' ma znaczenie o wiele mniejsze, i dlatego własności typu 'bulk' nie powinny zależeć od warunków brzegowych. W wielu przypadkach takie stwierdzenia można nawet przemienić w twierdzenia i udowodnić (twierdzenia o istnieniu granicy termodynamicznej).

Na ogół znacznie trudniejsze, choć czasem wykonalne, jest policzenie, jak się zachowuje układ o dużych ale skończonych rozmiarach – dokładniej, na ile własności tego układu są różne od własności układu nieskończonego. Jest to treścią teorii tzw. Finite Size Scaling.

Czasem jednak jesteśmy zainteresowani innymi problemami, np. zjawiskami brzegowymi. Wtedy już transformaty Fouriera nie możemy stosować.

Inna sytuacja, to gdy mamy skończony i dość mały układ, dla skonkretyzowania – kropka kwantowa o rozmiarze kilku nm. Tu już 'finite-size effects' moga mieć znaczenie, i niejednokrotnie własności kropek kwantowych różnią się znacznie od własności 'bulk'.

W takich przypadkach trzeba sięgnąć po jakąś dopełniającą metodę – taką uniwersalną metoda jest *ścisła diagonalizacja* macierzy hamiltonianu.

#### 10.7.2 O metodach diagonalizacji sªów (prawie dosªownie) kilka

Z numerycznego punktu widzenia, musimy obliczyć wartości własne i być może wektory własne macierzy rzeczywistej symetrycznej – takie przypadki spotykaliśmy dotąd, oraz zespolonej hermitowskiej – to na wyrost, ale takie sytuacje też się spotyka.

Faktami, bardzo ułatwiającym zarówno teoretycznie, jak i numerycznie mieć do czynienia z takimi macierzami, są:

- 1. Wartości własne operatorów hermitowskich są rzeczywiste;
- 2. Układ wektorów własnych jest zupełny, tzn. mogą one tworzyć bazę:
- 3. Wektory własne odpowiadające różnym wartościom własnym są ortogonalne.

Obie sytuacje s¡ dobrze rozpracowane z punktu widzenia algorytmów i ich implementacji. Dobre omówienie algorytmów można znaleźć w [10].

Implementacje s¡ bardzo rozpowszechnione. Pierwsze z brzegu przykªady, to wzmiankowane wyżej procedury Jacobiego oraz Hessenberga są w [10] (odpowiednio jacobi oraz tred + tqli, implementacje są w Fortranach, C, C++); implementacje typu 'black-box' są pakietach Python'owych (numpy, scipy), w pakietach MatLab, Maple, Mathematica i wielu innych.

Naturalnym ograniczeniem tych procedur jest ilość operacji potrzebna do znalezienia widma. W powyższych algorytmach jest ona proporcjonalna do  $N^3$  (N – rozmiar macierzy). W praktyce, na standardowym PC można w rozsądnym czasie (kilkanaście minut do kilku godzin) zdiagonalizować macierz 5000 × 5000. Można 'pójść' powyżej tego rozmiaru, ale już niewiele.

W tych procedurach uzyskuje się całe widmo i – jako opcję – wszystkie wektory własne. Często nie jest potrzebne całe widmo – wystarczy kilka wartości oraz wektorów własnych (np. górny albo dolny fragment widma). Algorytm, który liczy tylko fragment widma oraz (opcjonalnie) odpowiadające mu wektory własne, to metoda Lanczosa i jej rozszerzenia. Pakiety implementujące metodę Lanczosa są mniej popularne niż te do ścisłej diagonalizacji z pełnym widmem oraz kompletem wektorów własnych, ale jest ich sporo. Jednym z nich to ARPACK (Fortran,  $C_{++}$ ), inny to ALPS – cały zestaw procedur do ścisłej diagonalizacji oraz mechaniki statystycznej.

## 10.7.3 Rysunki

 $d = 1$ :

- 1. Łańcuch z przeskokami do najbliższych sąsiadów, o.b.c. i p.b.c porównanie dla różnych N
- 2. Lancuch
- 3. Łańcuch z potencjałem o okresie 3, o.b.c.
- 4. PIŁA : Płaskodenka i niepłaskodenka

 $d=2$ :

- 1. Sieć kwadratowa, o.b.c. Generalnie: Sytuacja o wiele mniej wyrazista niż w  $d=1$
- 2. Néel, o.b.c.
- 3. Grafen?
- 4. Néel 3 i MIT

## 11 Lokalizacja Andersona

## 11.1 Geneza problemu. Sytuacja w wymiarach 1 i 2 oraz 3

Wszystkie rozpatrywane przez nas do tej pory układy miały jedną wspólną cechę – były periodyczne. (Mam na myśli układy sieciowe).

Badaliśmy ich różne cechy, ale jedna z nich była wspólna: Była to rozciągłość przestrzenna funkcji falowej. Dokładniej, było to najłatwiej stwierdzić w przypadku periodycznych warunków brzegowych, ale podobną sytuację mamy też w przypadku np. warunków brzegowych otwartych. Dla warunków periodycznych, funkcjami własnymi są funkcje trygonometryczne o okresach od *N* do 1. Tak, jak je dotad otrzymywaliśmy, to są to *pierwiastki z jedynki*, więc trywiałem jest, że – od 1 do  $N$  – moduły wszystkich składowych dowolnego wektora własnego mają wartość 1.

Spróbujmy problem nieco 'zdetrywializować', pamiętając, że gdy mamy wektor własny, składający się z samych pierwiastków z jedynki, dla układu z periodycznymi warunkami brzegowymi, to jest on liniową kombinacją fal biegnących w lewo i w prawo. Gdy weźmiemy taką liniową kombinację wektorów  $v_k \pm v_{N-k}$ , to otrzymamy czysto rzeczywiste wektory, o składowych składających się z samych cosinusów (bądź sinusów). Konkluzja jest taka sama – dowolna funkcja własna rozciąga się na cały układ.  $RYS$ .

Bardzo podobną sytuację mamy dla *otwartych* warunków brzegowych. Tu poprzestaniemy na ilustracji numerycznej RYS. dla kilku funkcji własnych.

A TYMCZASEM! Periodyczność jest idealizacją: w praktyce żadne układy w przyrodzie nie są dokładnie periodyczne. Czasem periodyczność wygląda na dobre przybliżenie – najczystsze substancje, jakie daje się otrzymać, mają ok. 10<sup>−8</sup> % zanieczyszczeń.

Warto więc sprawdzić, jak obecność zanieczyszczeń (psujących też periodyczność) odbija się na własnościach *funkcji własnych* elektronów w kryształe. Może to być wstęp do badania kolejnych własnósci zanieczyszczonych kryształów.

### 11.1.1 Wtręt: Za jakie efekty odpowiedzialne są domieszki

Okazuje się, że czasem obecność zanieczyszczeń nie ma zasadniczego znaczenia, ale czasem ma. Jednymi z (bardzo ważnych) efektów, za obecność których odpowiedzialne są domieszki, sa:

- nadprzewodnictwo wysokotemperaturowe. Jeden z pierwszych związków, w którym je odkryto, to *La*<sub>2−*x*</sub>*Ba<sub>x</sub>CuO*<sub>4</sub>, *x* − stężenie domieszki (baru) – małe (rzędu 0.15). Nadprzewodnictwo istnieje w określonym zakresie stężeń  $x$  (ok. 0.1 – 0.3).
- Ułamkowy kwantowy efekt Halla. Kwantowy efekt Halla polega na kwantowaniu oporności Halla jako funkcji przyłożonego pola magnetycznego. Początkowo obserwowano,  $\dot{z}$ e oporność jest (w odpowiednich jednostkach) liczba *całkowitą* (IQHE), później zaś okazało się, że może też być ułamkowa (FQHE). Do wyjaśnienia FQHE konieczne jest uwzględnienie obecności nieporządku w próbce.
- $Wvtrzvmabs\acute{c}$  Wzmianka o wytrzymałości czystego NaCl;
- Własności transportu: Rozpraszanie i interferencja fal rozproszonych przez domieszki może mieć decydujący wpływ na np. przewodnictwo

Trudno problem potraktowa¢ elementarnie, a przynajmniej z tym stopniem prostoty, z jakim można było to zrobić przy badaniu układów periodycznych. – mimo że mamy model  $cząstek nieoddziaływujących.$ 

#### 11.1.2 Co zrobił Anderson

Pierwsze, pionierskie kroki w badaniu wpływu domieszek na własności funkcji falowych zrobił Anderson [13], już ponad pół wieku temu. Analizował on model tej klasy, którą zajmowaliśmy się w poprzedniej Section, a przykładowego Hama napiszemy za chwilę, w Subsec. 11.2. Jest to model sieciowy z potencjałem przypadkowo zmieniającym się od węzła do węzła. Anderson pokazał, że, w  $d = 1$ , przy niskich energiach, elektrony nie będą dyfundować: Jeśli początkowo funkcja falowa była gdzieś przestrzennie zlokalizowana, to (z dużym prawdopodobieństwem) będzie ona zlokalizowana dowolnie długo.

Zjawisko lokalizacji można rozpatrywać jako efekt wielokrotnych odbić na przypadkowo rozłożonych domieszkach. Okazuje się, że króluje interferencja destruktywna i funkcja wykładniczo 'gaśnie' wraz z odległością.

Dokładniejsze sformułowanie, oraz następne wyniki, jest następujące ??:

W modelu ciasnego wiązania, który rozważał Anderson, ewolucja funkcji falowe *ψ* na sieci *d−*wymiarowej sieci Z *<sup>d</sup>* opisana jest przez równanie Schrödingera:

$$
i\hbar\dot{\psi}_t = H\psi_t,
$$

gdzie hamiltonian *H* jest dany przez

$$
(H\phi)(j) = E_j\phi(j) + \sum_{k \neq j} V(|k - j|)\phi(k) ,
$$

tu  $E_j$  jest nieskorelowaną zmienną przypadkową, zaś oddziaływanie  $V(r)$  maleje z odległością jak *r*<sup>−2</sup> dla dużych *r*. Jako przykład, można przyjąć, że *E*(*j*) ma jednorodny rozkład w [*−W, W*] oraz

$$
V(|r|) = \begin{cases} 1, & |r| = 1 \\ 0, & \text{w innych przypadkach.} \end{cases}
$$

Zakładając, że dla  $t = 0$ , funkcja  $\psi_0$  jest zlokalizowana wokół początku układu współrzędnych, interesujemy się, jak szybko dyfunduje rozkład prawdopodobieństwa  $|\psi_t|^2$ . Analiza Andersona pokazuje, że:

1. Jeśli *d* jest równy 1 lub 2 i dla dowolnego *W*, lub  $d = 3$  oraz *W*/ $\hbar$  jest dostatecznie duży, to dla dowolnego *t* funkcja falowa pozostaje zlokalizowana, tzn. zachodzi oszacowanie

$$
\sum_{n\in\mathbb{Z}^d}|\psi_t(n)|^2|n|\leqslant C
$$

jednostajnie w *t*. Zjawisko to zwane jest *lokalizacja Andersona*.

2. jeśli natomiast  $d \geqslant 3$  oraz  $W/\hbar$  jest mały, to

$$
\sum_{n\in\mathbb{Z}^d} |\psi_t(n)|^2 |n| \approx D\sqrt{t} ,
$$

dla pewnej stałej *D*, zwanej stałą dyfuzji.
Lokalizacja Andersona była badana w różny sposób: numerycznie, teoretycznie ( techniki jakie stosowano to np. SUPERSYMETRIA), doświadczalnie też. Dużo jest jednak dalej otwartych problemów, np. znalezienie oszacowań na stopień nieporządku w trzech wymiarach, powyżej którego następuje lokalizacja.

A wszystko to już na poziomie cząstek NIEODDZIAŁYWUJĄCYCH! Uwzględnienie oddziaływań to kolejny, o wiele mniej zbadany szczebel...

# 11.2 Numerki – jak zobaczyć lokalizacje w  $d = 1$

W tej Subsection zbadamy numerycznie prosty model sieciowy lokalizacji Andersona, i prosty problem – *lokalizacje* funkcji falowych. Będzie to model z rodzaju tych, jakie badaliśmy w poprzedniej Section, tzn. cząstki w zewnętrznym potencjale:

$$
H_{nn} = -t\sum_{\langle i,j\rangle} (c_i^{\dagger} c_j + c_j^{\dagger} c_i) + \lambda \sum_i U_i n_i,
$$
\n(246)

gdzie tym razem  $U_i$  jest *zmienną przypadkową*, przyjmującą wartości dyskretne:  $U_i =$ *{*−1*,* 0*,* 1*}*, zaś λ jest parametrem charakteryzującym 'siłę' nieporządku.

Dla  $\lambda = 1$ , dla jakiegoś wylosowanego nieporządku, wyniki przedstawiono na **RYS.**.

Dla porównania, pokazujemy też odrobinę inny setup i wyniki z prezentacji Riery [12].

# 12 O modelu Hubbarda słów kilka

## 12.1 Model Hubbarda – ogólne przedstawienie

Na pytanie zawarte w tytule tego rozdziału można najkrócej odpowiedzieć: Jest to jeden z najprostszych sieciowych modeli silnie skorelowanych elektronów. Potrzeba jego wykorzystania pojawia się tam, gdzie zawodzi opis przy użyciu przybliżenia elektronów niezależnych. Przybliżenie to uwzględnia oddziaływanie elektronów w sposób samouzgodniony (analogicznie jak przybliżenie Hartree-Focka w fizyce atomowej lub czasteczkowej). Do opisu wielu zjawisk taki model wystarcza. Istnieją jednak problemy, w których elektronów nie można traktować jako cząstek niezależnych – należy do nich np. spora klasa przejść metal-izolator lub zjawisko ferromagnetyzmu. Układy, do opisu których nie wystarcza model cząstek niezależnych są to tzw. układy *silnie skorelowanych* elektronów.

Model Hubbarda jest właśnie jednym z z najprostszych sieciowych modeli silnie skorelowanych elektronów, a jednocześnie jednym z najważniejszych modeli w fizyce ciała stałego. Stwierdzenie takie nosi nieuchronne piętno subiektywizmu. Można jednak podać bardziej wymierne kryteria: jest to jeden z najczęściej badanych modeli. W archiwum elektronicznym condmat w ciągu ostatnich lat ukazuje się rocznie kilkadziesiąt prac mu poświęconych, zaś praca Hubbarda, w której autor ten model wprowadził, była do dziś (maj 2013) cytowana ponad 5000 razy.

Model został wprowadzony przez J. Hubbarda w r. 1963 [15] Gwoli sprawiedliwości historycznej, niezależnie podobne modele sformułowali: Gutzwiller [16] i Kanamori [17]. Pierwotną motywacją wprowadzenia tegoż modelu był opis ferromagnetyzmu metalicznego (" $\it{itinerant}$ "). Te wczesne próby nie zakończyły się powodzeniem – ówcześnie dostępne metody analizy hamiltonianów takich jak (278) były mało skuteczne.

Później dostrzeżono, że model Hubbarda jest naturalnym 'środowiskiem' do badania innych zjawisk, takich jak:

- inne uporządkowania magnetyczne (antyferromagnetyzm, ferrimagnetyzm, metamagnetyzm ...)
- przejścia metal-izolator (Metal-Insulator Transition) [?]
- nadprzewodnictwo wysokotemperaturowe [?]
- kondensacja Bosego-Einsteina zimnych atomów na 'sieci optycznej' [?] (tu cząstki atomy w pułapce magnetycznej – nie są fermionami a bozonami).

Wierzy się, że w ramach modelu Hubbarda można wyjaśnić te zjawiska, że model Hubbarda jest najprostszym modelem, w ramach którego możemy stojącą za nimi fizykę zrozumieć bez "wkładania rękami" tych efektów w hamiltonian. (W wielu przypadkach nadzieje te już się potwierdziły). Rola modelu Hubbarda jest więc dla teorii silnie skorelowanych elektronów równie fundamentalna, jak modelu Isinga dla teorii przejść fazowych: Oba modele stanowią "archetypy", "paradygmaty" dla odpowiednich dziedzin.

Model Hubbarda nie jest modelem fundamentalnym przynajmniej w tym sensie, w jakim można uważać za fundamentalne np. równanie Schrödingera albo Diraca: Równania te *odgaduje się* albo *postuluje*, natomiast model Hubbarda się *wyprowadza*. Wyprowadzenie modelu Hubbarda z równania Schrödingera następuje przez szereg założeń, etapów pośrednich i przybliżeń, z których najważniejsze to: założenie o istnieniu periodycznej struktury

krystalicznej; przybliżenie ciasnego wiązania; pominięcie całego szeregu całek w przybliżeniu ciasnego wiązania.

Jak wspomnieliśmy, model Hubbarda jest jednym z najprostszych modeli opisujących układ oddziaływujących elektronów wędrownych (itinerant) w krysztale (modelowanym przez potencjał periodyczny). W hamiltonianie obecne jedynie dwa człony: operator energii kinetycznej, opisujący ruch cząstek swobodnych po sieci krystalicznej, oraz operator energii oddziaływania tych cząstek – mający chyba najprostszą możliwą postać: cząstki się odpychają, gdy znajdują się na jednym węźle, oraz nie oddziaływują, gdy są na różnych węzłach. Taką postać oddziaływania można uważać za skrajnie uproszczony opis ekranowanego oddziaªywania kulombowskiego.

Tu pokazać Hama; będzie on później z bardziej szczegółowymi objaśnieniami, więc szkoda przepisywać dwa razy to samo; ale pokazać można.

Tak otrzymany hamiltonian jest drastycznie zredukowany w porównaniu z rzeczywistością i w związku z tym na ogół nie oczekuje się, że model Hubbarda będzie dawał ilościowy opis faktów eksperymentalnych: przy wyprowadzaniu z równania Schrödingera czyni si¦ zbyt wiele upraszczających założeń. Uzasadnione są jednak nadzieje, że badanie modelu Hubbarda przyniesie chociaż jakościowe zrozumienie wielu zjawisk z zakresu fizyki silnie skorelowanych elektronów.

Może słów parę o zasadzie uniwersalności

### 12.2 Opis układów wielu fermionów: Fermiony o spinie 0

### 12.2.1 Przestrzeń Hilberta dla układów jednocząstkowych

Dotąd analizowaliśmy hamiltoniany jednocząstkowe. Do ich analizy wystarczyła przestrzeń Hilberta stanów takiego układu, a była to przestrzeń *N*− wymiarowa, gdzie *N* było liczbą wezłów. Gdy mieliśmy tu *M* cząstek, to poprzestaliśmy na wzmiance, że stan układu jest antysymetryzowanym iloczynem *M* dowolnych różnych funkcji jednoczaśtkowych.

Teraz, chcąc jawnie uwzględnić oddziaływania, musimy najsampierw dobrze zdefiniować przestrzeń Hilberta stanów takich układów.

Zacznijmy od przypomnienia definicji przestrzeni Hilberta stanów układu jednocząstkowego, gdzie mamy *N* węzłów. Niech Λ będzie zbiorem *N* węzłów. Każdą funkcję falową φ jednej cząstki na  $\Lambda$  możemy zapisać jako

$$
\varphi = \{\varphi_i\} \equiv \varphi(i), \quad i \in \Lambda. \tag{247}
$$

Składowe  $\varphi_i$  są na ogół *zespolone:*  $\varphi_i \in \mathbb{C}$ . Tak więc zbiór wszystkich funkcji falowych  $\phi$ tworzy przestrzeń wektorową  $\mathcal{H}^{(1)}$ :

$$
\mathcal{H}^{(1)} \cong \mathbb{C}^N \cong l^2(\Lambda; \mathbb{C})
$$

Naturalną bazą w takiej przestrzeni jest baza złożona z funkcji  $\chi_i, \ i=1 \dots N;$  funkcja *χ*<sub>*i*</sub> to taka, że mamy cząstkę na *i−*tym węźle ('funkcja charakterystyczna *i*−tego węzła'). Inna baza to baza złożona z wektorów, których składowymi są kolejne potęgi pierwiastków *N*−tego stopnia z jedynki. Fizycznie są to *fale płaskie*.

Zgodnie z zasadą superpozycji można z funkcji  $\chi_i$  zbudować dowolną funkcję jednocząstkową. czyli zapisa¢ (247) jako:

$$
\varphi = \sum_{i=1}^{N} \varphi_i \chi_i
$$

Gwoli formalności, iloczyn skalarny  $\langle , \rangle$  w  $\mathcal{H}^{(1)}$  jest

$$
\langle \varphi, \psi \rangle = \sum_{i=1}^N \bar{\varphi}_i \psi_i.
$$

Dowolny operator jednocząstkowy *A* (mieliśmy do czynienia z hamiltonianem, ale analogicznie jest z innymi obserwablami) to samosprzężony operator  $A: \mathcal{H}^{(1)} \to \mathcal{H}^{(1)}.$ 

Jako kanoniczny przykład takiego operatora jednocząstkowego można wziąć operator  $przeskoku$  (tzn. tunelowania elektronu pomiędzy węzłami). Dany jest on przez symetryczną rzeczywistą macierz *T*, o składowych [ $t_{ij}$ ]. Sieciowe równanie Schrödingera dla elektronu na sieci ma więc postać:

$$
\sum_j t_{ij} \psi_j^{(k)} = \epsilon^{(k)} \psi_i^{(k)}
$$

– zapis we współrzędnych; *i, j* są to indeksy sieciowe, zaś *k* jest numerem energii własnej i funkcji własnej, tak więc  $\psi^{(k)} = \{ \psi_j^{(k)} \}$ . Można też zapisać w postaci 'coordinate free'

$$
T\psi^{(k)} = \epsilon^{(k)}\psi^{(k)}
$$

Takich macierzy diagonalizowaliśmy już bardzo wiele.

### 12.2.2 Układy wielocząstkowe – opis przez iloczyny funkcji jednocząstkowych

To teraz wreszcie musimy przystąpić do opisu układów wielocząstkowych.

Rozpatrzmy najsampierw układy dwucząstkowe.

Na pierwszy rzut oka, wydawałoby się, że skoro mamy dwie identyczne cząstki na tym samym obiekcie (grafie  $\Lambda$ ), to przestrzenią stanów układu dwucząstkowego powinien być iloczyn tensorowy  $\mathcal{H}^{(1)} \otimes \mathcal{H}^{(1)}$ . Ale myśląc tak, przeoczamy pewien fakt, a mianowicie, że dla układu fermionów, funkcja falowa musi być antysymetryczna. Bardziej konkretnie: Mamy dwucząstkową funkcję falową  $\psi^{(2)} \equiv \psi(i_1, i_2)$  (załóżmy, że jesteśmy w opisie położeniowym, więc *i*<sub>1</sub> jest położeniem pierwszej cząstki, a *i*<sub>2</sub> drugiej). Taka dowolna funkcja falowa musi zmienia¢ znak przy zamianie argumentów:

$$
\psi(i_1, i_2) = -\psi(i_1, i_2).
$$

Przestrzenią stanów nie jest więc cała przestrzeń  $\mathcal{H}^{(1)} \otimes \mathcal{H}^{(1)}$ , a jej podprzestrzeń, złożona z funkcji antysymetrycznych. Oznaczmy ją  $\mathcal{H}_{A}^{(2)}$ :

$$
\mathcal{H}_A^{(2)} = \mathcal{A}(\mathcal{H}^{(1)} \otimes \mathcal{H}^{(1)}).
$$
 (248)

tu  $\mathcal A$  oznacza antysymetryzację.

Bazę w takiej przestrzeni tworzą (antysymetryczne) funkcje *χ*<sub>*ij*</sub>:

$$
\chi_{ij}(1,2) = \chi_i(1)\chi_j(2) - \chi_j(1)\chi_i(2) = \begin{vmatrix} \chi_i(1) & \chi_i(2) \\ \chi_j(1) & \chi_j(2) \end{vmatrix}, \quad 1 \leq i < j \leq N. \tag{249}
$$

ostatnia postać to znany być może Czytelnikowi z kursu fizyki atomowej *wyznacznik* Slatera.

Uwaga. Widać że gdy w powyższej funkcji wstawić  $i = j$ , to automatycznie otrzyma się zero. Jest to odbiciem zakazu Pauliego<sup>3</sup> mówiącego, iż w jednym stanie kwantowym może się znajdować co najwyżej jeden fermion.

<sup>&</sup>lt;sup>3</sup>Nie mylić z efektem Pauliego; jeśli ktoś ze słuchaczy nie słyszał, to prowadzący chętnie tę anegdotę opowie

Z drugiej strony, Czytelnik, obznajomiony choć troche z algebra tensorowa i/lub geometrią różniczkową, od razu rozpozna tutaj przestrzeń 2-form. Jest to przejaw tego, że te same struktury występują w wielu różnych miejscach...

Z postaci powyższej bazy, widać od razu, że

$$
\dim \mathcal{H}_A^{(2)} = \begin{pmatrix} N \\ 2 \end{pmatrix}.
$$

Dowolną funkcję falową układu dwucząstkowego można przedstawić jako kombinację liniową:

$$
\psi(1,2) = \sum_{1 \le i < j \le N} a_{ij} \chi_{ij}(1,2).
$$

Teraz jest jasne, jak będzie wyglądała konstrukcja przestrzeni stanów dla układu k fermionów ( $k \leq N$ ). Funkcja falowa musi być antysymetryczna względem przestawień dowolnych dwu spośród  $k$  cząstek. Bazę w przestrzeni  $\mathcal{H}_A^{(k)}$  takich funkcji:

$$
\mathcal{H}_A^{(k)} = \mathcal{A}(\mathcal{H}^{(1)} \otimes \mathcal{H}^{(1)} \otimes \cdots \otimes \mathcal{H}^{(1)}) \quad (k \text{ razy})
$$
\n(250)

będą stanowić wyznaczniki złożone z *k* funkcji jednocząstkowych:

$$
\chi_{i_1,i_2,\dots,i_k}(1,2,\dots,k) = \begin{vmatrix}\ni_1(1) & i_1(2) & \dots & i_1(k) \\
i_2(1) & i_2(2) & \dots & i_2(k) \\
\vdots & \vdots & \ddots & \vdots \\
i_k(1) & i_k(2) & \dots & i_k(k)\n\end{vmatrix}, 1 \leq i_1 < i_2 \dots < i_k \leq N
$$
\n(251)

Dowolna *k*−cząstkowa funkcja falowa ma postać

$$
\psi(1,2,\ldots,k)=\sum_{1\leq i_1
$$

zaś wymiar *k*−cząstkowej przestrzeni Hilberta wynosi

$$
\dim \mathcal{H}_A^{(k)} = \begin{pmatrix} N \\ k \end{pmatrix}.
$$

Kto miąl do czynienia z formami, to na pewno zobaczy, że  $\mathcal{H}_A^{(k)}$  to przestrzeń (algebraicznych) *k−*form na przestrzeni *N−*wymiarowej.

### $12.2.3$  Układy wielocząstkowe – opis przez operatory kreacji i anihilacji

Czytelnik o inklinacjach purystycznych może odczuć niesmak przy czytaniu powyższej Subsubsection. Powód jest następujący: Pisząc *k*− cząstkową funkcję falową, rozróżnialiśmy  $w$  zapisie cząstki – pisaliśmy bowiem  $\psi(1, 2, \ldots, k)$ . Tymczasem wiadomo, że fermiony (i bozony) są nierozróżnialne. Czy można tę nierozróznialność zapewnić już na poziomie zapisu funkcji falowej?

Okazuje się, że tak, i zobaczymy teraz, w jaki sposób można to zrobić.

Zdefiniujemy mianowicie przestrzeń Hilberta dla problemów wielofermionowych, używając formalizmu *operatorów kreacji i anihilacji*. Z każdym węzłem sieci  $i \in \Lambda$  stowarzyszmy operator fermionowy  $a_i$ . Jak ze wszystkimi operatorami, dla każdego z tych operatorów można brać sprzężenia, można też brać ich kombinacje liniowe (ze współczynnikami, na ogół, zespolonymi), można wreszcie brać iloczyny, otrzymując w ten sposób inne operatory.

 $\mathrm{\dot{Z}z}$ damy, aby operatory  $a_i$  oraz ich sprzężenia  $a_i^\dagger$  $\frac{7}{i}$  (zwane *operatorami kreacji*) spełniały relacje antykomutacji:

$$
\{a_i^{\dagger}, a_j\} = \delta_{ij},\tag{252}
$$

oraz

$$
\{a_i^{\dagger}, a_j^{\dagger}\} = 0 = \{a_i, a_j\}
$$
\n(253)

dla wszystkich *i, j* ∈ Λ. Powyższe nawiasy klamrowe oznaczają *antykomutator*: Dla operatorów *A, B* definiujemy go jako

$$
\{A, B\} = AB + BA
$$

Zauważmy, że z (253) wynika, że  $(a_i)^2 = 0 = (a_i^{\dagger})$ *i* ) <sup>2</sup> dla dowolnego *i*.

Interpretacja fizyczna operatorów  $a_i$  oraz  $a_i^\dagger$  $\frac{1}{i}$  jest następująca: Operatory  $a_i$  są operatorami anihilacji cząstki na węźle *i*, zaś  $a_i^{\dagger}$  $\frac{7}{i}$  są operatorami *kreacji*. Odpowiedni operator liczby cząstek to:

$$
n_i = a_i^{\dagger} a_i.
$$

Z własności (253) przekonujemy się, że operatory liczby cząstek na różnych węzłach  $komutuja.$ 

Ponadto  $n_i$  spełnia:

$$
n_i^2 = a_i^{\dagger} a_i a_i^{\dagger} a_i = a_i^{\dagger} (1 - a_i^{\dagger} a_i) a_i = a_i^{\dagger} a_i - a_i^{\dagger} a_i^{\dagger} a_i a_i = a_i^{\dagger} a_i = n_i,
$$

(wykorzystywaliśmy tu własności antykomutacji (252) i (253)), którą to równość możemy przepisa¢ jako

$$
n_i^2 - n_i = n_i(n_i - 1) = 0,
$$

tak więc operator  $n_i$  ma dwie wartości własne: jeden oraz zero. Widzimy więc, że mamy spełniony zakaz Pauliego.

Używając tych operatorów, skonstruujemy teraz wieloelektronową przestrzeń Hilberta. Zaczniemy od pojedynczego wektora próżni  $\Phi_{\text{vac}}$ , który nie zawiera żadnych cząstek. Innymi słowy,  $\Phi_{\text{vac}}$  jest anihilowany przez dowolny operator anihilacji:

$$
a_i \Phi_{\text{vac}} = 0 \quad \text{dla downnego } i \in \Lambda. \tag{254}
$$

Zdefiniujmy teraz stan *k*−czastkowy jako:

$$
\Phi_{i_1, i_2, \dots, i_k} = a_{i_1}^\dagger a_{i_2}^\dagger \dots a_{i_k}^\dagger \Phi_{\text{vac}}, \quad \text{gdzie} \quad 1 \leqslant i_1 < i_2 < \dots < i_k \leqslant N \tag{255}
$$

Zwróćmy uwagę, że wszystkie węzły  $i_1, i_2, \ldots, i_k$  muszą być różne, ponieważ gdyby któreś dwa byªyby takie same, to prawa strona równo±ci (255) byªaby równa zeru z uwagi na pierwszą równość (253).

Stan (255) interpretujemy jako odpowiadający cząstkom zlokalizowanym na węzłach  $i_1, i_2, \ldots, i_k$ . Zwróćmy uwagę, że tu cząstek *nie numerujemy* – określamy jedynie ich ilość – więc ten sposób opisu zapewnia automatycznie nierozróżnialność cząstek. Natomiast antysymetria funkcji falowej przejawia się w inny sposób: Otóż operatory po prawej stronie (255) antykomutują. Przy zadanych  $i_1, i_2, \ldots, i_k$  musimy więc utożsamić stany odpowiadające wszystkim możliwym ustawieniom operatorów kreacji (jest ich *k*!) po prawej stronie równości w (255). Dany więc stan *k*−cząstkowy możemy więc zapisać na *k*! sposobów, odpowiadających wszystkim możliwym permutacjom operatorów kreacji.

Mamy wiec np.

$$
a_i^\dagger a_j^\dagger \Phi_{\text{vac}} = - a_j^\dagger a_i^\dagger \Phi_{\text{vac}}
$$

Tak więc zapisujemy stan *k*−cząstkowy przez zadziałanie wszystkich możliwych *k*! ustawień operatorów kreacji na stan próżni.

Dalej, całą przestrzeń Hilberta stanów wszystkich możliwych stanów *k*−cząstkowych *H*(*k*) jest tworzona przez wszystkie *k−*elementowe podzbiory wszystkich *N* operatorów kreacji. Widać stad, że

$$
\dim\,\mathcal{H}^{(k)}=\binom{N}{k}
$$

zgodnie z tym, co otrzymaliśmy uprzednio.

Na zakończenie tej Subsection poczyńmy jeszcze uwagę odnośnie natury rozważanych tu cząstek, tzn. fermionów bezspinowych. Mówienie o fermionach bezspinowych może więc wydawać się bez sensu, co – nieco tylko inaczej sformułowane – wywołuje jednoznaczne skojarzenia <sup>4</sup> w świetle związku spinu ze statystyką, zapodającym, że fermiony mają spin połówkowy, zaś spin zero jako żywo połówkowy nie jest. Ale rozważanie fermionów bezspinowych jest jednak z sensem. Mianowicie:

- Przy rozważaniu łańcuchów spinowych, w określonych przypadkach wykonuje się tzw. transformację Jordana-Wignera, po dokonaniu której zmienne spinowe przechodzą w bezspinowe operatory fermionowe.
- Dla fermionów ze spinem np.  $\frac{1}{2}$ , można rozważać podprzestrzeń zawierającą tylko cząstki o jednakowym spinie (np. 'w górę'). We wszystkich związkach antykomutacyjnych można wtedy pomijać spin i otrzymujemy dokładnie te związki antykomutacyjne co w tej Subsection, tzn. dla fermionów bezspinowych.

# 12.3 Układy wielu fermionów o spinie  $\frac{1}{2}$

Dużo spośród rzeczy przedstawionych poniżej (aspekty matematyczne układów wielocząstkowych o spinie  $\frac{1}{2}$ , oraz dotyczących ferromagnetyzmu płaskodennego) są przytoczone za pracą [20].

### 12.3.1 Opis przez operatory kreacji i anihilacji

Zaprezentowane w poprzedniej Subsection rozważania dotyczące przestrzeni stanów i funkcji falowych układów wieloelektronowych były ważne, ale nie uwzględniały faktu, że elektron ma spin połówkowy i ten fakt jest odpowiedzialny za wiele efektów, które nie mog¡ by¢ opisane w ramach modelu fermionów bezspinowych. ('Teoria powinna by¢ tak prosta, jak to tylko możliwe – ale nie prostsza' (A. Einstein)). Poprzednia Subsection była jednak dobrą rozgrzewką, a ponadto w naturalny sposób można postępowanie stamtąd rozszerzy¢ na przypadek fermionów ze spinem.

Nie będziemy powtarzać konstrukcji z poprzedniej Subsection – wyglądają bardzo podobnie w obu przypadkach – ale wyszczególnimy różnice pomiędzy obydwoma przypadkami.

Podobnie pominiemy pierwszy sposób postępowania z Subsubsec. 12.2.2, a skupimy się na drugim sposobie z 12.2.3.

1. Spin każdej cząstki będziemy oznaczać dodatkowym indeksem, na ogół σ. Może przyjmować wartości  $\pm \frac{1}{2}$ 2 ; b¦dziemy te dwie sytuacje oznaczali: *↑* lub *↓*.

<sup>4</sup>Vide rysunek A. Mleczki z r. 1981: 'Obywatelu! Nie pieprz bez sensu'

- 2. Operatory kreacji i anihilacji cząstki o spinie  $\sigma$  na węźle  $i$  oznaczymy:  $c_{i,\sigma}^{\dagger}$  oraz  $c_{i,\sigma}$ odpowiednio.
- 3. Analogony relacji antykomutacji (252) oraz (253) są

$$
\{c_{i,\sigma}^{\dagger}, c_{j,\eta}\} = \delta_{i,j}\delta_{\sigma,\eta} \tag{256}
$$

oraz

$$
\{c_{i,\sigma}^{\dagger}, c_{j,\eta}^{\dagger}\} = 0 = \{c_{i,\sigma}, c_{j,\eta}\}\tag{257}
$$

dla dowolnych  $i, j \in \Lambda$  oraz dowolnych  $\sigma, \eta$ . Związki te implikują w szczególności, że

$$
(c_{i,\sigma}^{\dagger})^2 = 0, \quad (c_{i,\sigma})^2 = 0.
$$

4. Operator liczby cząstek o spinie *σ* na węźle *i* to

$$
n_{i,\sigma} = c_{i,\sigma}^{\dagger} c_{i,\sigma}.
$$

Operatory o różnych indeksach (zarówno spinowym, jak położeniowym) komutują ze sobą. Analogicznie jak poprzednio pokazujemy, że  $n_{i,\sigma}$  ma dwie wartości własne: 0 oraz 1. W odróżnieniu od cząstek bezspinowych, możemy tu zdefiniować operator całkowitej liczby cząstek na węźle *i* jako

$$
n_i = n_{i,\uparrow} + n_{i,\downarrow}.\tag{258}
$$

Tak więc przestrzeń stanów na jednym węźle jest czterowymiarowa, a bazę tej przestrzeni tworzą stany:  $|0\rangle$ ,  $| \uparrow \rangle$ ,  $| \downarrow \rangle$ ,  $| \uparrow \downarrow \rangle$ .

5. Próżnia  $\Phi_{\text{vac}}$  jest stanem bez jakichkolwiek cząstek, co jest reprezentowane jako

$$
c_{i,\sigma} \Phi_{\text{vac}} = 0 \text{ dla dowolnych } i \in \Lambda, \sigma = \uparrow, \downarrow.
$$

6. Dla dowolnego  $0 \le k \le 2N$ ,  $(Uwaga: Uprzednio bylo: 0 \le k \le N)$  stan  $k-$  cząstkowy definiujemy jako

$$
\Phi_{i_1,\sigma_1;i_2,\sigma_2;\dots,i_k,\sigma_k} = c_{i_1,\sigma_1}^{\dagger} c_{i_2,\sigma_2}^{\dagger} \dots c_{i_k,\sigma_k}^{\dagger} \Phi_{\text{vac}}.
$$
\n(259)

Tutaj wymaganiem jest, aby wszystkie dwuindeksy  $\{i_l, \sigma_l\}$  były różne. Natomiast jeśli spotkają się dwa dwuindeksy o takich samych składowych położeniowych, to składowe spinowe muszą być różne.

7. Utożsamiamy wszystkie stany różniące się kolejnością operatorów kreacji w (259), pamiętając o znaku permutacji. Zasada Pauliego mówi tu to samo co uprzednio, że w danym stanie kwantowym nie może przebywąc naraz więcej niż jeden fermion, tyle że stan jest tu określany przez położenie *oraz spin*.

RYS. – przykład elementu bazy układu wielocząstkowego, w którym występują wszystkie stany jednowęzłowe: pusty, 'up', 'down' i 'up-and-down'.

### 12.3.2 Przestrzeń Hilberta i jej struktura dla fermionów o spinie połówkowym a CrAnOp's

W poprzedniej Subsection wprowadziliśmy najsampierw algebrę operatorów kreacji i anihilacji. a następnie zdefiniowaliśmy przestrzeń Hilberta przez działanie (reprezentacji tej) algebry na pojedynczy stan próżni. Znowu jednak, autor podejrzewa możliwość dyskomfortu estetycznego u co poniektórych Czytelników (i Czytelnic? Czytelniczek?) spowodowanego tym, że aby mówić o operatorach, należy najsampierw wprowadzić przestrzeń, na której one działają. Tak więc wprowadzimy tu explicite przestrzeń Hilberta oraz działające w niej operatory.

Niech  $\Lambda = \Lambda \times \{\uparrow, \downarrow\}$  będzie przestrzenią konfiguracyjną pojedynczego elektronu. Będziemy oznaczali jej elementy jako  $u_i$ , tak więc  $\tilde{\Lambda} \ni u_i = \{i, \sigma_i\}$ , gdzie  $i \in \Lambda$ , *σ* =↑,↓. Przestrzeń Hilberta stanów pojedynczego elektronu  $\mathcal{H}^{(1)} = l^2(\tilde{\Lambda}; \mathbb{C})$ . Dla *n* = 0*,* 1*,* 2*,* . . . *,* 2*N* definiujemy *n*−cząstkowe przestrzenie Hilberta  $\mathcal{H}^{(n)}$  przez:

$$
\mathcal{H}^{(0)} = \mathbb{C},\tag{260}
$$

$$
\mathcal{H}^{(1)} = l^2(\tilde{\Lambda}; \mathbb{C}) \tag{261}
$$

oraz

$$
\mathcal{H}^{(n)} = \mathcal{P}_- \underbrace{l^2(\tilde{\Lambda}; \mathbb{C}) \otimes l^2(\tilde{\Lambda}; \mathbb{C}) \otimes \cdots \otimes l^2(\tilde{\Lambda}; \mathbb{C})}_{n \text{ ray}}
$$
(262)

gdzie P<sub>−</sub> jest operatorem rzutu na podprzestrzeń funkcji całkowicie antysymetrycznych, tzn. takich, że zmieniają znak, gdy się zamieni dowolne dwa ich argumenty. Explicite, mamy

$$
\mathcal{P}_{-}\psi(u_1, u_2, \dots, u_n) = \frac{1}{n!} \sum_{\pi \in S_n} (-1)^{\text{sgn}(\pi)} \psi(\pi(u_1), \pi(u_2), \dots, \pi(u_n)) \tag{263}
$$

(zakładam, że Czytelnik wie, co to jest znak permutacji).

Teraz! Będziemy definiować operatory kreacji i anihilacji. Zacznijmy od operatora  $c_u$ . Dla  $\psi \in \mathcal{H}^{(0)}$ , definiujemy

 $c_u \psi = 0$  dla każdego *u*.

Dla  $\psi \in \mathcal{H}^{(n)}$ , gdzie  $n \geqslant 1$ , definiujemy

$$
(c_u\psi)(u_1, u_2, \dots, u_{n-1}) = \sqrt{n}\psi(u, u_1, u_2, \dots, u_{n-1}),
$$
\n(264)

gdzie  $c_u\psi \in \mathcal{H}^{(n-1)}$ . Teraz operator sprzężony  $c_u^{\dagger}$ : Na przestrzeni  $\mathcal{H}^{(n)}$ , gdzie  $n \geq 1$ ,  $\operatorname{operator} c_u^{\dagger}$  działa następująco:

$$
(c_u^{\dagger} \psi)(u_1, u_2, \dots, u_{n+1}) = \sqrt{n+1} \sum_{j=1}^{n+1} (-1)^j \delta_{u, u_j} \psi(u_1, u_2, \dots, u_{j-1}, u_{j+1}, \dots, u_{n+1}), \tag{265}
$$

tak więc  $c^{\dagger}_u \psi \in \mathcal{H}^{(n+1)}$ .

Dla  $\psi \in \mathcal{H}^{(2N)}$ , kładziemy

$$
c_u^{\dagger} \psi = 0 \quad \text{dla każdego} \quad u.
$$

Naturalnie jest rozważać operatory  $c_u$  :  $\mathcal{H}^{(n)} \to \mathcal{H}^{(n-1)}$  oraz  $c_u^{\dagger}$  :  $\mathcal{H}^{(n)} \to \mathcal{H}^{(n+1)}$  jako działające na przestrzeni Focka

$$
\mathcal{F} = \bigoplus_{n=0}^{2N} \mathcal{H}^{(n)}.
$$
\n(266)

Wreszcie, weżmy 1 jako stan bazowy przestrzeni  $\mathcal{H}^{(0)} = \mathbb{C}$  i utożsamijmy go z  $\Phi_{\text{vac}}$ . Wtedy, nietrudno sprawdzić, że stany (259) tworzą bazę w przestrzeni  $\mathcal{H}^{(N_e)}.$ 

Zróbmy jakąś próbkę rachunków, aby zobaczyć, 'jak to działa'. Niech  $\Phi_{\text{vac}} = 1$  i obliczmy  $f = c_v^{\dagger} \Phi_{\text{vac}}$  oraz  $g = c_w^{\dagger} f = c_w^{\dagger} c_v^{\dagger} \Phi_{\text{vac}}$ . Z wzoru (265) mamy:

$$
f(u_1) = (c_v^{\dagger}1)(u_1) = \delta_{v,u_1}.
$$

Dla  $g ≡ g(u_1, u_2)$  będziemy mieli:

$$
g(u_1, u_2) = (c_w^{\dagger} f)(u_1, u_2)
$$
  
=  $\frac{1}{\sqrt{2}} (\delta_{w, u_1} f(u_2) - \delta_{w, u_2} f(u_1))$   
=  $\frac{1}{\sqrt{2}} (\delta_{w, u_1} \delta_{v, u_2} - \delta_{w, u_2} \delta_{v, u_1}).$ 

Zauważmy, że stan *g* jest antysymetryczny względem zamiany nazw dwu cząstek.

Ogólnie, dla stanu *n*−cząstkowego będziemy mieli

$$
(c_{v_1}^{\dagger} c_{v_2}^{\dagger} \dots c_{v_2}^{\dagger} \Phi_{\text{vac}})(u_1, u_2, \dots, u_n) = \frac{1}{\sqrt{n!}} \begin{vmatrix} \delta_{v_1, u_1} & \delta_{v_2, u_1} & \dots & \delta_{v_n, u_1} \\ \delta_{v_1, u_2} & \delta_{v_2, u_2} & \dots & \delta_{v_n, u_2} \\ \vdots & \vdots & \ddots & \vdots \\ \delta_{v_1, u_n} & \delta_{v_2, u_n} & \dots & \delta_{v_n, u_n} \end{vmatrix}
$$
(267)

który to stan zwyczajowo zwany jest wyznacznikiem Slatera.

### 12.3.3 Notacja bez współrzędnych – rachunki na liniowych kombinacjach CrAnOp'ów

Notacja, którą omówimy poniżej, ułatwia trochę standardowe rachunki z udziałem operatorów kreacji i anihilacji.

Dla danego stanu jednoelektronowego  $\varphi = {\varphi_i}_{i \in \Lambda} \in \mathcal{H}^{(1)}$  zdefiniujmy

$$
C_{\sigma}^{\dagger}(\varphi) = \sum_{i \in \Lambda} \phi_i c_{i,\sigma}^{\dagger}, \qquad C_{\sigma}(\varphi) = \sum_{i \in \Lambda} \bar{\phi}_i c_{i,\sigma}
$$
 (268)

Szybki rachunek pokazuje, że spełniają one uogólnione relacje antykomutacji:

$$
\left\{ C_{\sigma}(\varphi), C_{\sigma'}^{\dagger}(\psi) \right\} = \delta_{\sigma,\sigma'} \langle \varphi, \psi \rangle, \tag{269}
$$

oraz

$$
\{C_{\sigma}(\varphi), C_{\sigma}(\psi)\} = 0 = \left\{C_{\sigma}^{\dagger}(\varphi), C_{\sigma}^{\dagger}(\psi)\right\}
$$
 (270)

dla dowolnych  $\varphi, \psi \in \mathcal{H}^{(1)}$  oraz  $\sigma, \sigma' \in \{\uparrow, \downarrow\}.$ 

Łatwo sprawdzić, że (270) implikuje:

$$
\left(C_{\sigma}^{\dagger}(\varphi)\right)^{2} = 0 = \left(C_{\sigma}(\varphi)\right)^{2}
$$

dla dowolnych  $\varphi \in \mathcal{H}^{(1)}$  i dowolnego  $\sigma$ .

Mamy dalej następujący

 ${\bf Lemat~1.}$  (Liniowa niezależność a iloczyny operatorów kreacji). Niech  $\{\varphi^{(1)}, \varphi^{(2)}, \ldots, \varphi^{(n)}\}$ beda dowolnymi stanami z  $\mathcal{H}^{(1)}$ . Wtedy stan

$$
C^{\dagger}_{\sigma}(\varphi^{(1)}) C^{\dagger}_{\sigma}(\varphi^{(2)}) \dots C^{\dagger}_{\sigma}(\varphi^{(n)}) \Phi_{\text{vac}} \in \mathcal{H}^{(n)},\tag{271}
$$

zwany zwyczajowo *wyznacznikiem Slatera*, nie znika wtedy i tylko wtedy, gdy  $\{\varphi^{(1)}, \varphi^{(2)}, \ldots, \varphi^{(n)}\}$ sa liniowo niezależne.

**Dow.** Niech  $\mathcal O$  oznacza operator stojący z lewej strony (271), tzn.

$$
\mathcal{O}=C^{\dagger}_{\sigma}(\varphi^{(1)})C^{\dagger}_{\sigma}(\varphi^{(2)})\ldots C^{\dagger}_{\sigma}(\varphi^{(n)}).
$$

Załóżmy, że powyższe  $n$  stanów  $\{\varphi^{(1)},\varphi^{(2)},\ldots,\varphi^{(n)}\}$  jest liniowo zależnych. Wtedy możemy wyrazić jeden z nich jako liniową kombinację pozostałych, np:

$$
\varphi^{(1)}=\sum_{j=2}^n\alpha_j\varphi^{(j)}
$$

dla pewnych współczynników  $\alpha_j \in \mathbb{C}$ , i stąd mamy dla operatorów kreacji stowarzyszonych z tymi stanami:

$$
C_{\sigma}^{\dagger}(\varphi^{(1)}) = \sum_{j=2}^{n} \alpha_j C_{\sigma}^{\dagger}(\varphi^{(j)})
$$
\n(272)

Tak więc iloczyn (271) znika, ponieważ po wstawieniu (272) do (271) w każdym składniku sumy pojawia się kwadrat jakiegoś operatora kreacji:  $\left(C^\dagger_\sigma(\varphi^{(j)})\right)^2$ , a on jest równy zeru.

Przyjmijmy więc teraz, że powyższe *n* stanów jest liniowo niezależnych, i pokażemy, »e *O*Φvac nie znika. Policzymy kwadrat normy tego stanu:

$$
||\mathcal{O}\Phi_{\text{vac}}||^2 = \langle \Phi_{\text{vac}}, \mathcal{O}^\dagger \mathcal{O}\Phi_{\text{vac}} \rangle
$$
  
\n
$$
= \langle \Phi_{\text{vac}}, C_{\sigma}(\varphi^{(n)}) C_{\sigma}(\varphi^{(n-1)}) \dots C_{\sigma}(\varphi^{(1)}) C_{\sigma}^\dagger(\varphi^{(1)}) C_{\sigma}^\dagger(\varphi^{(2)}) \dots C_{\sigma}^\dagger(\varphi^{(n)}) \Phi_{\text{vac}} \rangle
$$
  
\n
$$
= \sum_{\pi \in S_n} (-1)^{\text{sgn}(\pi)} (\langle \varphi^{(1)}, \varphi^{(\pi(1))} \rangle - C_{\sigma}^\dagger(\varphi^{(\pi(1))}) C_{\sigma}(\varphi^{(1)})) \dots (\langle \varphi^{(n)}, \varphi^{(\pi(n))} \rangle - C_{\sigma}^\dagger(\varphi^{(\pi(n))}) C_{\sigma}(\varphi^{(n)}))
$$
  
\n
$$
= \sum_{\pi \in S_n} (-1)^{\text{sgn}(\pi)} \langle \varphi^{(1)}, \varphi^{(\pi(1))} \rangle \dots \langle \varphi^{(n)}, \varphi^{(\pi(n))} \rangle \tag{273}
$$

gdzie  $S_n$  oznacza grupę permutacji zbioru *n*−elementowego, mamy więc

$$
\pi = \left(\begin{array}{cccc} 1 & 2 & \dots & k & \dots & n \\ \pi(1) & \pi(2) & \dots & \pi(k) & \dots & \pi(n) \end{array}\right)
$$

i we wzorze (273) mamy sumowanie po wszystkich *n*! permutacjach z  $S_n$ ; sgn( $\pi$ ) oznacza parzysto±¢ permutacji *π*.

Skąd się bierze obecność wszystkich uporządkowań i grupy permutacji? Otóż przypomnijmy sobie, że do generacji stanu wchodzą wszystkie możliwe uporządkowania operatorów kreacji działających na próżnię.

Przy przejściu zaś od drugiej do trzeciej linijki, przerzucamy wszystkie operatory anihilacji z lewa na prawo, korzystając za każdym przerzutem z reguł antykomutacji (269) i (273). Pamiętajmy dalej, że dowolny operator anihilacji w działaniu na próżnię daje zero. Pozostaną więc po wszystkich zadziałaniach na próżnię jedynie iloczyny skalarne, tzn.te wyrazy co są po prawej stronie (273).

Bo: Przyjrzyjmy się, jak to działa dla  $n = 1$ . Mamy:

$$
C_{\sigma}(\varphi^{(k)})C_{\sigma}^{\dagger}(\varphi^{(l)}) = \langle \varphi^{(k)}, \varphi^{(l)} \rangle - C_{\sigma}^{\dagger}(\varphi^{(l)})C_{\sigma}(\varphi^{(k)})
$$

co, w zadziałaniu na próżnię, da sam iloczyn skalarny  $\langle \varphi^{(k)}, \varphi^{(l)} \rangle$ .

A teraz dla  $n = 2$ . Mamy:

$$
C_{\sigma}(\varphi^{(k)})C_{\sigma}(\varphi^{(l)})C_{\sigma}^{\dagger}(\varphi^{(m)})C_{\sigma}^{\dagger}(\varphi^{(n)}) = C_{\sigma}(\varphi^{(k)})(\langle \varphi^{(l)}, \varphi^{(m)} \rangle - C_{\sigma}^{\dagger}(\varphi^{(m)})C_{\sigma}(\varphi^{(l)}))C_{\sigma}^{\dagger}(\varphi^{(n)})
$$

$$
= (\langle \varphi^{(l)}, \varphi^{(m)} \rangle - C_{\sigma}^{\dagger}(\varphi^{(m)})C_{\sigma}(\varphi^{(l)}))C_{\sigma}(\varphi^{(k)})C_{\sigma}^{\dagger}(\varphi^{(n)})
$$

$$
(\langle \varphi^{(l)}, \varphi^{(m)} \rangle - C_{\sigma}^{\dagger}(\varphi^{(m)})C_{\sigma}(\varphi^{(l)}))(\langle \varphi^{(k)}, \varphi^{(n)} \rangle - C_{\sigma}^{\dagger}(\varphi^{(n)})C_{\sigma}(\varphi^{(k)}))
$$

Po zadziałaniu na stan próżni zostaną znów same człony z iloczynami skalarnymi.

Teraz! W prawej stronie (273) rozpoznajemy wyznacznik macierzy *G*, utworzonej z iloczynów skalarnych wektorów  $\varphi^{(k)},$  tzn. element  $G_{jk}$  tej macierzy jest:

$$
G_{jk} = \langle \varphi^{(j)}, \varphi^{(k)} \rangle
$$

a jest to - jak może Czytelnik pamięta z algebry -  $macroz \ Gram$ a iloczynów skalarnych. No i jeśli przypomnieć sobie, że wyznacznik macierzy Grama układu wektorów  $\{\varphi^{(1)},\varphi^{(2)},\ldots,\varphi^{(n)}\}$ jest niezerowy wtedy i tylko wtedy, gdy wektory te są liniowo niezależne, to mamy już koniec dowodu lematu 1.

CBDO

Niech  $N_e$  będzie (dla większej komunikatywności) liczbą cząstek w układzie; oczywiście  $0 \leqslant N_e \leqslant N$ .

Następujący Lemat 2 jest prosty, ale bardzo ważny, bo daje alternatywny do opisanego niedawno w Subsecs. 12.2.3 i 12.3.1 sposób generowania przestrzeni stanów wielocząstkowych.

Lemat 2. (Ogólna baza dla  $\mathcal{H}^{(N_e)}$ ). Niech  $\{\varphi^{(1)},\varphi^{(2)},\ldots,\varphi^{(N)}\}$  będą dowolnymi liniowo niezależnymi stanami w  $\mathcal{H}^{(1)}$ ; nie zakładamy ortonormalności tych stanów. (Uwaga: Jest tyle stanów ile węzłów). Wtedy stany:

$$
\Gamma_{S_{\uparrow},S_{\downarrow}} = \left(\prod_{j \in S_{\uparrow}} C_{\uparrow}^{\dagger}(\varphi^{(j)})\right) \left(\prod_{j \in S_{\downarrow}} C_{\downarrow}^{\dagger}(\varphi^{(j)})\right) \Phi_{\text{vac}} \tag{274}
$$

gdzie  $S_{\uparrow}$ ,  $S_{\downarrow}$  są dowolnymi podzbiorami  $\{1, 2, ..., N\}$  takie, że  $|S_{\uparrow}| + |S_{\downarrow}| = N_e$ , rozpinają  $\text{przestrzeń }\mathcal{H}^{(N_{e})}.$ 

Dow. Mamy *N* wektorów  $\{\varphi^{(1)}, \varphi^{(2)}, \ldots, \varphi^{(N)}\}$  liniowo niezależnych, tworzą więc one bazę. Wyraźmy je poprzez wektory bazy standardowej  $\{e_1, \ldots, e_N\}$ :

$$
\varphi^{(k)} = \sum_{j=1}^N \varphi_j^{(k)} \mathbf{e}_j, \quad k = 1, \dots, N.
$$

A teraz wyrażmy bazę **e** przez  $\varphi$ : Istnieje taka macierz  $A = [a_{ij}]$ , że

$$
\mathbf{e}_j = \sum_{k=1}^N a_{jk} \varphi^{(k)},
$$

 $\text{lub}$  – wypisując w składowych –

$$
\delta_{j,l} = \sum_{k=1}^{N} a_{jk} \varphi_l^{(k)}.
$$

Przypominając sobie definicję operatorów  $C^\dagger_\sigma(\varphi^{(j)},$  możemy napisać

$$
c_{j,\sigma}^{\dagger} = \sum_{k=1}^{N} a_{jk} C_{\sigma}^{\dagger}(\varphi^{(k)})
$$

a w konsekwencji, dowolny stan bazowy (259) może być zapisany poprzez (274).

Niech teraz  $A = [a_{ij}], i, j \in \Lambda$  będzie macierzą. Użyjmy jej do zdefiniowania formy biliniowej operatorów fermionowych:

$$
B(A) = \sum_{i,j \in \Lambda; \sigma = \uparrow, \downarrow} c_{i,\sigma}^{\dagger} a_{ij} c_{j,\sigma}
$$
\n(275)

CBDO

która to postać jest czasem (często?) nazywana drugą kwantyzacją A. Łatwo sprawdzić następującą relację komutacji (z.d.):

$$
[B(A), C^{\dagger}_{\sigma}(\varphi)] = C^{\dagger}_{\sigma}(A\varphi) \tag{276}
$$

(przypomnijmy, że  $[\cdot, \cdot]$  jest komutatorem, tzn.  $[X, Y] = XY - YX$ ).

Zachodzi także relacja komutacji dla dwu form biliniowych, odpowiadających macierzom  $A_1, A_2$  (**z.d.**):

$$
[B(A_1), B(A_2)] = B([A_1, A_2])
$$
\n(277)

Obie niezadługo się nam przydadzą.

### 12.4 Hamiltonian modelu Hubbarda

### 12.4.1 Sam Ham

Hamiltonian modelu Hubbarda zawiera dwa wyrazy:

$$
H_{\Lambda} = T_{\Lambda} + V_{\Lambda},\tag{278}
$$

gdzie:

$$
T_{\Lambda} = -t \sum_{\langle i,j \rangle,\sigma} \left( c_{i,\sigma}^{\dagger} c_{j,\sigma} + c_{j,\sigma}^{\dagger} c_{i,\sigma} \right)
$$
 (279)

$$
V_{\Lambda} = U \sum_{i \in \Lambda} n_{i,\uparrow} n_{i,\downarrow}, \tag{280}
$$

Oznaczenia powyżej:  $c^{\dagger}_{i,\sigma}, c^{\phantom{\dagger}}_{i,\sigma}$  – operatory kreacji i anihilacji dla fermionów o spinie  $\sigma$  na węźle *i*, zaś  $n_{i;\sigma} = c_{i,\sigma}^{\dagger} c_{i,\sigma}$  jest operatorem liczby cząstek.

Tu ponowny komentarz nt. interpretacji powyższych członów. Był on już uprzednio, więc tylko do ustnego powtórzenia.

#### $12.4.2$  Uzasadnienie – filozofia modelu ciasnego wiązania

Rozpatrzmy na początku sieć krystaliczną, składającą się z identycznych atomów. (Podobnie można rozpatrywać sieć krystaliczną złożoną z kilku rodzajów atomów) Opis takiego układu to rozwiąznie równania Schrödingera dla oddziaływujących elektronów w potencjale periodycznym. Tak postawione, zadanie jest beznadziejnie trudne.

Stawiajmy więc skromniejsze cele i spróbujmy skonstruować jakieś rozsądne przybliżenie, które dawałoby własności układu w zakresie małych energii. W tym celu, rozpatrzmy

najsampierw funkcję falową pojedynczego atomu. Nazwijmy zlokalizowane funkcje własne izolowanego atomu *orbitalami*. (W fizyce atomowej mamy orbitale wywodzące się z atomu wodoru, nazywane: s,p,d,f,...). Pomijamy tu całe widmo ciągłe.

Zakładamy teraz, że funkcję falową całego kryształu można przedstawić jako liniową kombinację orbitali atomowych. (Zostawiamy tu na boku problem zupełności takiego rozwinięcia oraz szybkości zbieżności).

Teraz: Skoro dowolny stan możemy wyrazić w języku operatorów kreacji, to nic dziwnego. że dowolny operator można wyrazić poprzez operatory kreacji i anihilacji. (jest to tzw. formalizm drugiego kwantowania).

Ogólna postać hamiltonianu elektronowego  $\hat{H}$ , zawierającego oddziaływania jedno- i dwuciałowe, jest w formalizmie drugiej kwantyzacji następująca:

$$
\hat{H} = \sum_{ij;\sigma} t_{ij} c_{i,\sigma}^{\dagger} c_{j,\sigma} + \sum_{ijkl;\sigma,\sigma'} \langle ij | \frac{1}{r} | kl \rangle c_{i,\sigma}^{\dagger} c_{j,\sigma'}^{\dagger} c_{l,\sigma'} c_{k,\sigma}
$$
\n(281)

gdzie *c † i,σ* (*ci,σ*) jest operatorem kreacji (anihilacji) elektronu o spinie *σ* na orbitalu Wanniera zlokalizowanym na węźle *i* [?];  $T_{ij}$  jest całką nakładania pomiędzy orbitalami i można ją interpretować jako macierz stałych przeskoku ("hoppingu") elektronu pomiędzy węzłami *i* oraz *j*, zaś  $\langle ij|\frac{1}{r}\rangle$  $\frac{1}{r}|kl\rangle$  jest elementem macierzowym oddziaływania kulombowskiego w bazie funkcji Wanniera na węzłach: *i, j, k, l.* Najistotniejsze elementy macierzowe to:

$$
U \equiv \langle ii | \frac{1}{r} | ii \rangle,\tag{282}
$$

$$
V \equiv \langle ij|\frac{1}{r}|ij\rangle, \quad i, j \text{ sq. } \text{nojblizszymi sąsiadami}
$$
 (283)

$$
X \equiv \langle ii|\frac{1}{r}|ij\rangle, \quad i, j \text{ sq. } \text{najblizszymi sąsiadami}
$$
 (284)

Wielkości te są zwykle nazywane następująco: *U* – oddziaływanie kulombowskie na węźle (*on-site interaction*); *V* – oddziaływanie kulombowskie pomiędzy najbliższymi sąsiadami (nearest-neighbour density interaction);  $X$  – skorelowany hopping (correlated hopping lub bond-charge interaction).

Założenia nt. jednopasmowego modelu Hubbarda:

- 1. Zakładamy, że na każdym atomie mamy tylko jeden orbital. Uwaga: Można też rozpatrywać więcej rodzajów orbitali na węźle. Takie modele przedstawimy trochę później – są to tzn. modele multiorbitalowe, lub periodyczny model Andersona.
- 2. Zaniedbujemy wszystkie elementy macierzowe oddziaływania kulombowskiego, oprócz  $U = \langle ii | \frac{1}{r}$  $\frac{1}{r}|ii\rangle$ .
- 3. Zakładamy, że przeskok elektronów ma miejsce tylko miedzy najbliższymi sąsiadami. Uwaga (do 2 i 3): Pozostając w ramach modelu z jednym orbitalem na węźle, można uwzględniać inne człony, takie jak (283), (284), czy też przeskoki między dalszymi sąsiadami, otrzymując w ten sposób różne rozszerzenia najprostszej wersji modelu Hubbarda.

Przy tych założeniach otrzymujemy hamiltonian (278).

### 12.4.3 Diagonalizacja czystego członu kinetycznego

Zobaczmy, jak będzie, w formalizmie wielocząstkowym, wyglądała diagonalizacja operatora hoppingu (czyli sieciowej energii kinetycznej). Mamy więc macierz  $T = [t_{ij}]$  stałych przeskoku (hoppingu). Daje to Hama:

$$
H_{\text{hop}} = B(T) = \sum_{ij,\sigma} t_{ij} c_{i,\sigma}^{\dagger} c_{j,\sigma}
$$
\n(285)

Uprzednio zdiagonalizowaliśmy już problem jednoelektronowy (wiele razy w różnych wersjach). Gdy mamy rozwiązanie problemu jednoelektronowego, to nietrudno jest je rozszerzyć na przypadek wieloelektronowy. Niech  $\psi^{(j)}$  będzie wektorem własnym macierzy *T* o energii  $\varepsilon_i, i = 1, 2, \ldots, N$ . Zdefiniujmy nowy operator fermionowy  $a_{i, \sigma}^\dagger$  jako

$$
a_{j,\sigma}^{\dagger} = C_{\sigma}^{\dagger}(\psi^{(j)}) \tag{286}
$$

dla  $j = 1, 2, \ldots, N$  oraz  $\sigma = \uparrow, \downarrow$ . Niech  $S_{\uparrow}, S_{\downarrow}$  będą dowolnymi podzbiorami  $\{1, 2, \ldots, N\}$  $\text{take, } \text{ize } |S_1| + |S_1| = N_e.$  Zdefiniujmy

$$
\Psi_{S_{\uparrow},S_{\downarrow}} = \left(\prod_{j \in S_{\uparrow}} a_{j,\uparrow}^{\dagger}\right) \left(\prod_{j \in S_{\downarrow}} a_{j,\downarrow}^{\dagger}\right) \Phi_{\text{vac}} \tag{287}
$$

Lemat 2 pokazuje, że te stany tworzą bazę przestrzeni  $\mathcal{H}^{(N_e)}$ . Zauważmy teraz, że z pokazanych dopiero co relacji komutacji (276) oraz z równania na wartości własne w przypadku jednocząstkowym (REFxxx) mamy:

$$
[H_{\text{hop}}, a_{j,\sigma}^{\dagger}] = [B(T), C_{\sigma}^{\dagger}(\psi^{(j)})] = B(C_{\sigma}^{\dagger}(\psi^{(j)})) = \varepsilon_j a_{j,\sigma}^{\dagger};
$$

a ponieważ mamy też  $H_{\text{hop}}\Phi_{\text{vac}} = 0$ , (bo w członie hoppingowym po prawej stronie stoją operatory anihilacji, które dają zero w wyniku działania na próżnię) to ostatecznie mamy

$$
H_{\text{hop}}\Psi_{S_{\uparrow},S_{\downarrow}} = \left(\sum_{j\in S_{\uparrow}} \varepsilon_j + \sum_{j\in S_{\downarrow}} \varepsilon_j\right) \Psi_{S_{\uparrow},S_{\downarrow}}
$$
\n(288)

Zdiagonalizowaliśmy więc Hama hoppingowego w sytuacji, gdy mamy *dowolną* liczbę cząstek (a dokładniej, sprowadziliśmy ten problem do problemu jednocząstkowego).

Podrążmy jeszcze nieco temat i zapytajmy, jaki będzie stan *podstawowy*, gdy mamy *N<sub>e</sub>* cząstek w układzie. Widać, że minimalizacja odbywa się to przez wybór podzbiorów *S↑, S<sup>↓</sup>* tak, aby suma

$$
\sum_{j\in S_{\uparrow}}\varepsilon_j+\sum_{j\in S_{\downarrow}}\varepsilon_j
$$

osiągnęła najmniejszą możliwą wartość. Bardziej explicite opis uzyskamy w typowej sytuacji, gdy widmo jednocząstkowe jest *niezdegenerowane*, tzn. ciąg  $\{\varepsilon_i\}$  jest ściśle rosnący, oraz jeśli liczba elektronów N<sub>e</sub> jest parzysta. Wtedy stan podstawowy jest niezdegenerowany i można go zapisać jako

$$
\Psi_{\rm GS} = \left( \prod_{j=1}^{N_e/2} a_{j,\uparrow}^{\dagger} a_{j,\downarrow}^{\dagger} \Phi_{\rm vac} \right). \tag{289}
$$

Można energie stanu podstawowego zilustrować w ten sposób, że kolejno wypełniamy poziomy energetyczne stanów jednocząstkowych, poczynając od najniższego, i każdy z nich wypełniamy elektronem ze spinem 'w górę' oraz ze spinem 'w dół'. Było to zapewne przedstawiane na którymś kursie Fizyki. Niezależnie podobne zjawisko było wielokrotnie obserwowane przy okazji zapisów na egzamin ustny z Matematyki<sup>5</sup>.

Zakończymy te Subsubsection przez przypomnienie (sobie), jak wyglądały funkcje własne w przypadku jednoelektronowym. Były to mianowicie *fale płaskie* (dla układu translacyjnie niezmienniczego! Gdy była przypadkowość to już było inaczej). Tak więc dla modelu Hubbarda bez oddziaływania, z translacyjną niezmienniczością, mamy tę samą sytuację – funkcje własne są *falami płaskimi* (lub są iloczynami tychże).

Widać też, że w stanie podstawowym nie ma żadnych tendencji do uporządkowań magnetycznych spin stanu podstawowego jest równy zeru.

### 12.4.4 Diagonalizacja czystego członu potencjalnego

Rozwiążmy teraz zagadnienie na wartości własne z hamiltonianem (280), tzn.

$$
V_{\Lambda}\Psi \equiv U\sum_{i\in\Lambda}n_{i,\uparrow}n_{i,\downarrow}\Psi = E\Psi.
$$

Tu zauważmy, że w przedstawieniu położeniowym, hamiltonian *V jest już w postaci* diagonalnej! A wartości własne są równe ilości węzłów podwójnie obsadzonych.

Bardziej formalnie, zapiszmy jakąś funkcję bazową w przedstawieniu położeniowym następująco. Niech  $L_{\downarrow}$ ,  $L_{\uparrow}$  będą dowolnymi podzbiorami  $\Lambda$  takimi, że  $|L_{\downarrow}| + |L_{\uparrow}| = N_e$  ( $N_e$ – całkowita liczba elektronów), i zdefiniujmy

$$
\Psi_{L_{\downarrow},L_{\uparrow}} = \left(\prod_{i \in L_{\downarrow}} c_{i,\downarrow}^{\dagger}\right) \left(\prod_{i \in L_{\uparrow}} c_{i,\uparrow}^{\dagger}\right) \Phi_{\text{vac}}.\tag{290}
$$

Korzystając z własności *antykomutacyjnych* dla operatorów kreacji i anihilacji, pokazujemy następującą własność komutacji:

$$
[n_{i,\sigma}c_{i',\sigma'}^{\dagger}]=\delta_{i,i'}\delta_{\sigma,\sigma'}c_{i,\sigma}^{\dagger},
$$

skąd łatwo zobaczyć, że

$$
V_{\Lambda}\Psi_{L_{\downarrow},L_{\uparrow}}=U|L_{\downarrow}\cap L_{\uparrow}|\Psi_{L_{\downarrow},L_{\uparrow}}
$$

Dla danej liczby elektronów *Ne*, stan podstawowy konstruujemy tak, aby zminimalizowa¢ wartość  $|L_{\downarrow} \cap L_{\uparrow}|$ . Widać, że gdy  $N_e \leq \vert \Lambda \vert$ , zawsze można wybrać zbiory  $L_{\downarrow}$ ,  $L_{\uparrow}$  tak, aby *L<sup>↓</sup> ∩ L<sup>↑</sup>* = *∅*, i energia stanu podstawowego jest równa zeru. Wybór zbiorów *L↓*, *L<sup>↑</sup>* zazwyczaj jest mocno niejednoznaczny, tak że stan podstawowy (wzbudzone zresztą też) sa wysoce zdegenerowane.

Widzimy tutaj, że hamiltonian oddziaływania w modelu Hubbarda wykazuje tendencje do *lokalizacji* cząstek – w tym sensie, że funkcjami własnymi cząstek są funkcje bazowe w przedstawieniu położeniowym, tzn. z cząstkami zlokalizowanymi na węzłach.

Widać też, że nie ma tu żadnych tendencji do magnesowania – w stanie podstawowym są i magnetyczne, i niemagnetyczne konfiguracje. (Niedługo powiemy coś więcej o momencie pedu i magnetyzmie; ale na intuicyjnym poziomie możemy kojarzyć magnetyzm z różnica elektronów ze spinem 'w górę' i ze spinem 'w dół'; a tu energia stanu podstawowego zupełnie od tego nie zależy).

<sup>&</sup>lt;sup>5</sup>Bardziej szczegółowy komentarz ustny na wykładzie

### $12.4.5$  Co się dzieje, gdy oba człony są razem...

Sprawdziliśmy wyżej dwie składowe hamiltonianu modelu Hubbarda, tzn.  $H_{\text{hop}} \equiv T$  oraz oddziaływania  $H_{\text{int}} \equiv V$ . Były one nietrudne do analizy. Przekonaliśmy się też, że żadne z tych oddziaływań nie faworyzuje uporządkowań magnetycznych.

Przekonaliśmy się także o przeciwstawnych tendencjach do lokalizacji obu tych członów z osobna:  $H_{\text{hop}}$  wykazywał tendencje do *delokalizacji* (stany własne typu fala), a  $H_{\text{int}}$ wykazywał tendencje do *lokalizacji* (stany własne typu cząstki).

Zapytajmy teraz: Jakie właściwości bedzie wykazywał hamiltonian Hubbarda, bedacy sumą obu tych członów?

W świetle faktu, iż oba człony wykazują przeciwne tendencje (lokalizacja/delokalizacja). trudno oczekiwa¢ prostej odpowiedzi na to pytanie. W przeciwstawnej tendencji obu członów można dopatrywać się analogii z dualizmem cząstka/fala  $[20]$ . Jest to dyskusyjne; ale trudności w analizie hamiltonianu Hubbarda się przez to nie zmniejszają.

Z technicznego punktu widzenia, trudności w analizie hamiltonianu Hubbarda wynikają z faktu, iż obie składowe  $H_{\text{hop}}$  i  $H_{\text{int}}$  nie komutują (**z.d. – sprawdzić**). Suma dwóch 'łatwych', ale niekomutujących operatorów nie musi być 'łatwym' obiektem badań.

Okazuje się, że model Hubbarda jest mocno niełatwy. Cecha ta sama w sobie nie znaczy jeszcze, że jest on interesujący. Okazuje się jednak, że w ramach tego modelu pojawia się duża rozmaitość zjawisk, obecnych w realnych układach. Są to m.in.:

- 1. ferromagnetyzm;
- 2. antyferromagnetyzm;
- 3. ferrimagnetyzm;
- 4. przejście metal-izolator (układ jest przewodnikiem, gdy przeważa zachowanie falowe, a izolatorem, gdy przeważa tendencja do lokalizacji);
- 5. nadprzewodnictwo

Obecność niektórych z powyższych cech została udowodniona (w określonych modelach: FM; FI), inne (reszta) mają charakter gorzej lub lepiej udokumentowanych hipotez. **z.d.:** Udowodnić je, oraz udowodnić FM oraz FI w bardziej realistycznych sytuacjach. Stopień celujący – za każde z tych zadań – gwarantowany!

Wierzymy, że udowodnienie ich dla modelu Hubbarda będzie miało duże znaczenie dla zrozumienia tych zjawisk w realnych układach. ? Wzmianka o zasadzie uniwersalności, i podobieństwa, jakie jest ze stosowaniem modelu Isinga do magnetyków?

Poniżej rozpatrzymy bardzo wstępną analizę dwóch z powyższych problemów (AF dla układów na sieciach dwudzielnych przy half-filling) oraz – przy innych parametrach – tendencje do uporządkowania ferromagnetycznego.

### 12.5 Magnetyzm w modelu Hubbarda

### 12.5.1 Jeden elektron: Jak z operatorów kreacji i anihilacji zrobi¢ operator spinu

Wałkowaliśmy dotąd intensywnie operatory kreacji i anihilacji. Pojawia się jednak naturalne pytanie, co z całą resztą? Np. jak z modelu Hubbarda uzyskać fizyczne informacje np. o cieple właściwym czy podatności magnetycznej, albo o uporządkowaniu magnetycznym?

Jeśli chcemy opisywać układ w skończonej temperaturze, to nieuniknione jest wprowadzenie formalizmu kwantowej mechaniki statystycznej. Zajmiemy się natomiast problemem magnetyzmu w stanach podstawowych układu.

Przy opisie magnetyzmu podstawową rolę grają operatory momentu pędu. Tymczasem jak dotąd mieliśmy do czynienia tylko z operatorami kreacji i anihilacji. Jak z nich zbudowa¢ operatory spinowe?

Okazuje się, że można to zrobić biorąc stosowne formy biliniowe operatorów kreacji i anihilacji. Zanim to zrobimy, przypomnijmy sobie wszelako, grające podstawową rolę przy opisie cząstek o spinie połówkowym, macierze Pauliego σ<sup>x</sup>, σ<sup>y</sup>, σ<sup>z</sup>:

$$
\sigma^x = \begin{bmatrix} 0 & 1 \\ 1 & 0 \end{bmatrix}; \quad \sigma^y = \begin{bmatrix} 0 & -i \\ i & 0 \end{bmatrix}; \quad \sigma^z = \begin{bmatrix} 1 & 0 \\ 0 & -1 \end{bmatrix}
$$
 (291)

Macierze *σ* spełniają następujące związki komutacyjne:

$$
[\sigma^{\alpha}, \sigma^{\beta}] = 2i\epsilon_{\alpha\beta\gamma}\sigma^{\gamma}
$$

 $(\alpha, \beta, \gamma)$  przyjmują wartości *x, y, z, zaś*  $\epsilon_{\alpha\beta\gamma}$  to symbol zupełnie antysymetryczny). Macierze Pauliego pojawiają się w naturalny sposób przy opisie momentu pędu równego 1/2:

$$
\hat{s}^{\alpha} = \frac{1}{2}\hbar \sigma^{\alpha},
$$

dając w ten sposób związki komutacyjne dla składowych momentu pędu:

$$
[\hat{s}^{\alpha}, \hat{s}^{\beta}] = \frac{1}{2} i \hbar \epsilon_{\alpha\beta\gamma} \hat{s}^{\gamma}
$$

Dalej będziemy używać takich jednostek, w których  $\hbar = 1$ .

Ponumerujmy teraz składowe spinu, a także przejdziemy od strzałek w górę i w dół do znaków plus i minus. Niech więc:

$$
\uparrow \equiv + \equiv 1, \quad \downarrow \equiv - \equiv 2.
$$

Zdefiniujmy teraz następujące biliniowe kombinacje operatorów kreacji i anihilacji:

$$
\Sigma^{\alpha} = \frac{1}{2} \sum_{a,b=1,2}^{2} c_a^{\dagger} \sigma_{ab}^{\alpha} c_b \tag{292}
$$

Jawnie więc mamy:

$$
\Sigma^x = \frac{1}{2}(c_+^{\dagger}c_- + c_-^{\dagger}c_+), \quad \Sigma^y = \frac{1}{2}i(-c_+^{\dagger}c_- + c_-^{\dagger}c_+), \quad \Sigma^z = \frac{1}{2}(c_+^{\dagger}c_+ - c_-^{\dagger}c_-) = \frac{1}{2}(n_+ - n_-). \tag{293}
$$

Okazuje się, że *operatory* Σ<sup>α</sup> mają te same własności komutacyjne co operatory  $\hat{s}^\alpha$  składowych spinu 1*/*2!

Weźmy bowiem np.  $[\Sigma^x, \Sigma^y]$ :

$$
[\Sigma^x, \Sigma^y] = \frac{1}{4}i \left( \underbrace{-c_+^{\dagger}c_-c_+^{\dagger}c_-}_{0} + \underbrace{c_+^{\dagger}c_-c_-^{\dagger}c_+}_{n_+(1-n_-)} - \underbrace{c_-^{\dagger}c_+c_+^{\dagger}c_-}_{n_-(1-n_+)} + \underbrace{c_-^{\dagger}c_+c_-^{\dagger}c_+}_{0} \right)
$$

$$
+\underbrace{c_+^{\dagger}c_-c_+^{\dagger}c_-}_{0} + \underbrace{c_+^{\dagger}c_-c_-^{\dagger}c_+}_{n_+(1-n_-)} - \underbrace{c_-^{\dagger}c_+c_+^{\dagger}c_-}_{n_-(1-n_+)} - \underbrace{c_-^{\dagger}c_+c_-^{\dagger}c_+}_{0} \right)
$$
  
= 
$$
\frac{1}{4}i(2n_+ - 2n_-) = \frac{1}{2}i\Sigma^z.
$$

Podobnie wykazuje się pozostałe własności komutacyjne. z.d.

Skoro mamy identyczne własności komutacyjne dla  $\{\Sigma^\alpha\}$  oraz dla spinu 1/2, to naturalne jest uważać  $\Sigma = [\Sigma^x, \Sigma^y, \Sigma^z]$  za jakiś rodzaj momentu pędu. Ta argumentacja niech nam tu wystarczy do utożsamienia  $\Sigma = [\Sigma^x, \Sigma^y, \Sigma^z]$  z operatorem momentu pędu elektronu.

#### 12.5.2 Operatory spinowe i niezmienniczość  $SU(2)$

Powyższe rozważania dotyczyły jednego elektronu na jednym węźle. Gdy mamy zbiór Λ węzłów, to operatory kreacji i anihilacji wyposażamy w dodatkowy indeks węzła *i* ∈ Λ. Całkowity moment pędu jest sumą momentów pędu poszczególnych cząstek, możemy więc zdefiniować *operator całkowitego momentu pędu*  $\hat{\mathbf{S}}_{\text{(tot)}}$ :

$$
\hat{\mathbf{S}}_{\text{(tot)}} = [\hat{S}_{\text{(tot)}}^{(x)}, \hat{S}_{\text{(tot)}}^{(y)}, \hat{S}_{\text{(tot)}}^{(z)}],\tag{294}
$$

gdzie składowe są

$$
\hat{S}^{(\alpha)}_{(\text{tot})} = \frac{1}{2} \sum_{i \in \Lambda} \sum_{a,b=1,2}^{2} c_{i,a}^{\dagger} \sigma_{ab}^{\alpha} c_{i,b}.
$$
\n(295)

Z liczonych w poprzedniej Subsection wyrażeń łatwo zobaczyć, że składowe  $\hat{S}^{(\alpha)}_{\rm (tot)}$  spełniają reguły komutacji dla składowych momentu pędu. Można więc też – jak tam – zdefiniować operatory podnoszące i opuszczające:

$$
\hat{S}^{(\pm)}_\text{(tot)} = \hat{S}^{(x)}_\text{(tot)} \pm i \hat{S}^{(y)}_\text{(tot)}
$$

Składowe operatora  $\hat{\mathbf{S}}_{\text{(tot)}}$  są generatorami obrotów  $SU(2)$  w przestrzeni spinowej. Mówimy,  $\dot{z}$ e operator *A* jest *SU*(2)−niezmienniczy, jeśli komutuje ze składowymi  $\hat{S}^{(\alpha)}_{\text{(tot)}}$  dla  $\alpha =$ *x, y, z.* Nieprecyzyjnie, ale obrazowo możemy powiedzieć, że operator *SU*(2)−niezmienniczy jest niezależny od sposobu wyboru osi w przestrzeni spinowej.

Typowym operatorem *SU*(2)−niezmienniczym jest operator liczby cząstek  $n_i = n_{i,+} +$ *n*<sub>i,−</sub>. **z.d.** W ślad za tym, również operator całkowitej liczby cząstek  $N = ∑$ *i∈*Λ  $n_i$  jest też *SU*(2)*−*niezmienniczy. Podobnie hamiltonian hoppingowy *H*hop jest *SU*(2)*−*niezmienniczy, **z.d.** jako też hamiltonian oddziaływania. Niezmienniczość tego ostatniego łatwo zobaczyć, pisząc:

$$
n_{i,+}n_{i,-} = \frac{1}{2} (n_i^2 - n_i).
$$

Tak więc hamiltonian modelu Hubbarda jest *SU*(2)−niezmienniczy. Skoro tak, to można wykorzystać teorię momentu pędu (lub, z bardziej formalnego punktu widzenia, teorii reprezentacji grupy  $SU(2)$  do klasyfikacji stanów własnych ze względu na zachowane wielkości, tzn. liczby kwantowe. Symetrii mamy tu całkiem sporo: Otóż zauważmy, że komutują ze sobą operatory:

$$
H; \quad (\hat{\mathbf{S}}_{(\text{tot})})^2 = (\hat{S}_{(\text{tot})}^{(x)})^2 + (\hat{S}_{(\text{tot})}^{(y)})^2 + (\hat{S}_{(\text{tot})}^{(z)})^2; \quad \hat{S}_{(\text{tot})}^{(z)}.
$$

. Skoro komutują, to mają wspólny układ funkcji własnych; a więc stany własne hamiltonianu można klasyfikować przez wartości własne operatora kwadratu momentu pędu oraz jego rzutu na wybraną oś (tu: *z*). Oznaczmy wartości własne operatora  $\hat{S}^{(z)}_{(\text{tot})}$  przez  $S^{(z)}_{(\text{tot})}$ , zaś operatora  $(\hat{\mathbf{S}}_{(\text{tot})})^2$  przez  $S_{(\text{tot})}(S_{(\text{tot})}+1)$ . Będziemy nazywać liczbę  $S_{(\text{tot})}$  *całkowitym* momentem pędu danego stanu.

Oznaczmy:

$$
S_{\text{max}} = \begin{cases} N_e/2 & \text{ješli} \quad N_e \le N; \\ (2N - N_e)/2 & \text{ješli} \quad N_e \ge N. \end{cases} \tag{296}
$$

Tak więc dopuszczalnymi wartościami całkowitego spinu  $S_{\text{(tot)}}$  są  $0, 1, \ldots, S_{\text{max}}$  jeśli  $N_e$ jest parzysta, oraz  $1/2, 3/2, \ldots, S_{\text{max}}$  jeśli  $N_e$  jest nieparzysta.

Zapoznamy się teraz (z różnym stopniem szczegółowości) z różnymi tendencjami  $(bad\acute{z}$  ich brakiem) do uporządkowań magnetycznych. Będą to: AF, oraz FM, lub jego niemożebność.

# 12.6 Jawne postaci macierzy Hama dla baby systems. Antyferromagnetyzm

### 12.6.1 Stany układu dwuwęzłowego

Uzbrojeni w wiedzę z końca poprzedniej Subsection, rozważmy układ tak mały, jak to jest możliwe dla nietrywialności wyniku, tzn. składający się z dwóch węzłów. Taki układ ma 4 możliwe stany na jednym węźle. Więc całkowita liczba stanów to  $4^2 = 16$ .

Wiemy, że całkowita liczba cząstek jest zachowana, więc poklasyfikujmy stany ze względu na liczbę cząstek.

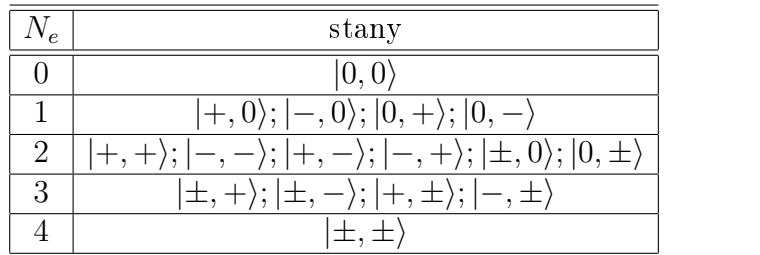

(297)

Teraz obliczymy wartości i wektory własne Hama dwucząstkowego.

Nie opłaca się oczywiście wypisywać pełnej macierzy 16 × 16 hamiltonianu. Nie po to bowiem mamy dobre liczby kwantowe (liczba cząstek, całkowity spin oraz składowa z =owa całkowitego spinu, aby z nich nie korzystać. Nie będziemy wykorzystywać wszystkich liczb kwantowych naraz. Zacznijmy od sektorów o ustalonej liczbie cząstek.

*◦ N<sup>e</sup>* = 0. Sektor jest maªo ciekawy. *H|*0*,* 0*i* = 0. Wektor *|*0*,* 0*i* jest wektorem wªasnym o wartości własnej (energii) równej zeru. Koniec zabawy.

•  $N_e = 1$ . Zauważmy przede wszystkim, że jest tu jedna cząstka, więc nie będzie wkładu od H<sub>int</sub>. Problem sprowadza się więc do hamiltonianu czysto hoppingowego. Mamy dalej podziaª stanów na dwa sektory: jeden o spinie '+' i jeden o spinie '*−*'. W każdym z tych sektorów, mamy problem jednocząstkowy na sieci o 2 węzłach – co było już analizowane w rozdziale o cząstkach nieoddziaływujących. (Dla formalności, wektorami własnymi są: W sektorze  $N_e = 1, S_z = +1/2$ :  $v_1 = |+, 0\rangle - |0, +\rangle, \varepsilon_1 = ...;$  $v_2 = |+,0\rangle + |0,+\rangle, \epsilon_2 = ...$  W sektorze  $N_e = 1, S_z = -1/2$  analogicznie.)

• •  $N_e = 2$ . Zajmijmy się najsampierw stanami o  $S_z = \pm 1$ . Wezmy np.  $S_z = 1$ ; mamy jeden stan  $|+,+\rangle$  o energii równej zeru (część hoppingowa hamiltonianu daje tu zero, bo na jednym węźle nie może być dwu jednakowych cząstek, a  $H_{int}|+,+\rangle = 0$ ). Dla stanu o *S<sup>z</sup>* = *−*1 analogicznie.

A teraz!! Co dla pozostałych stanów? Tu już występują 'smaczki' charakterystyczne dla układów wieloelektronowych. Są one na tyle istotne, że rozpatrzymy je w oddzielnej Subsection.

### 12.6.2 Half-filling i AntyFerromagnetyzm tamże

Tu rozważymy sytuację, gdy mamy dwa elektrony, o przeciwnych spinach (sytuację, gdy mają takie same spiny, rozważaliśmy wyżej). Przypadek, gdy ilość elektronów jest równa ilości węzłów, nazywamy 'half-filling' (bo 'maximal filling' to  $N_e = 2N$ ). Mamy tu więc half-filling.

Przestrzeń Hilberta stanów takiego układu ma bazę z czterech wektorów, które ponumerujemy następująco:

$$
e1 = |±, 0⟩, e2 = |+,-⟩, e3 = |-, +⟩, e4 = |0, ±⟩
$$
 (298)

Wygodnie b¦dzie utworzy¢ te wektory przez zadziaªanie odpowiednich operatorów kreacji i anihilacji na próżnie.

I tu pojawia się problem: Jaką kolejność operatorów wziąć? Bo pamiętamy, że stan *k*−cząstkowy można utworzyć na *k*! sposobów, różniących się kolejnością operatorów. Nie stanowiłoby to problemu, gdyby nie znak, związany z przestawianiem.

Rozwiązujemy ten problem ustalając jakąkolwiek, ale ustaloną kolejność wszystkich 2*N* (tu: 4) operatorów kreacji. Stany *k*−cząstkowe będziemy definiować, odnoszać się do tego wzorcowego uporz¡dkowania. Takiemu ustawieniu *k* operatorów kreacji przypiszemy znak plus.

Wybierzmy więc wzorcową kolejność:

$$
2_{-} \; ; \; 2_{+} \; ; \; 1_{-} \; ; \; 1_{+} \tag{299}
$$

I tak, wektory  $e_1, \ldots, e_4$  utworzymy następująco:

$$
\mathbf{e}_1 = |\pm, 0\rangle = c_1^{\dagger} - c_{1+}^{\dagger} |0, 0\rangle
$$
  
\n
$$
\mathbf{e}_2 = |+, -\rangle = c_2^{\dagger} - c_{1+}^{\dagger} |0, 0\rangle
$$
  
\n
$$
\mathbf{e}_3 = |-, +\rangle = c_2^{\dagger} + c_1^{\dagger} |0, 0\rangle
$$
  
\n
$$
\mathbf{e}_4 = |0, \pm\rangle = c_2^{\dagger} - c_2^{\dagger} |0, 0\rangle
$$

Działania wszelkich operatorów na wektory bazy będziemy przekształcać tak, aby otrzymać powyższe uszeregowania operatorów kreacji.

Zobaczmy in details, jaką macierz dostaniemy dla operatora hoppingu:

$$
T = -t(c_{1+}^{\dagger}c_{2+} + c_{2+}^{\dagger}c_{1+} + c_{1-}^{\dagger}c_{2-} + c_{2-}^{\dagger}c_{1-})
$$

Z liniowości, możemy oddzielnie rozpatrzyć część operatora ze spinem 'w górę' i oddzielnie ze spinem 'w dół'.

Mamy więc, działając na kolejne stany operatorem  $c_{1+}^{\dagger}c_{2+}$ :

$$
T\mathbf{e}_1 = c_{1+}^\dagger c_{2+} c_{1-}^\dagger c_{1+}^\dagger |0,0\rangle = c_{1+}^\dagger c_{1+}^\dagger c_{2+} c_{1-}^\dagger |0,0\rangle = 0;
$$
  

$$
T\mathbf{e}_2 = c_{1+}^\dagger c_{2+} c_{2-}^\dagger c_{1+}^\dagger |0,0\rangle = c_{1+}^\dagger c_{1+}^\dagger c_{2+} c_{2-}^\dagger |0,0\rangle = 0;
$$

$$
T\mathbf{e}_3 = c_{1+}^\dagger c_{2+} c_{2+}^\dagger c_{1-}^\dagger |0,0\rangle = -c_{1-}^\dagger c_{1+}^\dagger c_{2+} c_{2+}^\dagger |0,0\rangle = -c_{1-}^\dagger c_{1+}^\dagger (1 - c_{2+}^\dagger c_{2+}) |0,0\rangle
$$
  
=  $-c_{1-}^\dagger c_{1+}^\dagger |0,0\rangle = -|\pm,0\rangle = -\mathbf{e}_1;$   

$$
T\mathbf{e}_4 = c_{1+}^\dagger c_{2+} c_{2-}^\dagger c_{2+}^\dagger |0,0\rangle = c_{2-}^\dagger c_{1+}^\dagger c_{2+} c_{2+}^\dagger |0,0\rangle = c_{2-}^\dagger c_{1+}^\dagger |0,0\rangle = |+, -\rangle = \mathbf{e}_2.
$$

Układając, w sposób (hopefully) znany Czytelnikowi z kursu algebry, wyniki powyższych działań w macierz, otrzymamy macierz rozważanego operatora  $c^\dagger_{1+} c_{2+}$ :

$$
\left[\begin{array}{cccc} 0 & 0 & -1 & 0 \\ 0 & 0 & 0 & 1 \\ 0 & 0 & 0 & 0 \\ 0 & 0 & 0 & 0 \end{array}\right]
$$

Licząc analogicznie macierz operatora  $c_{2+}^\dagger c_{1+}^{\vphantom\dagger},$  dostaniemy

$$
\left[\begin{array}{cccc} 0 & 0 & 0 & 0 \\ 0 & 0 & 0 & 0 \\ -1 & 0 & 0 & 0 \\ 0 & 1 & 0 & 0 \end{array}\right]
$$

Mamy jeszcze człony opisujące hopping elektronów ze spinem w dół. Liczenie elementów macierzowych operatorów odpowiadających temu zjawisku jest w pełni analogiczne do rachunków wyżej, więc je sobie podarujemy<sup>6</sup>

Dochodzi jeszcze macierz operatora  $H_{\text{int}}$ . Tu przypomnijmy sobie, że różne od zera są tylko elementy diagonalne, tzn. tu mamy niezerowe elementy (1*,* 1) oraz (4*,* 4).

Łącznie mamy macierz operatora (pamiętajmy, że dla macierzy hoppingu otrzymane wy»ej wyniki trzeba pomno»y¢ przez *−t*:

$$
[T]_{\mathbf{e}}^{\mathbf{e}} = \begin{bmatrix} U & -t & t & 0 \\ -t & 0 & 0 & -t \\ t & 0 & 0 & t \\ 0 & -t & t & U \end{bmatrix}
$$
 (300)

Wartości i wektory własne tej macierzy są wszystkie niezdegenerowane i mają prostą postać (tzn. nie prowadzą do równań czwartego stopnia):

$$
\varepsilon_1 = U;
$$
  $\varepsilon_2 = 0;$   $\varepsilon_3 = u_+;$   $\varepsilon_4 = u_-$  (301)

$$
v_1 = \begin{bmatrix} -1 \\ 0 \\ 0 \\ 1 \end{bmatrix}; v_2 = \begin{bmatrix} 0 \\ 1 \\ 1 \\ 0 \end{bmatrix}; v_3 = \begin{bmatrix} 2t \\ u_- \\ -u_- \\ 2t \end{bmatrix}; v_4 = \begin{bmatrix} 2t \\ u_+ \\ -u_+ \\ 2t \end{bmatrix};
$$
(302)

gdzie:

$$
u_{+} = \frac{1}{2}(U + \sqrt{U^2 + 16t^2}), \quad u_{-} = \frac{1}{2}(U - \sqrt{U^2 + 16t^2}).
$$

Postarajmy się wycisnąć jakąś informację z tego gąszczu cyferek. (Programy symboliczne + numeryka dadzą nam dokładne informacje liczbowe czy konkretne rozwiązania. Mogą one wystarczyć do zrozumienia, ale nie muszą – wtedy trzeba jeszcze puścić w ruch mózgownic¦...)

 $6$ Jak Al z Tov Story 2 podarował sobie... itd.

Na pierwszy ogień weźmy wektor  $v_2$ . Napiszmy go w postaci:  $v_2 = |+, -\rangle + |-, +\rangle$ . Kto miał do czynienia z teorią składania momentu pędu, to zapewne skojarzy, że łącznie ze stanami: *v*<sup>+</sup> = *|*+*,* +*i* oraz *v<sup>−</sup>* = *|−, −i* tworzy on tryplet zespóª stanów o spinowej liczbie kwantowej  $S_{\text{tot}} = 1$  i składowych  $S_{\text{tot}}^z$  równych 0 (dla  $v_2$ ) oraz +1 (dla  $v_+$ ) i −1 (dla *v*<sup>−</sup>). Tę zgadywankę trzeba oczywiście potwierdzić, np. wypisując macierze operatorów  $\hat{S}^2_{\text{tot}}$  i  $\tilde{S}^z_{\text{tot}}$  i sprawdzając, czy *v*<sub>+</sub>*, v*<sub>−</sub>*, v*<sub>2</sub> są ich wektorami własnymi. Zostawiam to jako z.d. dla Czytelnika.

To teraz rozpatrzmy *stan podstawowy* w sektorze dwucząstkowym (dla  $U > 0$ ), tzn. wektor  $v_4$ . Jest to singlet, co sprawdzamy działając operatorami  $\hat{S}^2_{\text{tot}}$  i  $\hat{S}^z_{\text{tot}}$  (z.d.). Tu sprawdzimy ten fakt w wersji uproszczonej, a mianowicie dla  $U >> t$ . Z dobrą dokładnością mamy wtedy:  $v_4 \approx |+, -\rangle - |-, +\rangle$ . Odwołajmy się do teorii składania momentów pędu. Z dwóch momentów pędu  $\pm 1/2$  można złożyć stan o całkowitym momencie pędu równym 1  $(t, r)$ rzypadek ten rozpatrywaliśmy wyżej – dało się to nawet zrobić bez przybliżeń) oraz singlet  $|+, -\rangle$  −  $|-, +\rangle$ . Taki singlet wykazuje korelację antyferromagnetyczną, tzn  $\langle \hat{\mathbf{S}}_1 \cdot \hat{\mathbf{S}}_2 \rangle < 0.$ 

Bardziej formalnie przypadek ten można potraktować w ramach rachunku zaburzeń. Tu te dywagacje, prowadzące do Hama efektywnego AF Heisenberga.

Pozostałe stany (*v*<sub>1</sub>, *v*<sub>3</sub>) są mało na ogół ważnymi singletami wysokoenergetycznymi. (Sprawdzenie, że to singlety –  $z.d.$ )

Podsumujmy: Widzieliśmy, że w przypadku sieci dwudzielnej, (tak małej jak to tylko możliwe – ale nie mniejszej) i dla half-filling układ wykazuje (w stanie podstawowym) uporządkowanie *antyferromagnetyczne*. Okazuje się, że taka tendencja jest ogólnie preferowana. Tzn.: Jeśli mamy sieć dwudzielna oraz half-filling, to układ wykazuje korelacje antyferromagnetyczne (to nawet udowodniono) a jeśli układ ma wymiar 3 i  $t/U$  jest dostatecznie małe, to w dostatecznie niskich temperaturach układ wykazuje uporządkowanie antyferromagnetyczne dalekiego zasięgu. Tu dowodu nie ma, jest to **hipoteza** – zachęta dla słuchaczy wykładu do udowodnienia bądź sfalsyfikowania; są natomiast przekonywujące wyniki przybliżone bądź numeryczne.

### 12.6.3 Klasyfikacja stanów ze względu na moment pędu

Zbadaliśmy więc sektory zawierające 0, 1 i 2 cząstki. Przypadek 3 cząstek jest prosty  $(z.d.)$ a czterech – trywialny. Wypiszmy więc podsumowanie, zawierające klasyfikację stanów ze względu na liczby kwantowe.

- 1.  $S_{\text{tot}} = 1$  (tryplet). Zawiera on 3 stany:  $|+,+\rangle$  ( $S_{\text{tot}}^z = 1$ );  $|-,-\rangle$  ( $S_{\text{tot}}^z = -1$ );  $|+, -\rangle + |-, +\rangle$  (*S*<sup> $z<sub>tot</sub> = 0$ ).</sup>
- 2. Dublety:  $S_{\text{tot}} = 1/2$ . Mamy po 2 dublety 1-cząstkowe i 2 trzycząstkowe. Jednocząstkowe analizujemy tak jak już dobrze znamy, trzycząstkowe są zbudowane analogicznie:
	- $v_{+}^{1} = |+, \pm\rangle + | \pm, +\rangle$ ,  $S_{\text{tot}}^{z} = +1/2$ ;  $v_{-}^{2} = |-, \pm\rangle + | \pm, -\rangle$ ,  $S_{\text{tot}}^{z} = -1/2$ ;
	- $v_{+}^{2} = |+, \pm\rangle |\pm, +\rangle$ ,  $S_{\text{tot}}^{z} = +1/2$ ;  $v_{-}^{2} = |-, \pm\rangle |\pm, -\rangle$ ,  $S_{\text{tot}}^{z} = -1/2$ ;

Licząc na sztuki:  $2 \times 4 = 8$  stanów.

3. Singlety:  $|0,0\rangle$ , energia 0, liczba cząstek 0;  $|\pm,\pm\rangle$ , energia 2*U*, liczba cząstek 4; stany:  $v_1, v_3, v_4$ Razem 5 sztuk.

# 12.7 Jawne postaci macierzy Hama dla baby systems. Ferromagnetyzm (głównie) płaskodenny

### 12.7.1 Definicja ferromagnetyzmu nasyconego

Widzieliśmy, że w określonych warunkach, (sieć dwudzielna i half-filling) układ w stanie podstawowym wykazuje korelacje antyferromagnetyczne. Tu pokażemy, że w innych sytuacjach preferowane jest uporządkowanie *ferromagnetyczne*. Najsampierw sprecyzujemy, co rozumiemy przez stwierdzenie, że układ jest ferromagnetykiem.

W celu uniknięcia komplikacji technicznych, weźmiemy najmocniejszą definicję ferromagnetyzmu, tzw. nasycony ferromagnetyzm.

Def. Mówimy, że model Hubbarda wykazuje nasycony ferromagnetyzm, jeśli dowolny stan podstawowy posiada całkowity spin  $S_{\text{tot}} = S_{\text{max}}$ .

Aby nieco bliżej poznać własności stanów modelu Hubbarda, które wykazują nasycony ferromagnetyzm, przypomnijmy jeszcze niektóre fakty z teorii momentu pędu. Otóż stan o całkowitym momencie pędu równym *S* jest (2*S*+1)−krotnie zdegenerowany, a przestrzeń stanów o całkowitym momencie pędu równym S jest rozpięta przez stany o rzucie momentu p¦du na wybran¡ o± (zwykle *z*) równych: *S<sup>z</sup>* = *−S, −S* + 1*, . . . , S −* 1*, S*. Z jednej takiej podprzestrzeni do drugiej można przechodzić przez działanie operatorem podnoszącym (opuszczającym) składową z momentu pędu. Wszystkie więc te  $2S+1$  stanów jest równoważnych i można bez straty ogólności wybrać jeden z nich. Wybierzmy, jako takiego reprezentanta  $\Phi$ <sub>G.S.</sub>, stan o największej *z−*owej składowej momentu pędu, równej  $S^z = S_{\text{tot}} = S_{\text{max}}$ . Ponieważ Φ<sub>G.S.</sub> zawiera tylko elektrony o spinie 'w górę', więc mamy  $H_{int}$ Φ<sub>G.S.</sub> = 0. (Przy założeniu, że  $N_e \leqslant N$ ). To znaczy, że  $\Phi_{\text{G.S.}}$  jest stanem o najniższej energii dla  $H_{\text{hop}}$  w podprzestrzeni  $N_e$  elektronów 'up'. Przypominając sobie, jak się konstruuje stany własne  $H_{\text{hop}}$  (wz. (287) i (289)), mamy wyrażenie na poszukiwany ferromagnetyczny stan podstawowy:

$$
\Phi_{\rm G.S.} = \left( \prod_{j=1}^{N_e} a_{j,\uparrow}^{\dagger} \Phi_{\rm vac} \right) \tag{303}
$$

(gdzie *a † j,σ* jest deniowany przez XXXX), energia którego wynosi

$$
E_{\text{G.S.}} = \sum_{j=1}^{N_e} \varepsilon_j \tag{304}
$$

Jeżeli mamy  $\varepsilon_{N_e} < \varepsilon_{N_e+1}$ , to stan (303) jest niezdegenerowanym stanem podstawowym w przestrzeni o  $S_{\text{tot}}^z = S_{\text{max}}^z$ . Pozostałe stany  $\Phi_M$ , o *z*−towej składowej równej  $M$ , można uzyskać ze stanu (303) przez zadziałanie stosowna ilość razy operatorem obniżającym:

$$
\Phi_M = (\hat{S}_{\text{tot}}^-)^{(S_{\text{max}} - M)} \Phi_{\text{G.S.}}
$$

(stan ten na ogóª nie jest unormowany).

Powyższa prosta konstrukcja ferromagnetycznych stanów podstawowych była oparta na fakcie, że dowolny stan podstawowy z  $S_{\text{tot}} = S_{\text{max}}$  nie czuje oddziaływania międzycząstkowego. Dzięki temu takie stany sprowadzają się do stanów podstawowych układów swobodnych fermionów. Fakt ten jest specyficzny dla modelu Hubbarda i nie ma na ogół miejsca dla innych modeli.

Stąd też można podejrzewać, że zasadniczym czynnikiem przy opisie magnetyzmu w modelu Hubbarda są własności członu kinetycznego.

### 12.7.2 Stany modelu 3−wezłowego

Sporo ogólnych cech modelu Hubbarda dla sieci dwudzielnej i przy half-filling było widoczne już w analizie najprostszego 2−wezłowego modelu. Podobną analizę przeprowadzimy teraz dla modelu 3–węzłowego o wypełnieniu 2/3 (tzn. dwu elektronach). Okazuje się, że sporo jego właściwości (ferromagnetyzm w stanie podstawowym) występuje też dla większych układów.

Sektor 2−cząstkowy układu 3−węzłowego liczy 15 stanów. Wyliczmy je:

1.  $S_{\text{tot}}^z = +1$ :  $P_1 = |+, +, 0\rangle, P_2 = |+, 0, +\rangle, P_3 = |0, +, +\rangle;$ 

2. 
$$
S_{\text{tot}}^z = -1
$$
:  $M_1 = |-,-,0\rangle$ ,  $M_2 = |-,0,-\rangle$ ,  $M_3 = |0,-,-\rangle$ ;

3.  $S_{\text{tot}}^z = 0$ :  $e_1 = |\pm, 0, 0\rangle, e_2 = |0, \pm, 0\rangle, e_3 = |0, 0, \pm\rangle;$  $e_4 = |+, -, 0\rangle, e_5 = |+, 0, -\rangle, e_6 = |-, +, 0\rangle, e_7 = |-, 0, +\rangle, e_8 = |0, +, -\rangle, e_9 =$  $|0, -, +\rangle$ .

Stad widać, że będziemy tu mieli trzy tryplety i resztę (tzn.  $15 - 3 \cdot 3 = 6$  singletów.

Stałą oddziaływania kulombowskiego weżmiemy dla wszystkich węzłów jednakową i równą  $U \geqslant 0$ , a co do stałych przeskoku, to rozważymy dwie sytuacje: Kiedy wszystkie stałe są równe oraz kiedy dwie są równe.

### 12.7.3 Ogólna posta¢ macierzy Hama

Tu weźmiemy ogólną postać stałych hoppingu:  $t_{1,2} = t_{1,3} = t'$ ,  $t_{2,3} = t$ .

W sektorze złożonym z samych plusów (tzn. $S_{\text{tot}}^z = +1$ ) macierzą Hama jest  $S_{\text{tot}}^z = -1$ 

$$
H^{(+1)} = \begin{bmatrix} 0 & -t' & -t' \\ -t' & 0 & t \\ -t' & t & 0 \end{bmatrix}
$$
 (305)

Uwaga: Stosujemy konwencję znakową  $H_{\text{hop}} = -t \sum (c_{i,\sigma}^{\dagger} c_{j,\sigma} + c_{i,\sigma}^{\dagger} c_{j,\sigma})$  (przeciwnie niż u Tasakiego).

W sektorze złożonym z samych minusów (tzn. $S_{\text{tot}}^{z} = -1$ ) jest tak samo.

No to teraz! Środkowy, największy sektor o  $S_{\rm tot}^z = 0$ . Macierzą Hama jest (**z.d. 3p.**):

$$
H^{(0)} = \begin{bmatrix} U & t' & t' & -t' & 0 & 0 & -t' & 0 & 0 \\ t' & 0 & -t & 0 & t' & 0 & 0 & t' & 0 \\ t' & -t & 0 & 0 & 0 & -t' & 0 & 0 & t' \\ -t' & 0 & 0 & 0 & -t' & t' & -t & 0 & 0 \\ 0 & t' & 0 & -t' & U & t & 0 & -t & 0 \\ 0 & 0 & -t' & t' & t & 0 & 0 & 0 & t \\ -t' & 0 & 0 & -t & 0 & 0 & 0 & -t' & -t' \\ 0 & t' & 0 & 0 & -t & 0 & -t' & 0 & -t \\ 0 & 0 & t' & 0 & 0 & t & -t' & -t & U \end{bmatrix}
$$
(306)

### 12.7.4 Przypadek równych stałych przeskoku

Rozpatrzmy najsampierw sytuację, gdy wszystkie stałe są równe  $t = t' = -1$ . Wtedy w sektorze  $S_{\text{tot}}^z = +1$  mamy:

$$
H^{(+1)} = \begin{bmatrix} 0 & 1 & 1 \\ 1 & 0 & -1 \\ 1 & -1 & 0 \end{bmatrix}
$$

której warto±ci wªasne s¡ (¢w. z Algebry lub Matematyki): *−*2*,* 1*,* 1. Zatem:

Tryplety mają energie: −2, 1, 1, energia zatem stanu podstawowego w sektorze trypletowym wynosi *−*2.

To teraz zobaczmy energie własne w sektorze o  $S_{\text{tot}}^z = 0$ . Darujemy tu sobie<sup>7</sup> wypisywanie macierzy Hama. Okazuje się, że Maple™ potrafi sobie poradzić z obliczeniem wartości własnych!!! i są one:

$$
E_1 = -2, E_2 = 1 + \frac{1}{2}U + \frac{1}{2}\sqrt{36 - 4U + U^2}, E_3 = 1 + \frac{1}{2}U - \frac{1}{2}\sqrt{36 - 4U + U^2},
$$
  
\n
$$
E_4 = 1, E_5 = \frac{1}{2}U - \frac{1}{2} + \frac{1}{2}\sqrt{U^2 + 2U + 9}, E_6 = \frac{1}{2}U - \frac{1}{2} - \frac{1}{2}\sqrt{U^2 + 2U + 9},
$$
  
\n
$$
E_7 = 1, E_8 = \frac{1}{2}U - \frac{1}{2} + \frac{1}{2}\sqrt{U^2 + 2U + 9}, E_9 = \frac{1}{2}U - \frac{1}{2} - \frac{1}{2}\sqrt{U^2 + 2U + 9}
$$

Zwróćmy uwagę, że  $E_2, E_4, E_7$  są identyczne jak energie z sektora  $S_{\text{tot}}^z = +1$ , identyfikujemy je więc ze składowymi  $S_{\text{tot}}^z = 0$  trypletów. Pozostałe wartości własne muszą odpowiadać singletom. Kto nie wierzy, niech podziała macierzami kwadratu momentu pędu na wektory własne odpowiadające wyliczonym wyżej wartościom własnym. (z.d.).

Wykres otrzymanych energii własnych jako funkcji *U* przedstawiono na **RYS.** (TasakiToy). Widać, że dla dowolnego  $U > 0$ , stanem podstawowym jest tryplet – stan o największej możliwej magnetyzacji, zatem dla dowolnego  $U > 0$  mamy tu nasycony ferromagnetyzm.

### 12.7.5 Inne układy

Można powyższe rozważania powtórzyć w przypadku  $t \neq t'$ ; na wartości własne  $H^{(0)}$ otrzymuje się tu wszelako równanie *czwartego* stopnia, którym – jeśli by chciał – Czytelnik może się, analitycznie bądź numerycznie, pobawić. (\*z.d. 4p.). Konkluzja jest tu taka, że podstawowy stan ferromagnetyczny pojawia się powyżej krytycznej wartości *U* (zależnej od ilorazu  $t/t'$ ). Np. u Tasakiego, dla  $t = t'/2$ , ferromagnetyczny stan podstawowy występuje dla  $U > 2.8$ .

Sytuacja podobna do tej, którą śledziliśmy wyżej (ładnie i dokładnie jest to opisane u Tasakiego), ma miejsce ferromagnetyzmu w modelach płaskodennych (w łańcuchu sawtooth bądź na sieci kagomé), gdzie udowodniono pojawianie się nasyconego ferromagnetyzmu w stanach podstawowych przy określonych wypełnieniach. Np. udowodniono następujący wynik dla sieci kagomé [20].

**Tw.** (Mielke '93) Rozważmy model Hubbarda na sieci kagomé przy wypełnieniu *ρ* =  $N_e/N = 1/3$ , przy wszystkich stałych przeskoku jednakowych i przy wszystkich stałych oddziaływania niezależnych od węzła i równych *U*. Wtedy przy dowolnym  $U > 0$ , stan podstawowy wykazuje nasycony ferromagnetyzm.

Morał (heurystyczny) – czynniki sprzyjające FM: • frustracja, • out-of-half-filling.

Przy takich warunkach, pokazano pojawianie się ferromagnetyzmu (również w dodatnich temperaturach) w  $d = \infty$ , przy użyciu tzw. metody DMFT.

# 12.8 Wielopasmowy model Hubbarda i periodyczny model Andersona. Ferromagnetyzm wędrowny ('itinerant')

A. Einstein miąl powiedzieć, że 'rozwiązanie jakiegoś problemu fizycznego powinno być tak proste, jak to tylko możliwe – ale nie prostsze'. Dobrze to pasuje do sytuacji, gdy

<sup>7</sup>Podobnie jak Al... itd.

chcielibyśmy opisać ferromagnetyzm żelaza czy niklu przy pomocy modelu Hubbarda.

Wyniki z poprzedniego rozdziału są bardzo ważne i dają duży wgląd w naturę pojawiania się ferromagnetyzmu w modelu Hubbarda. Jednak nie mogą bezpośrednio opisać magnetyzmu w realistycznych sytuacjach. Po pierwsze, nasze rozważania dotyczyły stanu podstawowego, a chcielibyśmy mieć ferromagnetyzm w skończonych temperaturach. Skądinąd wiadomo (tw. Mermina-Wagnera i jego rozszerzenia), że w modelach jedno- i dwuwymiarowych w układach z symetrią ciągła (model Hubbarda do takich należy – ma on grupę sym.  $SU(2)$ , a nawet większą) nie może być uporządkowań magnetycznych (i innych) w niezerowych temperaturach. Po drugie, ferromagnetyzm w takich sytuacjach jak sie¢ kagomé jest magnetyzmem *izolatorów* (mocno zdegenerowane pasmo stanu podstawowego jest całkowicie wypełnione, a pasmo nad przerwoą energetyczną jest puste), a chcielibyśmy mieć ferromagnetyzm  $metaliczny$  – wykazywany przez elektrony wędrowne ('itinerant').

Z tego powodu, należałoby model Hubbarda rozszerzyć, aby zbliżyć go do realności fizycznej.

Opiszemy tu rozszerzenie polegające na uwzględnieniu faktu, że atomy sieci mają nie jeden, a wiele orbitali. I tak np. przy analizie magnetyzmu w żelazie czy niklu musimy wziąć pod uwagę fakt, że dla magnetyzmu najistotniejsze są orbitale d, których jest 5 rodzajów (tę liczbę można zmniejszyć, biorąc pod uwagę, iż 5−krotnie zdegenerowane stany *d* rozszczepiają się w polu krystalicznym, dając, np. w polu o symetrii kubicznej, 3 najniżej leżące orbitale). W ten sposób, dojdziemy do naturalnego rozszerzenia modelu z hamiltonianem (281), gdzie operatory kreacji i anihilacji (oraz współczynniki) mają jeszcze indeks orbitalowy. Dochodzimy więc do ogólnej postaci hamiltonianu:

$$
\hat{H} = \sum_{i,j;a,b,\sigma} t_{ij}^{ab} c_{i,a,\sigma}^{\dagger} c_{j,b,\sigma} + \sum_{ijkl;spdf;\sigma,\sigma'} V^{spdf} c_{i,s,\sigma}^{\dagger} c_{j,p,\sigma'}^{\dagger} c_{l,d,\sigma'} c_{k,f,\sigma}
$$
(307)

Postać ta jest ogólna, ale mało czytelna. Wymieńmy więc szczególne przypadki, które w naturalny sposób pojawiają się przy analizie Hama (307).

### 12.8.1 Multi-band HuM

Zakładamy tu, iż elektrony z dobrym przybliżeniem zachowują swoją tożsamość przy przeskokach między węzłami (oraz na węzłach). Ponadto zakładamy, że w oddziaływaniu czterofermionowym najistotniejsze są człony, które – tak się składa – mają wyrazistą interpretację fizyczną.

Multiband Hubbard model: Consider the system in which two species of spin onehalf particles (let's call them *d* and *f* electrons) are present. Assume that the Hamiltonian describing the system has the following form ("two-band Hubbard model"):

$$
H_{\text{Hub}; df} = T_d + T_f + V_d + V_f + V_{df} + S,
$$
\n(308)

where:

$$
T_d = -t_d \sum_{\langle ij \rangle; \sigma = \pm} \left( d_{i,\sigma}^\dagger d_{j,\sigma} + \text{h.c.} \right), \quad T_f = -t_f \sum_{\langle ij \rangle; \sigma = \pm} \left( f_{i,\sigma}^\dagger f_{j,\sigma} + \text{h.c.} \right); \tag{309}
$$

$$
V_d = U_d \sum_i n_{d;i,+} n_{d;i,-}; \quad V_f = U_f \sum_i n_{f;i,+} n_{f;i,-}; \quad V_{df} = U_{df} \sum_i n_{f;i} n_{d;i}; \tag{310}
$$

$$
S_{\text{Heis}} = -\sum_{i;\alpha} J_{\alpha} s_{f;i}^{\alpha} s_{d;i}^{\alpha},\tag{311}
$$

Here:  $\sigma$  is the spin index;  $i$  – site index;  $n_{a;i} = n_{a;i,+} + n_{a;i,-}$  (*a* is the band index, so in our case it assumes the values *d* and *f*);  $s_{a;i}^{\alpha}$  is the *spin operator*, being the bilinear combination of creation and annihilation operators:  $s_{a;i}^{\alpha} = \sum_{\eta,\eta'} \sigma_{\eta,\eta'}^{\alpha} a_{\eta}^{\dagger} a_{\eta'}$ , where  $\sigma_{\eta,\eta'}^{\alpha}$  is *α*-th Pauli matrice.

The model defined by (308) and (311) is a slightly generalized two-band Hubbard model with Hund on-site interaction, studied in numerous papers, mainly in the context of metallic ferromagnetism.

#### 12.8.2 Periodic Anderson model

Tu zakładamy, iż elektrony, należące do różnych orbitali, mogą się *mieszać*, tzn. że ma miejsce hybrydyzacja.

W najprostszej (może nie najprostszej, ale w miarę prostej) wersji zaóóżmy, że mamy dwa rodzaje orbitali na każdym węźle; nazwijmy je *d* oraz *f*. Elektrony każdego rodzaju mogą skakać po sieci, co opisują człony  $T_d$  oraz  $T_f$ . Mogą ponadto hybrydyzować, co opisuje człon  $M_{df}$ . Wreszcie oddziaływują na węzłach oddziaływaniem 'on-site', co opisują człony  $V_d$ ,  $V_f$  oraz  $V_{df}$ .

Mamy zatem:

$$
H_{\text{PAM}} = T_d + T_f + V_d + V_f + V_{df} + M_{df},\tag{312}
$$

Większość z tych członów była zdefiniowana wyżej przez wzory (??) i (310), tak że pozostaje tylko napisać wyrażenie na człon hybrydyzacyjny:

$$
M_{df} = m^{is} \sum_{\langle ij \rangle, \sigma = \pm} \left( d_{i,\sigma}^{\dagger} f_{j,\sigma} + \text{h.c.} \right) + m^{os} \sum_{i,\sigma = \pm} \left( d_{i,\sigma}^{\dagger} f_{i,\sigma} + \text{h.c.} \right) \tag{313}
$$

gdzie *is* oznacza 'inter-site', zaś ' $os'$  – 'on-site'.

Model Andersona zostaª przez niego zaproponowany do opisu problemu domieszki magnetycznej w matrycy niemagnetycznej [?]. Oryginalny hamiltonian Andersona miaª mniej wyrazów były tam jedynie  $T_d$ ,  $V_{df}$  i wyrazy hybrydyzacyjne. Później zaczęto rozpatrywać model Andersona jako naturalną modyfikację modelu Hubbarda i stosować do opisu skorelowanych elektronów wszędzie tam, gdzie mamy podejrzenie (lub pewność), że istotne jest mieszanie się elektronów z różnych orbitali.

Dla obydwu modeli – wielopasmowego HuM'a i PAM'a – praktycznie nie mamy ścisłych metod analizy.

- Istnieją różne wyniki ścisłe przeważnie dla stanów podstawowych dla waskich podzbiorów przestrzeni parametrów.
- Są metody Hartree-Focka oraz niewolniczych bozonów ('slave bosons'), ale trudno powiedzieć, na ile przybliżenia te są wiarygodne. W wielu sytuacjach intuicja fizyczna podpowiada, że są.
- Jest też metoda DMFT ('dynamical mean field theory'), pozwalająca na analizę układu w nieskończonej liczbie wymiarów, co – jak się okazuje – bardzo analiz $\epsilon$ upraszcza. Otrzymano w ten sposób bardzo wiele wyników dla różnych wielkości, zarówno statycznych, jak i dynamicznych [21]. Naczelnym pytaniem o zasadność wyników DMFT jest, jak daleko jest od 3 do nieskończoności. W wielu sytuacjach można argumentować, że całkiem blisko i że analiza układów silnie skorelowanych metodą DMFT jest wiarygodna dla układów trójwymiarowych.

# 13 ZADANIA

Uwaga. Do wielu zadań można znaleźć wskazówki, bądź rozwiązania, w książkach [1], [2],  $[3], [4].$  Zachęcam jednak do samodzielnej pracy, i ew. porównania ze znanymi rozwiązaniami  $po$ , a nie  $przed$  rozwiązywaniem.

- 1. Znaleźć ilość stanów związanych w jamie prostokątnej o głębokości  $U = 2$  i szerokości  $a = 3$  (1p). Znaleźć też funkcje własne stanu o najwyższej i najniższej energii, (1p)  $+$  wykresy  $(0.5p)$ .
- 2. Znaleźć poziomy energetyczne i funkcje falowe cząstki w otencjale  $V(x) = \frac{U}{\cosh^2(x/a)}$ (3p). Za ilustrację tzn. wartości energii z dokładnością numeryczną, + wykresy f. falowych dla  $U = 2$ ,  $a = 3$ , dodatkowo 1.5p.
- 3. Znaleźć stany własne i energie własne cząstki w symetrycznym potencjale 'V', tzn. równego 0 dla  $|x| > a$ , oraz  $A(\frac{|x|}{a} - 1)$  dla  $|x| < a$  (3p.) Zilustrować funkcjami własnymi i energiami własnymi dla  $A = 3$ ,  $a = 4$  +wykresy (1.5p)
- 4. \* Wyprowadzi¢ oszacowanie Calogero (91) (4 p) Wsk. Reed, Simon IV
- 5. Znaleźć współczynnik przejścia przez paraboliczną barierę potencjału (2.5 p.) + wykres współczynnika przejścia w funkcji energii (1 p).
- 6. Znaleźć widmo cząstki w potencjale kawałkami parabolicznym z płaskimi przerwami mi¦dzy parabolami. (3p); ilustracja 1.5p
- 7. Potencjał symetryczny *W* (tzn. kawałkami liniowy) double well (3p.), za ilustracje 1.5p.
- 8. \* Rezonans z niezerowymi częściami rzeczywistą i urojoną w potencjale udu prostokątnym (4 p).

### Numerki

- 9. N Stany związane w potencjale Lennarda-Jonesa  $(2.5 \text{ p})$ .
- 10. N Kwartyczne double well (2.5 p)
- 11. N Stany związane w 2, 4, 6 i 8 studniach parabolicznych obok siebie  $(3 p.)$

### Modele sieciowe 1-d

- 12. Pokazać zależności asymptotyczne gęstości stanów (166) i (167).
- 13. Znaleźć: Warunki na dopuszczalne energie (wzory); energie jako funkcje *k* (rysunki a wzory, jeśli komuś uda się znaleźć jawne, to jak najbardziej); oraz gęstości stanów dla potencjałów (wzory + rysunki) dla potencjałów o okresie 4 i 5:
	- $(a)$  0, 0, 0, U, 0, 0, 0, U, ...
	- (b) 0*,* 0*,* 0*,* 0*, U,* 0*,* 0*,* 0*,* 0*, U, . . .*
	- $(c)$  0*, U,* 0*,* 0*, U,* 0*, U,* 0*,* 0*, U,...*

### Modele sieciowe 2-d

- 14. Przeprowadzić analizę punktów krytycznych dla $E_{\bf k}^2$ na sieci heksagonalnej (1p)
- 15. Przeprowadzić analizę punktów krytycznych dla $E_{\mathbf{k}}^2$ w przypadku  $t'\neq 0$  (1.5p)
- 16. Otrzymać  $E_{\mathbf{k}}$  dla cząstek swobodnych na sieci heksagonalnej z potencjałem Néela (1.5p.)
- 17. \* DOS dla grafenu (3.5p.)
- 18. Zanalizować znikanie przerwy energetycznej przy zmianie U dla potencjału Néel 3. Wsk. W momencie znikania przerwy energetycznej dwa pierwiastki równania na *E***<sup>k</sup>** stają się równe, zatem nie jest konieczne stosowanie wzorów Cardano.
- 19. \* Analiza układu z trzema stałymi przeskoku i znalezienie przypadków, kiedy DOS da si¦ policzy¢ analitycznie, i policzenie przypadku zdegenerowanego (3.5p.)
- 20. Stwierdzi¢ numerycznie, czy b¦dzie lokalizacja Andersona w 1d, dla modelu bez potencjału, ale z przypadkowymi stałymi przeskoku. Są tu oczywiście różne możliwości realizacji (np. stałe mają wartość −*t* z prawdopodobieństwem *p* i wartość +*t* z prawd-stwem 1 − *p*). Zaproponować też jakąś własną realizację przypadkowych stałych przeskoku.  $(2.5 \text{ p})$
- 21. Ilustracje (poprzedzone wyliczankami) lokalizacji Andersona w 2d (2.5p.)
- 22. Pouzupełniać brakujące rachunki dla modelu Hubbarda, zaznaczone jako z.d. w rozdziale mu poświęconym.

Zaliczenie: Od 10 p.

**Skala ocen:** 10-12: 3; 12-14: 3+; 14-16: 4; 16 i powyżej: 4+. Kto chce mieć 5, musi przedstawić rozwiązanie przynajmniej jednego z problemów z gwiazdką.

# Literatura

- [1] L. I. Schiff, *Mechanika kwantowa*, PWN, Warszawa 1977.
- [2] L. D. Landau, E. M. Lifszyc: Mechanika kwantowa. Teoria nierelatywistyczna, PWN, Warszawa 1980.
- [3] J. Brojan, J. Mostowski, K. Wódkiewicz: Zbiór zadań z mechaniki kwantowej, PWN. Warszawa 1976.
- [4] S. Flügge: *Practical Quantum Mechanics*. Springer Verlag, Berlin Heidelberg New York, 1999.
- [5] S. Brandt, H. D. Dahmen: Mechanika kwantowa w obrazach, PWN, Warszawa 1989.
- [6] P. Urbański: Analiza funkcionalna II, notatki na stronie www:
- [7] M. Reed, B. Simon: Methods of Modern Mathematical Physics, IV. Analysis of Operators. Academic Press, 1978
- [8] J. Dereziński, notatki na stronie wydziałowej;
- [9] E. T. Whittaker, G. N. Watson, Kurs analizy współczesnej, t. II
- [10] W. H. Press, S. A. Teukolsky, W. H. Vetterling, B. P. Flannery: Numerical Recipes: The art of Scientific Computing (C version), Cambridge University Press 1997
- [11] N. W. Ashcroft, N. D. Mermin: Fizyka ciała stałego, PWN, Warszawa 1986.
- [12] A. Riera: An introduction to Anderson localization, pdf presentation.
- [13] P. W. Anderson, Absence of Diffusion in Certain Random Lattices. Phys. Rev. 109 1492 (1958).
- [14] Anderson Localization Wikipedia.
- [15] J. Hubbard, Electron Correlations in Narrow Energy Band. Proc. Roy. Soc. London A 276, 238 (1963).
- [16] M. C. Gutzwiller: *Phys. Rev. Lett.* **10**, 159 (1963); *Phys. Rev.* **A 137**, 1726 (1965).
- [17] J. Kanamori: Prog. Theor. Phys. 30, 275 (1963).
- [18] E. H. Lieb. . In: Advances in dynamical systems and quantum physics, Proc. of the May 1993 Conference in honour of G. F. Dell'Antonio (World Scientic).
- [19] J. Wojtkiewicz: O modelu Hubbarda słów kilka. Postępy Fizyki 58, 66 (2007).
- [20] H. Tasaki, From Nagaoka ferromagnetism to flat-band ferromagnetism and beyond  $$ an introduction to ferromagnetism in Hubbard model. Prog. Theor. Phys. 99 (1998).
- [21] Harrison, W. A.: Teoria ciała stałego. PWN, Warszawa 1976
- [22] The  $LDA+DMFT$  approach to strongly correlated materials. Lecture Notes of the Autumn School 2011. E. Pavarini, E. Koch, A. Lichtenstein and D. Vollhardt, eds. Jülich, 2011